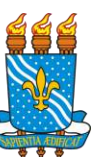

# UNIVERSIDADE FEDERAL DA PARAÍBA CENTRO DE EDUCAÇÃO MESTRADO PROFISSIONAL EM POLÍTICAS PÚBLICAS, GESTÃO E AVALIAÇÃO DA EDUCAÇÃO SUPERIOR- MESTRADO PROFISSIONAL

ALESSANDRA MEIRA DA SILVA

**ESTUDO DA RELAÇÃO ENTRE O ACESSO AO PORTAL DE PERIÓDICOS DA CAPES E A PRODUÇÃO CIENTÍFICA INDEXADA NAS BASES** *WEB OF SCIENCE* **E** *SCOPUS* **DAS MAIORES UNIVERSIDADES FEDERAIS DO NORDESTE**

> João Pessoa 2019

Alessandra Meira da Silva

# **ESTUDO DA RELAÇÃO ENTRE O ACESSO AO PORTAL DE PERIÓDICOS DA CAPES E A PRODUÇÃO CIENTÍFICA INDEXADA NAS BASES** *WEB OF SCIENCE* **E** *SCOPUS* **DAS MAIORES UNIVERSIDADES FEDERAIS DO NORDESTE**

Dissertação apresentada ao Programa de Mestrado Profissional em Políticas Públicas, Gestão e Avaliação da Educação Superior da Universidade Federal da Paraíba – como requisito obrigatório para a obtenção do título de Mestre.

Linha de Pesquisa: Gestão, Avaliação e Financiamento da Educação Superior

Orientador: Prof. Dr. Isac Almeida de Medeiros

João Pessoa 2019

#### **Catalogação na publicação Seção de Catalogação e Classificação**

S586e Silva, Alessandra Meira da. Estudo da relação entre acesso ao portal de periódicos da CAPES e a produção científica indexada nas bases web of science e scopus das maiores universidades federais do Nordeste / Alessandra Meira da Silva. - João Pessoa, 2019. 125 f. : il. Orientação: Isac Almeida de Medeiros. Dissertação (Mestrado) - UFPB/CE. 1. Políticas Públicas. 2. Pós-graduação. 3. Portal de periódicos da CAPES. 4. Comunicação científica. I. Medeiros, Isac Almeida de. II. Título. UFPB/BC

Alessandra Meira da Silva

## ESTUDO DA RELAÇÃO ENTRE O ACESSO AO PORTAL DE PERIÓDICOS DA CAPES E A PRODUÇÃO CIENTÍFICA INDEXADA NAS BASES WEB OF SCIENCE E SCOPUS DAS MAIORES UNIVERSIDADES FEDERAIS DO **NORDESTE**

Dissertação apresentada ao Programa de Pós-Graduação em Políticas Públicas, Gestão e Avaliação da Educação Superior - Mestrado Profissional - do Centro de Educação da Universidade Federal da Paraíba, Linha de pesquisa: Gestão, Avaliação e Financiamento da Educação Superior, em cumprimento ao requisito parcial para obtenção do Título de Mestre.

Aprovada em: 31/05/2019.

# **BANCA EXAMINADORA**

Prof. Dr. Isac Almeida de Medeiros Orientador - MPPGAV/CCS/UFPB

Profa. Dra. Edilene Maria da Silva Titular Externo - DCI/UFPE Prof. Dr. José Jassuípe da Silva Morais Titular Interno - MPPGAV/CE/UFPB

À minha família Meira, principalmente às mulheres da minha vida, minha avó, Dona Mocinha, *in memorian,* e minha mãe, Edna. E ao meu sobrinho Theo Guedes Meira que ilumina nossas vidas todos os dias.

# **Agradecimentos**

Agradeço primeiramente a Deus, pois meu coração é só gratidão e felicidade por mais essa conquista em minha vida.

Agradeço a minha família Meira pelo que sou e pelo apoio incondicional, pois, para eles, mesmo desconhecendo o que significa uma Pós-Graduação *stricto sensu* ou um mestrado, o que importa é a minha felicidade e o meu sucesso.

Ao Prof. Isac Medeiros, por ter acreditado no trabalho e, principalmente, por compartilhar comigo seu conhecimento e experiências da CAPES, do Portal de Periódicos da CAPES e da Produção Científica. Além de todas as sugestões pertinentes em cada etapa deste estudo.

À Banca Examinadora, os professores Edilene Silva e Jassuípe Morais, pela disponibilidade em participar da minha qualificação e, sobretudo, pelas sábias e pertinentes sugestões para enriquecer o meu trabalho. Além de todo o apoio durante os meses que antecederam a minha defesa do trabalho final.

Aos Professores Francisco José da Costa (Franzé) e Samir Adamoglu de Oliveira, Coordenador e Vice-Coordenador, respectivamente, do Programa de Pós-Graduação em Administração (PPGA/CCSA/UFPB), que permitiram o meu afastamento da Secretaria do PPGA, por meio da licença capacitação, para a conclusão do mestrado.

À minha colega de trabalho Raíssa Sousa. Da admiração e afinidades no trabalho surgiu uma grande amizade que ultrapassou os portões da UFPB. Agradeço pela revisão e ajuda durante a elaboração da dissertação e pelo apoio incondicional para o meu afastamento do trabalho. Sei o quanto foi desgastante assumir sozinha as atividades da Secretaria do PPGA e, por isso, minha eterna gratidão.

Aos meus colegas de turma, com os quais fiz amizade durante a longa jornada do curso, pelo aprendizado sobre as múltiplas áreas de conhecimento, relacionadas à formação de cada um e às funções desempenhadas nas suas respectivas instituições de trabalho (UFCA, UFCG, IFPB e UFPB).

Um agradecimento especial aos meus amigos de grupo Mirella Rocha, Caroline Mangueira e Fábio Danilo que, no início, eram apenas servidores conhecidos e, ao longo do curso, as afinidades foram ficando visíveis, aflorando uma amizade verdadeira muito além da sala de aula e do trabalho.

Às Marias, minhas irmãs de coração pelo apoio e amizade de sempre. À Edcleide Silva pela ajuda na revisão textual e traduções e à Edilene Silva pelas sábias coorientações nas áreas de políticas públicas e ciência da informação.

À Clarissa Lima, uma amiga que o trabalho na UFPB me proporcionou conhecer e admirar como pessoa e profissional. Que me ajudou e orientou desde a elaboração do projeto de pesquisa até a construção da dissertação.

Um especial agradecimento à Mirella Rocha pelo apoio e amizade dentro e fora da Universidade.

Aos amigos mais próximos pela compreensão do meu isolamento durante todo o processo de seleção, as aulas presenciais e a fase da qualificação e dissertação.

A todos que me encorajaram e me apoiaram nessa jornada o meu muito obrigada.

*"Não importa onde você parou, em que momento da vida você cansou, o que importa é que sempre é possível e necessário "Recomeçar".*

*Recomeçar é dar uma nova chance a si mesmo, é renovar as esperanças na vida, e o mais importante: acreditar em você de novo. Sofreu muito nesse período? foi aprendizado. Chorou muito? foi limpeza da alma.*

> *Ficou com raiva das pessoas? foi para perdoá-las um dia.*

*Sentiu-se só por diversas vezes? é porque fechaste a porta até para os anjos. Acreditou que tudo estava perdido? era o início da tua melhora.*

*Pois é, agora é hora de reiniciar, de pensar na luz, de encontrar prazer nas coisas simples de novo..."*

*Carlos Drummond de Andrade*

#### **RESUMO**

O presente estudo, de caráter exploratório e descritivo, tem por objeto as Políticas Públicas de Pós-graduação, com enfoque no Portal de Periódicos da CAPES implementado pelo Governo Federal, que visa o fomento à pesquisa, bem como a democratização do acesso e a divulgação da informação científica. Para isso, analisa e relação entre o acesso ao Portal e a produção científica indexada nas bases *Web of Science (WoS)* e *Scopus,* no período de 2013 a 2016, das Universidades Federais da Bahia, Ceará, Paraíba, Pernambuco e Rio Grande do Norte, por serem as cinco maiores universidades da região produtoras de artigos nas bases estudadas. De forma específica, busca mapear o acesso dessas IFES/NE, bem como caracterizar a produção científica, destacando a Universidade Federal da Paraíba nesse contexto. Para tal, aplica técnicas estatísticas com base em indicadores cientométricos, com uma abordagem quantitativa-qualitativa, utilizada para estabelecer considerações sobre o acesso ao Portal e a quantificação das produções científicas. Os procedimentos metodológicos são apresentados em fases: i) consulta ao instrumento de pesquisa; ii) construção teórica; iii) coleta de dados nas bases GEOCAPES; *WoS* e *Scopus*; iv) tratamento dos dados; e v) análise interpretativa da correlação entre os dados encontrados. Dessa forma, tendo em vista o referencial teórico e os resultados, conclui-se que não há relação entre acesso e produção científica na escala regional o que ocorre na análise nacional. Porém, quando é considerado o tempo necessário para a preparação e publicação do artigo, que ocorre em média dois anos após o acesso às bases, identifica-se que há relação entre acesso e produção científica também na escala regional. Isso implica, por exemplo, que o acesso realizado em 2013 às bases de dados, possivelmente, terá o seu impacto científico visualizado em 2015, quando novos artigos forem publicados e forem verificados os usos das citações dos periódicos. Os dados demonstram que o maior acesso ao longo do quadriênio foi no ano de 2014 e, em 2016, foi o de maior publicação. Além disso, constatou-se que a produção científica das IFES/NE está em franco crescimento. Por fim, são demonstradas alternativas para o fortalecimento e direcionamento do Portal como política pública de apoio à pesquisa científica na Pósgraduação.

**Palavras-Chave:** Políticas Públicas, Pós-Graduação, Portal de Periódicos da CAPES, Comunicação Científica

### **ABSTRACT**

This exploratory and descriptive study has as object the public postgraduate policies, focusing on the Portal of Periodicals of CAPES implemented by the Federal Government, which aims the promotion of research, as well as the democratization of access and dissemination of scientific information. It analyzes the relationship between access to the Portal and the indexed scientific production in the Web of Science (WoS) and Scopus databases, from 2013 to 2016, of the Federal Universities of Bahia, Ceará, Paraíba, Pernambuco and Rio Grande do Norte, because they are the five largest universities in the northeast region producing articles in the bases studied. Specifically, it seeks to map the access of these universities, as well as to characterize the scientific production, highlighting the Federal University of Paraiba in this context. To this end, it applies statistical techniques based on cientificometric indicators, with a quantitativequalitative approach, used to establish considerations about access to the Portal and the raise of scientific production. The methodological procedures are presented in phases: i) look up in the research instrument; ii) theoretical construction; iii) data collection at GEOCAPES databases, WoS and Scopus; iv) data processing; and v) interpretative analysis of the correlation between the data found. Thus, in view of the theoretical reference and the results, it concludes that in the regional scale there is no relation between access and scientific production, which occurs on a national scale. However, when considering the time required for the preparation and publication of the article, which occurs on average two years after the access to the databases, it is identified that there is a relationship between access and scientific production also on the regional scale. This implies, for example, that the access to the databases in 2013 will possibly have its scientific impact visualized in 2015, when new articles are published and the uses of journal citations are checked. The data show that the greatest access during the quadrennium was in the year 2014 and, in 2016, it was the one of greatest publication. In addition, it was verified that the scientific production of the IFES / NE are in rapid growth. Finally, it demonstrates alternatives for strengthening and targeting the Portal as a public policy to support scientific research in Post-graduate studies.

**Keywords:** Public Policies, Post-Graduation, Portal of Periodicals of CAPES, Scientific Communication

# **LISTA DE FIGURAS**

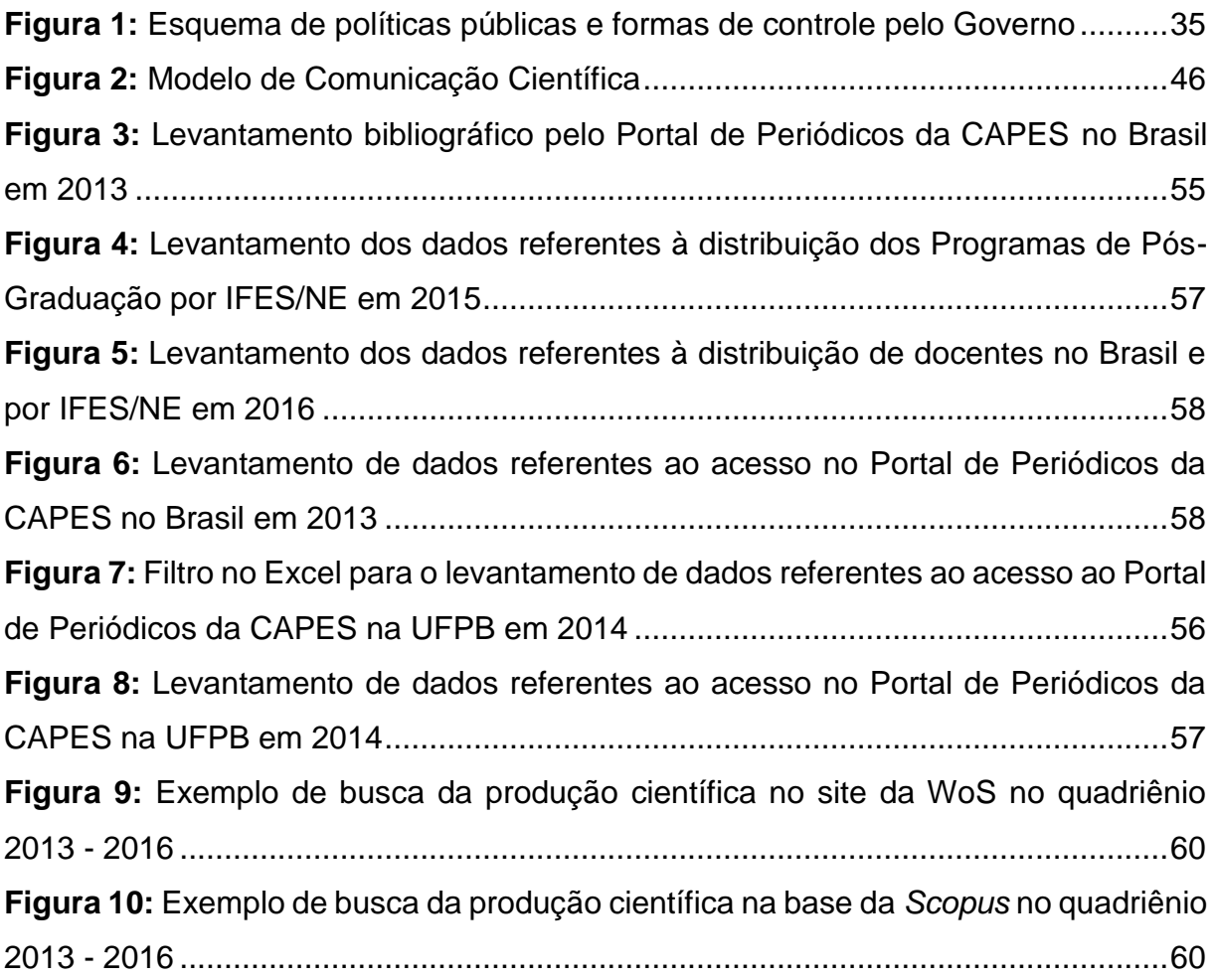

# **LISTA DE GRÁFICOS**

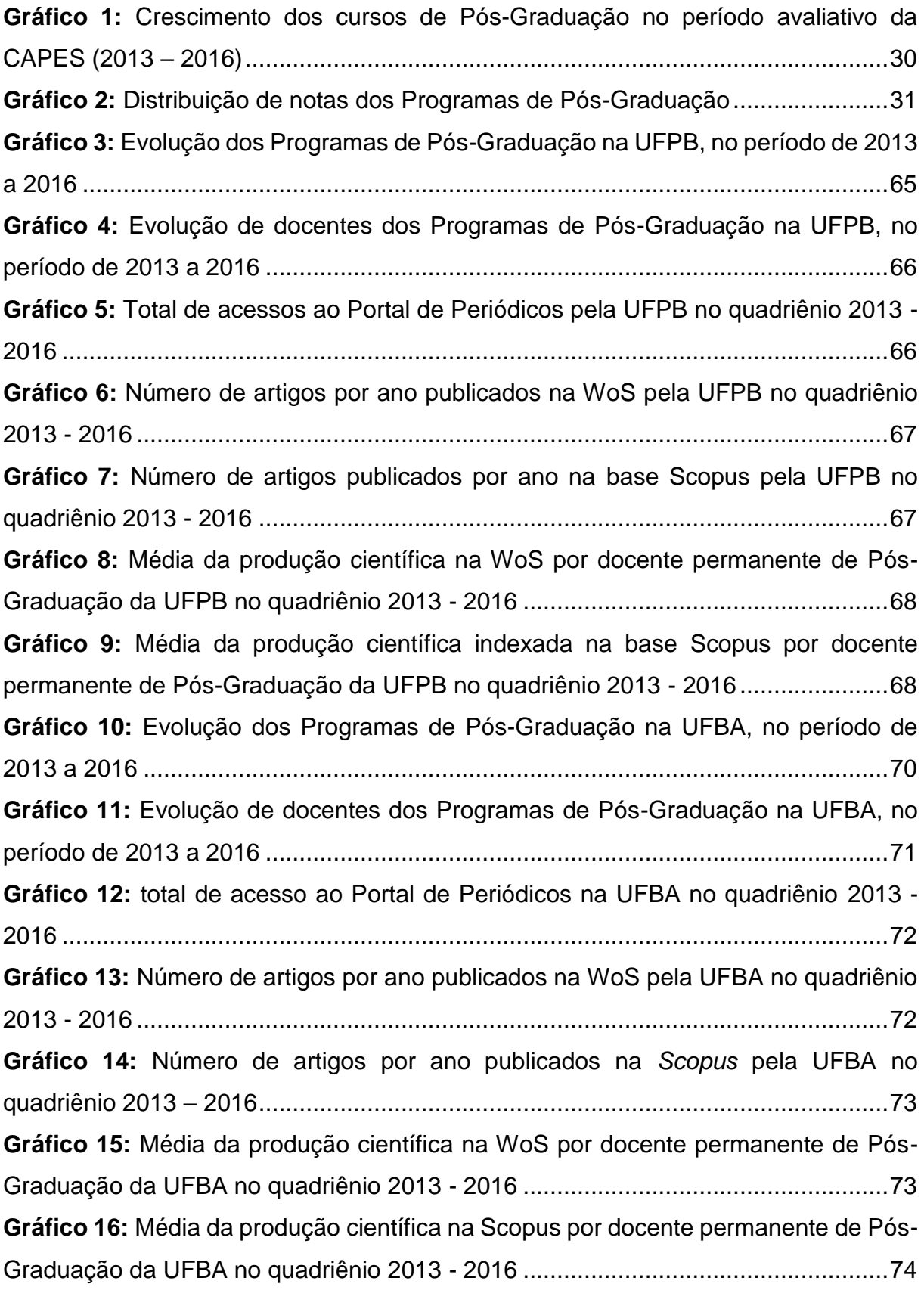

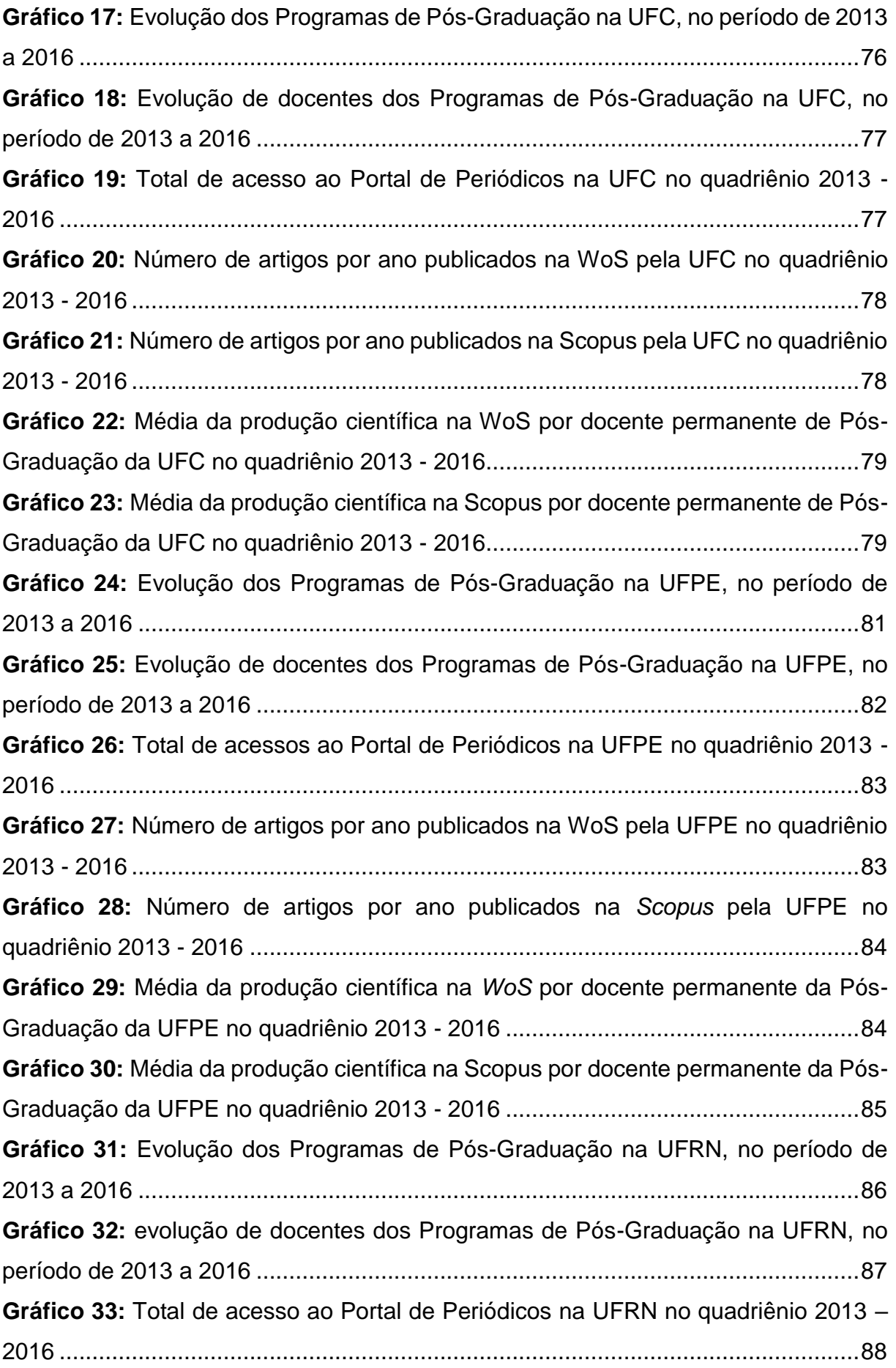

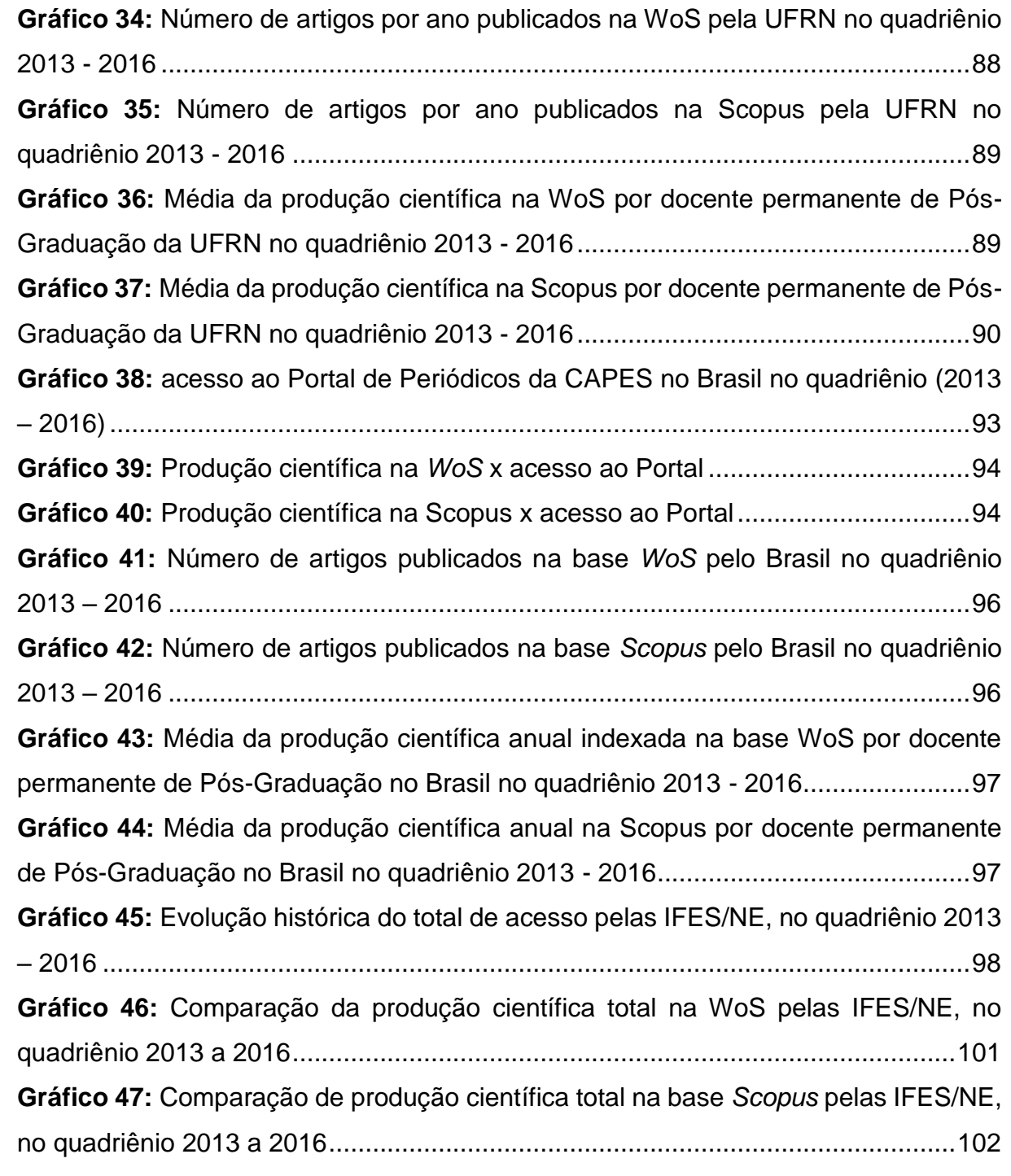

# **LISTA DE QUADROS**

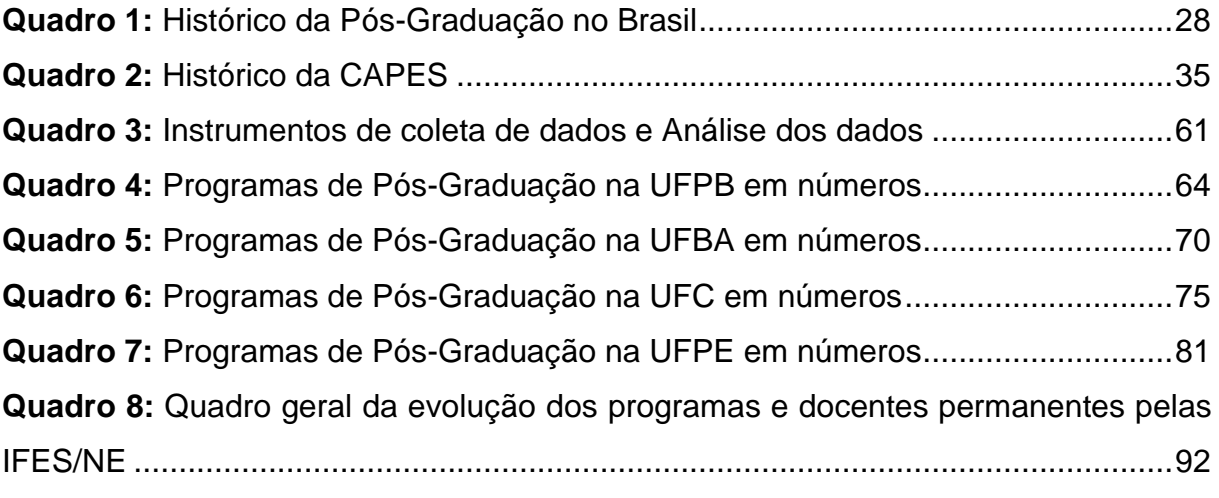

# **LISTA DE TABELAS**

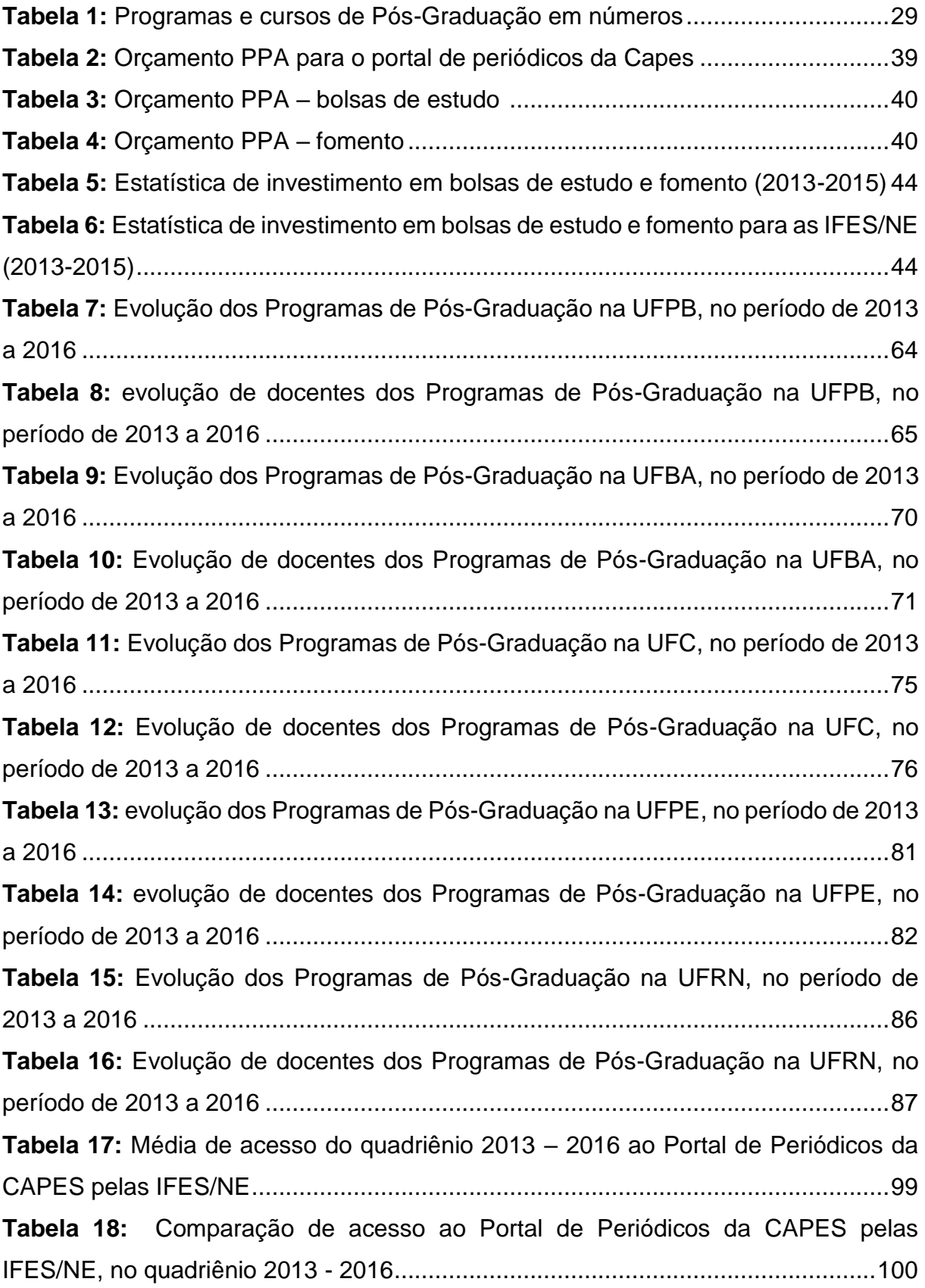

# **LISTA DE ABREVIATURAS E SIGLAS**

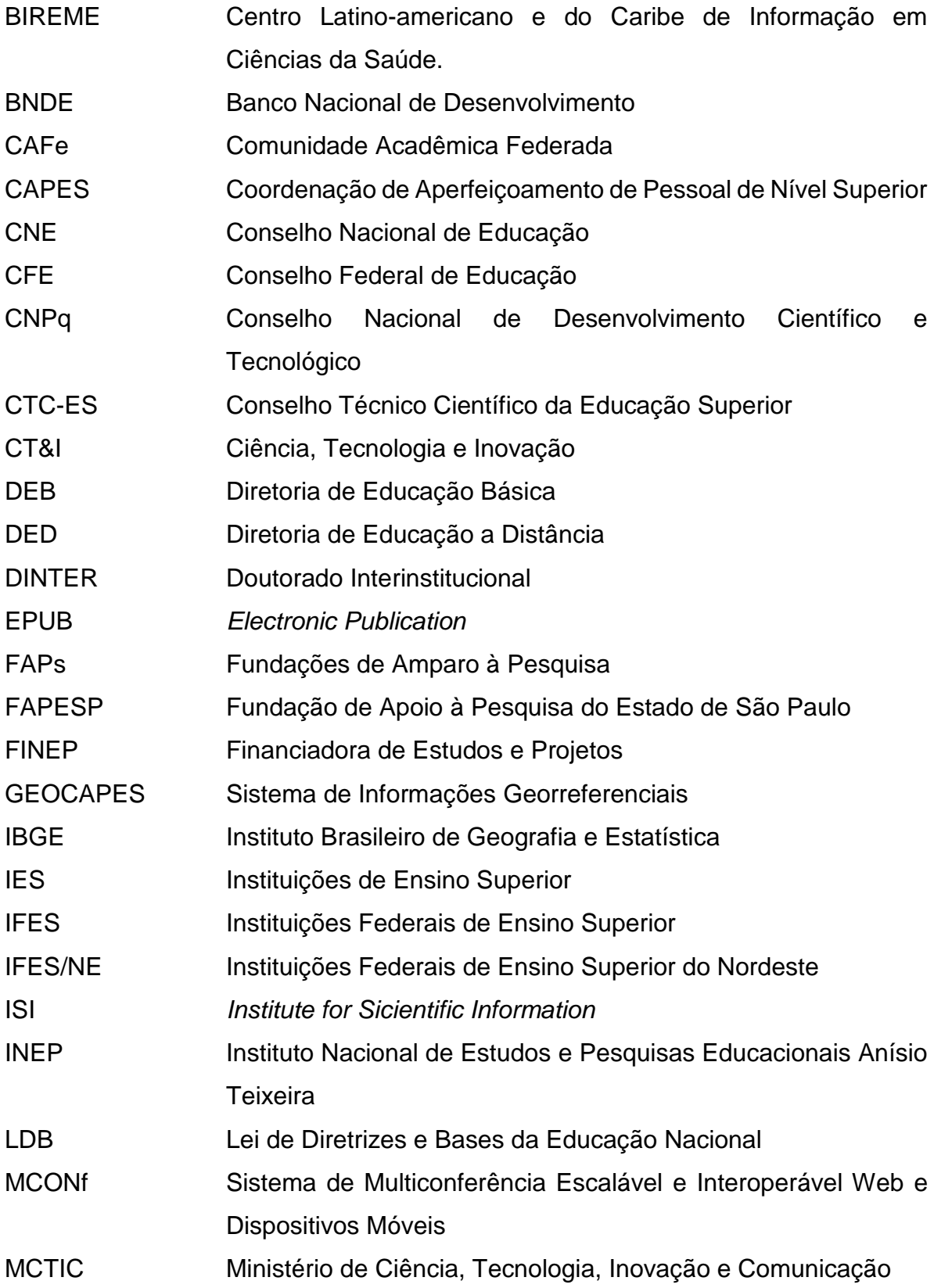

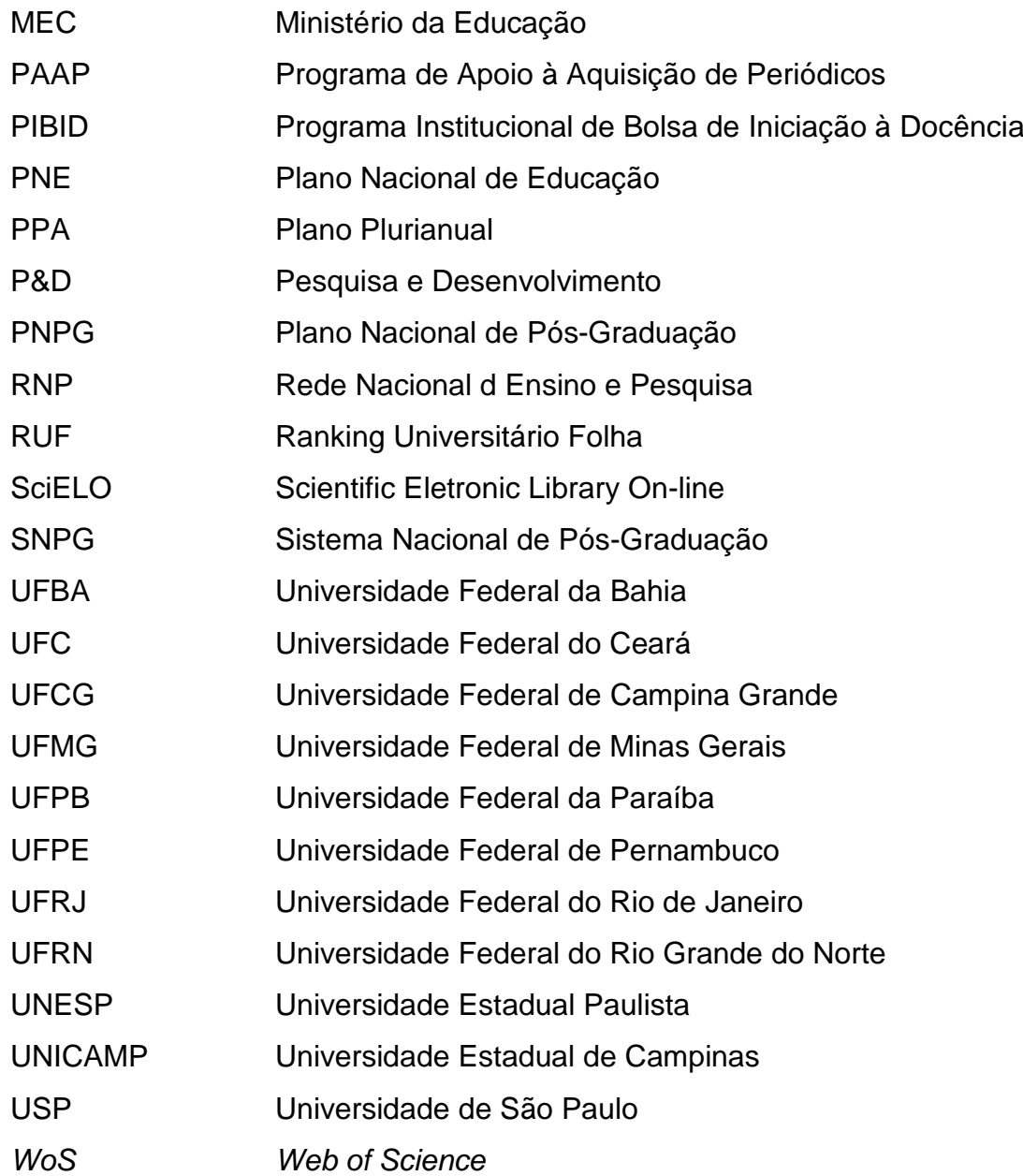

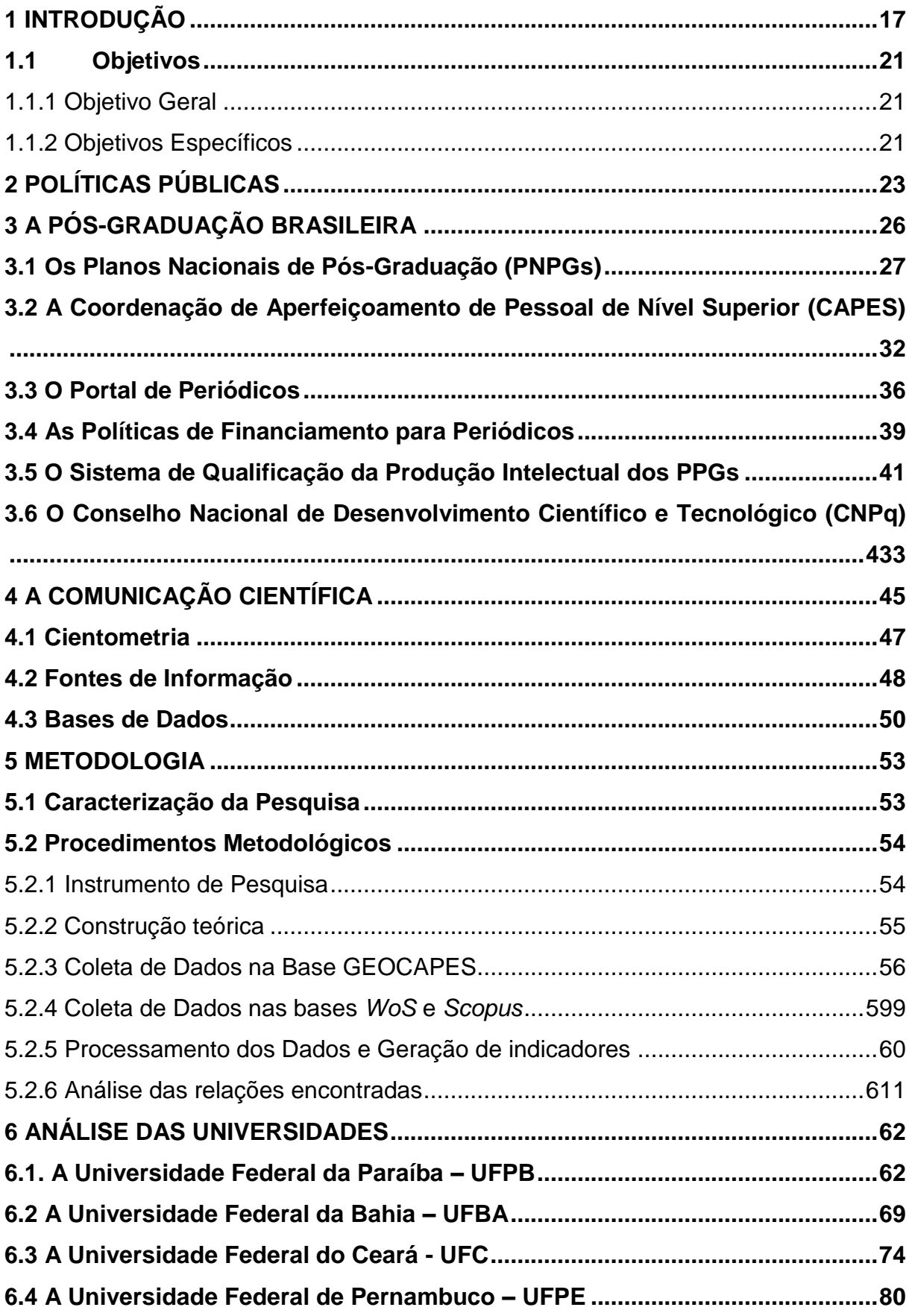

# **SUMÁRIO**

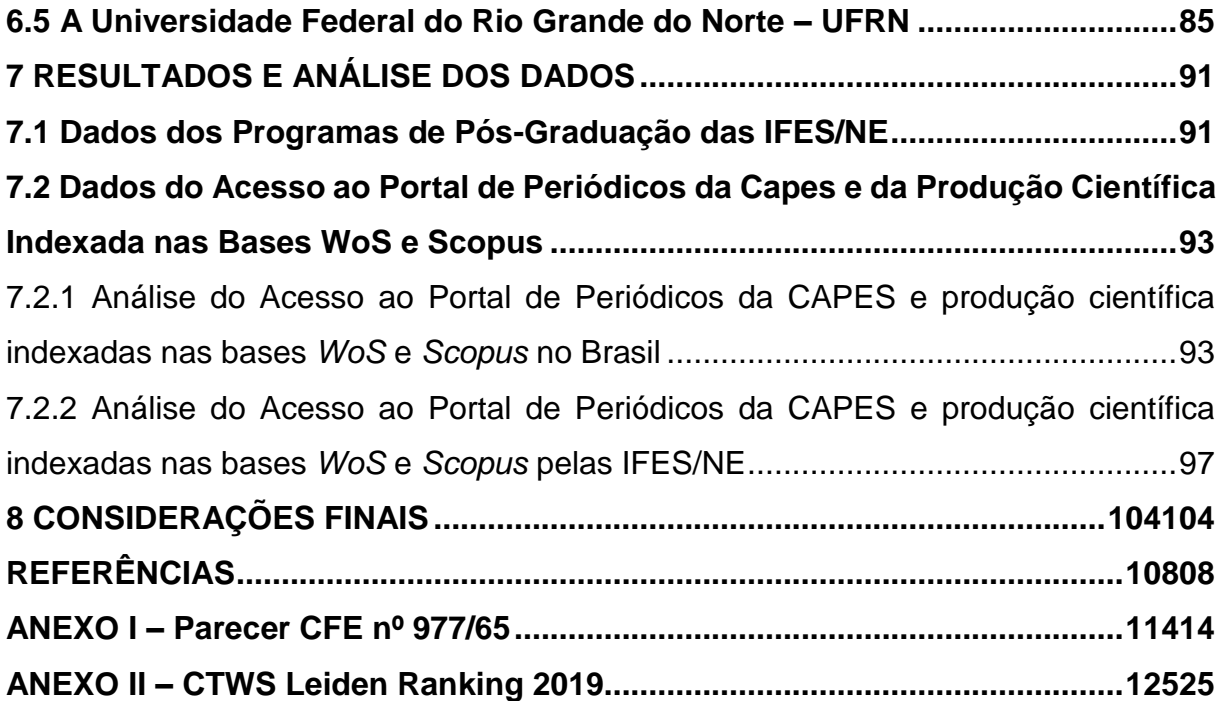

### <span id="page-20-0"></span>**1 INTRODUÇÃO**

A importância da produção científica para o desenvolvimento do conhecimento da comunidade acadêmica é incontestável. Nesse contexto, uma das atribuições do professor pesquisador é formar e transformar alunos em pesquisadores e disseminar a produção científica em diversas fontes e bases de dados científicas.

Quanto à produção científica e sua disseminação, os órgãos de fomento e as Instituições Federais de Ensino Superior (IFES) estimulam a pesquisa científica por meio da disponibilização on-line de artigos, teses, dissertações, e livros em bases de dados nacionais e internacionais, proporcionando acesso a todo conteúdo dessa produção nas diversas áreas do conhecimento.

Na mesma medida em que o governo brasileiro e as universidades vêm empregando recursos e esforços para proporcionar o acesso à produção científica, os professores são estimulados a divulgarem seus trabalhos periodicamente, no intuito de disseminar essa produção, transformando-a em publicação científica.

Ao analisar essa proliferação de periódicos, Campello (1988, p. 38) explica que ela "é resultado da necessidade de publicar, que atinge hoje muitos cientistas", exigindo dos pesquisadores habilidades para acessar e divulgar a produção científica em meios digitais primordialmente.

Esse quadro de impulsionamento da pesquisa científica teve início em 1960, com o surgimento dos primeiros cursos de Pós-Graduação, os quais se caracterizaram pela exigência de uma maior publicação de periódicos.

A referida década foi marcada por grandes transformações na área da informação científica, com o surgimento dos computadores e o início das pesquisas para a recuperação da informação. Consequentemente, nas décadas de 1970 e 1980, emergiu a necessidade de a informação chegar aos pesquisadores de forma mais rápida, o que foi alcançado por meio dos periódicos eletrônicos, e, posteriormente, ampliado por meio do surgimento das bases de dados on-line utilizadas como fontes de informação.

A princípio, eram publicados apenas os resumos das pesquisas desenvolvidas. Hodiernamente, com o aprimoramento da tecnologia, tornou-se possível adquirir os textos através da internet em sua integralidade.

Graças ao desenvolvimento das tecnologias de comunicação e informação, vetores de mudanças na produção e disseminação da produção científica, a década de 1990 assistiu ao surgimento da Era da Informação. Nesse período, a informação tornou-se um dos ativos mais relevantes.

Em meio a essa constante inovação da tecnologia, os periódicos eletrônicos encontram uma trajetória individualizada. No Brasil, eles surgiram com a criação do portal Epub – *Electronic Publication*, da Universidade Estadual de Campinas (UNICAMP), e do projeto SciELO – *Scientific Eletronic Library on line*, considerados como o início das políticas públicas relativas aos periódicos científicos eletrônicos no país.

No ano 2000, surge mais uma importante ferramenta de fomento à pesquisa de periódicos científicos on-line, o Portal de Periódicos Eletrônicos da Coordenação de Aperfeiçoamento de Pessoal de Nível Superior (CAPES). Por meio desse suporte, a comunidade acadêmica brasileira passou a ter acesso a quase 1500 periódicos nacionais e internacionais em versão eletrônica e nove bases de referências.

Assim, o Portal surge como uma ferramenta capaz de potencializar o acesso à informação científica, propiciando a aproximação entre os pesquisadores e a informação. As bases de dados disponibilizadas dão um subsídio extremamente importante à pesquisa e, consequentemente, à produção científica.

O Portal de Periódicos da CAPES é uma iniciativa do Governo Federal Brasileiro criado para democratizar o acesso à pesquisa produzida internacionalmente e reduzir as desigualdades regionais, garantindo o desenvolvimento nacional da pesquisa, possibilitando aos pesquisadores brasileiros consultarem e divulgarem suas pesquisas e que tenham um reconhecimento internacional. Portanto, se caracteriza como uma ferramenta que possibilita o acesso livre e gratuito on-line à produção científica mundial.

O Portal oferece acesso aos textos completos de artigos de mais de 38 mil revistas internacionais e nacionais, e a mais de 123 bases de dados com resumos de documentos em todas as áreas do conhecimento. Inclui também uma seleção de importantes fontes de informação acadêmica com acesso gratuito na Internet. Esse acesso é proporcionado às Instituições participantes de ensino e de pesquisa. Entre os beneficiários estão professores, pesquisadores, alunos e funcionários de 400 instituições de ensino superior e de pesquisa em todo o País.

Sendo assim, esta pesquisa buscou responder à seguinte questão: qual a relação existente entre o acesso ao Portal de Periódicos da CAPES e a produção científica publicada pelas Universidades Federais do Nordeste?

O interesse em investigar o acesso ao Portal de Periódicos da CAPES e a relação deste com a produção científica do professor pesquisador foi despertado ainda na graduação, a partir de trabalhos desenvolvidos durante o curso relacionados à temática. O contato com professores que necessitavam de ajuda para acessar o Portal de Periódicos, por manter frequente o acesso ao Portal e às pesquisas nele publicadas, também corroboraram para a consolidação da proximidade acadêmica e profissional da autora com a questão abordada.

Após formada, atuando como Secretária Executiva de Programa de Pós-Graduação, esse interesse foi reafirmado, considerando que as publicações de alunos e professores são de considerada relevância para a qualidade dos Programas e para o desenvolvimento da comunidade acadêmica. Assim, o portal da CAPES se revelou de destacada valia no aprimoramento das atividades desenvolvidas tanto no âmbito acadêmico, quanto no profissional.

A profusão de bases disponíveis no Portal e suas diversas interfaces de pesquisa ocasionam confusão entre os professores, principalmente sobre o uso adequado de tais ferramentas. Apesar do aumento do número de treinamentos para uso do Portal de Periódicos, ainda é possível verificar pesquisadores que não o utilizam por não entender como manipular as diferentes funcionalidades das bases.

Dessa forma, o estudo se justifica pela necessária reflexão acerca da utilização das bases de dados on-line pelo professor pesquisador, correlacionando o acesso ao Portal de Periódicos com o volume de produção científica desenvolvida na Universidade Federal da Bahia, Universidade Federal do Ceará, Universidade Federal da Paraíba, Universidade Federal de Pernambuco e Universidade Federal do Rio Grande do Norte — doravante denominadas como IFES/NE neste estudo — no período de 2013 a 2016. Desse modo, fundamenta-se a relação existente entre acesso e novos conhecimentos produzidos que são traduzidos em novas publicações científicas e, principalmente, o investimento público em promover, fomentar e divulgar a pesquisa científica no Brasil.

Quanto à seleção dessas cinco instituições de ensino, a escolha se deu de forma intencional pela importância dessas Instituições na região Nordeste e por estarem entre as principais instituições do país nos rankings mundiais, como o site *Ranking Top Universities* e Uol.

Em relação a esse recorte temporal, 2013 a 2016, a escolha desse período foi relacionada com a última avaliação quadrienal realizada pela CAPES para analisar os cursos de Pós-Graduação no país, na qual a coleta dos dados recaiu exatamente sobre esse período, com o preenchimento do relatório da Plataforma Sucupira pelos Programas de Pós-Graduação de todas as Instituições de Ensino Superior no Brasil.

Importante destacar que os Programas de Pós-Graduação são avaliados pela CAPES tanto pela quantidade como pelo meio utilizado para publicação, ou seja, considera-se os artigos publicados em periódicos e que são avaliados e pontuados pelo Sistema de Qualificação da Produção Intelectual dos Programas de Pós-Graduação (Qualis-Periódicos) e pelo *Institute for Scientific Information* (ISI).

O termo Qualis-Periódicos refere-se a um conjunto de procedimentos utilizados pela CAPES para a estratificação da qualidade da produção intelectual dos Programas de Pós-Graduação (CAPES, 2017); e o ISI, um banco de dados bibliográficos especializado em indexação e análise de citações (SCG, 2018).

Esses recursos avaliativos são utilizados na formatação das políticas de financiamento nacionais e internacionais para a educação superior, influenciando a distribuição de recursos públicos. Assim, é fundamental que o pesquisador tenha conhecimento sobre as bases de dados disponíveis na sua área de conhecimento e que essa ferramenta se aproxime cada vez mais dos pesquisadores.

Atualmente, as bases completas podem ser acessadas remotamente do computador pessoal de alunos, servidores, técnicos e docentes de cada instituição. Além disso, há treinamentos oferecidos pelas editoras parceiras do Portal para as bibliotecas institucionais. Porém, a ideia é incentivar ainda mais a pesquisa científica, levando os treinamentos para além das bibliotecas, de maneira que cheguem até o pesquisador, como na Pós-Graduação, divulgando as bases mais importantes em cada área de conhecimento.

O trabalho está estruturado da seguinte maneira: a introdução apresenta a problemática, a justificativa da escolha do tema e a descrição dos objetivos gerais e específicos que estão na próxima subseção. Na seção dois, se discute conceitos de políticas públicas e os instrumentos de materialização dessa política, bem como sua aplicabilidade na Pós-Graduação.

No capítulo três e seções, apresenta-se a história da Pós-Graduação no Brasil, os planos nacionais de Pós-Graduação, a CAPES e o Portal de Periódicos, as políticas de financiamento para os periódicos, o sistema qualis e o CNPq.

No capítulo quatro e seções foram construídas algumas considerações acerca da comunicação científica, a cientometria para quantificar a produção. Apresenta-se, ainda, neste capítulo, as bases de dados e as fontes de informação, ferramentas necessárias para a produção da pesquisa científica.

No capítulo cinco e seções, foram tecidos os procedimentos metodológicos, a caracterização da pesquisa, a contextualização do público-alvo, e foi abordada a caracterização do estudo do acesso e produção das IFES/NE, universidades de maior relevância na região Nordeste.

Posteriormente, no capítulo seis, foi apresentado um histórico das IFES/NE acima citadas e a evolução dos seus docentes, discentes e dos Programas de Pós-Graduação, bem como dados de acesso e produção científica de cada uma dessas instituições.

No capítulo sete, os indicadores de acesso e produção foram analisados *a priori* para verificar a relação do acesso ao Portal de Periódicos da CAPES e da produção científica dos professores indexada nas bases *WoS* e *Scopus*.

E, por fim, no capítulo oito, são registradas as considerações finais do trabalho.

# <span id="page-24-0"></span>**1.1 Objetivos**

#### <span id="page-24-1"></span>1.1.1 Objetivo Geral

Analisar a relação entre o acesso ao Portal de Periódicos da CAPES e a produção científica das IFES/NE, indexada nas principais fontes de informação, no período 2013 a 2016.

### <span id="page-24-2"></span>1.1.2 Objetivos Específicos

(I) mapear o acesso do Portal de Periódicos da CAPES por parte das IFES/NE;

(II) quantificar a produção científica publicada pelas IFES/NE e indexada na *Web of Science* (*WoS*) e *Scopus*;

(III) Identificar os resultados do uso do Portal de Periódicos e a produção científica publicada e situar a UFPB com base no contexto da pesquisa.

# <span id="page-26-0"></span>**2 POLÍTICAS PÚBLICAS**

Para Barreto<sup>1</sup> (2003), as palavras *politics* e *policy*, existentes na língua inglesa, possuem uma diferença entre elas. Segundo o autor, o termo *Politics*

> representa arte ou ciência de governar, arte ou ciência da organização, direção e administração de nações ou Estados; aplicação desta arte aos negócios internos da nação ou aos negócios externos; o Estado como grupo organizado de cidadãos. É o lugar onde as atividades se exercem entre os homens correspondendo a uma condição da pluralidade. A arte de governar torna-se a prática de governo. Aqui o projeto adquire a condição onde suas ações, se implantadas, podem afetar os seres humanos em uma circunstância de igualdade e de aceitação recíproca (BARRETO, 2003).

#### Enquanto o termo *Policy*

significa o conjunto de procedimentos para a execução de uma ação; é o lugar dos programas, planos de execução, os projetos e anteprojetos, os '*green papers'*. A arte de governar é ampliada, quando o governado participa ativamente da *policy*, neste momento inicial, ainda, com um sentido privado em referência à sua aceitação na sociedade (BARRETO, 2003).

Já na língua portuguesa, usamos a palavra política tanto para designar o ato de governar como para as ações desenvolvidas pelo governo, o que ocasiona certa confusão no entendimento desse processo.

Assim, nesse trabalho, para distinguir entre o ato de governar e as ações utilizaremos o termo "políticas públicas" — o conjunto das ações, diretrizes, normas, metas e planos elaborados pelo governo — para o estudo dessa prática.

Segundo Teixeira (2002), políticas públicas constituem diretrizes e princípios que norteiam a ação do poder público. São normas e procedimentos definidos para as relações entre poder público e sociedade. É, assim, uma maneira do governo exercer o controle por meio de normas e regulamentos.

Souza (2006) corrobora esse entendimento ao considerar as políticas públicas como um campo do conhecimento que busca "colocar o governo em ação", posicionamento ao qual também nos filiamos por compreender que as políticas públicas são ações colocadas em prática pelo governo.

Silva (2016, p. 98) de forma mais detalhada, afirma que

<u>.</u>

 $1$  O artigo não possui paginação porque está em formato HTML.

as políticas públicas são estratégias voltadas para diversos fins desejados pelos distintos grupos que participam do processo decisório. A finalidade de tal dinâmica é a consolidação da democracia, justiça social, manutenção do poder e felicidade das pessoas. Sob a perspectiva operacional, é um sistema de decisões públicas que visa a ações ou omissões, preventivas ou corretivas, destinadas a modificar a realidade de setores da vida social, por meio de definição de objetivos, estratégias e recursos.

Por sua vez, Marin Filho (2005) enxerga a expressão do posicionamento do poder público em virtude dos problemas e dos distintos atores que participam do cenário político e social e sua pretensão de responder ao papel do Estado em sua relação com a sociedade.

Secchi (2010, p. 2) diz que "uma política pública é uma diretriz elaborada para enfrentar um problema público". O autor ainda afirma que não há um consenso quanto à definição do que seja política pública, devido à existência de três questões fundamentais, cujas respostas não são unânimes entre autores e pesquisadores da área:

- i. Políticas públicas são elaboradas exclusivamente por atores estatais? Ou também por atores não estatais?
- ii. Políticas públicas também se referem à omissão ou à negligência?
- iii. Apenas diretrizes estruturantes (de nível estratégico) são políticas públicas? Ou as diretrizes mais operacionais também podem ser consideradas políticas públicas?

Para Silva (2016), a resposta advém de uma visão pluralista que defende a participação de atores não estatais em todas as etapas do ciclo de políticas públicas. A autora defende que as políticas públicas se referem a ações. Sendo assim, omissão e negligência não se constituem políticas públicas. Quanto à terceira indagação, tanto diretrizes estruturantes quanto operacionais são componentes das políticas públicas.

<span id="page-27-0"></span>Ratificamos a afirmação de Secchi (2010, p. 8) de que "as políticas públicas podem fazer uso de diversos instrumentos para que as orientações e diretrizes sejam transformadas em ação", como leis, decisões judiciais, orçamento, projetos, programas de governo, etc.. Apresentamos um esquema para evidenciar as políticas públicas e seus instrumentos (Figura 1):

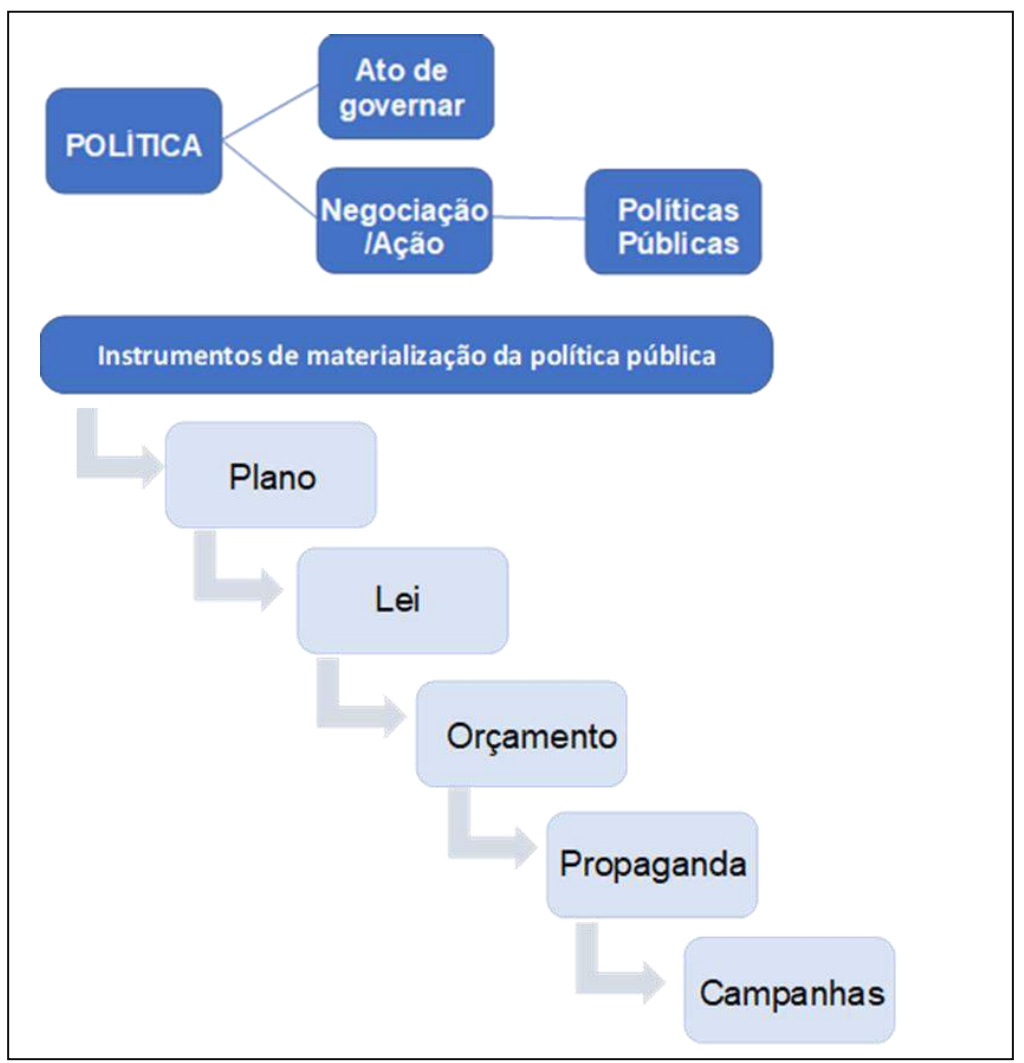

**Figura 1:** Esquema de políticas públicas e formas de controle pelo Governo

Fonte: Elaborado pela autora (2019) com base em Secchi (2010)

As políticas públicas fazem uso desses instrumentos normativos e regulatórios para transformar decisões em ações e solucionar problemas sociais da saúde, educação, segurança, economia, pesquisa e desenvolvimento, dentre outras áreas.

Com relação ao foco desse estudo — a contribuição do Portal de Periódicos da CAPES para a produção científica das IFES/NE, com destaque para a UFPB —, esse referencial de políticas públicas nos dá condição de entender o Portal de Periódicos como parte da política pública de estímulo à pesquisa e desenvolvimento científico e tecnológico, bem como os Planos Nacionais de Pós-Graduação (PNPG), propostos para atender as necessidades da Pós-Graduação brasileira.

## <span id="page-29-0"></span>**3 A PÓS-GRADUAÇÃO BRASILEIRA**

A primeira menção ao doutorado apareceu no Estatuto da Universidade Brasileira, Decreto nº 19.851/1931. O título de doutor era conferido ao aluno que após a conclusão dos cursos normais, técnicos ou científicos defendesse uma tese de sua autoria, nas áreas especificadas pelo art. 5º, inciso I, do referido Decreto: Direito, Medicina, Engenharia ou Educação Ciências e Letras, igualmente com aprovação de outras exigências regulamentares de cada Instituto.

Nesse mesmo ano, passou a funcionar o curso de doutorado em Direito da Universidade Federal de Minas Gerais (UFMG), o primeiro em todo o país. Contudo, Santos (2003, p. 628) afirma que só na década de 1940, pela primeira vez, o termo "Pós-Graduação" foi utilizado formalmente no artigo 71, Decreto nº 21.321/45, do Estatuto da Universidade do Brasil.

Em 1960, surgiram os primeiros cursos de Pós-Graduação e com eles o aumento das publicações de periódicos. Em 1965, contabilizavam-se 27 cursos em nível de mestrado e 11 de doutorado, constituindo-se num marco para a Pós-Graduação brasileira. Para Moreira e Velho (2008, p. 32), no Brasil, a Pós-Graduação "foi criada com a função social de qualificar recursos humanos e produzir conhecimento científico e tecnológico que permitissem a expansão industrial do país".

Em 1965, foi aprovado o parecer do Conselho Federal de Educação nº 977, conhecido também como Parecer Sucupira, devido ao seu relator se chamar Newton Sucupira Ele define e estrutura os cursos de Pós-Graduação e os seus níveis: mestrado e doutorado; conceituando-os em *latu sensu* e *stricto sensu*. O modelo de Pós-Graduação instituído nesse documento é utilizado até os dias de hoje, assim, não é possível falar de Pós-Graduação sem citar o referido Parecer (Anexo I).

Com a consolidação da reforma universitária de 1968, instrumentada pela Lei nº 5.540, que regulamentou a autonomia da universidade e instituiu seus departamentos, ocorreu a priorização de títulos de mestre e doutor para o ingresso e promoção na carreira docente. É nesse período que também surgem os Programas de Pós-Graduação *stricto sensu* e com eles o aumento da produção de pesquisa e o incentivo à formação do pesquisador no exterior.

### <span id="page-30-0"></span>**3.1 Os Planos Nacionais de Pós-Graduação (PNPGs)**

Após a criação dos programas de pós-graduação, tem-se o primeiro Plano Nacional de Pós-Graduação (PNPG) – 1975-1979, mediante Decreto nº 73.411, de 4 de janeiro de 1974, único elaborado pelo Conselho Nacional de Pós-Graduação (CNPG), do Ministério de Educação e Cultura (MEC) - atual Ministério da Educação. O plano foi uma iniciativa institucional que tinha como objetivo desenvolver um conjunto de atividades nas instituições de ensino superior e nas instituições de pesquisa, em nível de Pós-Graduação, tanto no âmbito *stricto sensu* como no *lato sensu*, transformando-os em verdadeiros centros de atividades criativas

Ao longo dos anos, a CAPES, mediante o Decreto n°. 74.299/1974, ficou responsável pela elaboração dos demais PNPGs:

- i. 1982 a 1985 consistiu na formação de recursos humanos qualificados para atividades docentes, de pesquisa em todas as suas modalidades, e técnicas, para atendimento às demandas dos setores público e privado.
- ii. 1986 a 1989 consistiu na consolidação e melhoria do desempenho dos cursos de Pós-Graduação, institucionalização da pesquisa nas universidades, integração da Pós-Graduação no sistema de Ciência e Tecnologia. A esse plano foram agregadas metas para formação de recursos humanos e desenvolvimento científico a serem comprimidas até o final do PNPG.
- iii. 2005 a 2010 consistiu na expansão do sistema de Pós-Graduação e aumento do número de pós-graduandos com vistas à qualificação do sistema de ensino superior do País, do sistema de ciência e tecnologia e do setor empresarial. A meta era consolidar e melhorar o desempenho dos cursos de Pós-Graduação, institucionalizando a pesquisa nas universidades, e integrar a Pós-Graduação ao setor produtivo.
- iv. 2011 a 2020 este último será bastante abordado nesse trabalho, primeiro para atender ao recorte temporal da pesquisa e, segundo, para auxiliar no entendimento das políticas públicas à luz do PNPG, que tem como objetivo atual definir novas diretrizes, estratégias e metas para dar continuidade e avançar nas propostas de política de Pós-Graduação e pesquisa no Brasil (PNPG 2011-2020).

O PNPG 2011-2020 foi o primeiro voltado a um período de dez anos. O novo plano faz parte do Plano Nacional de Educação (PNE) e contém 14 capítulos que abordam os planos anteriores, situação atual da Pós-Graduação no Brasil, perspectivas de crescimento, sistema de avaliação, distribuição da Pós-Graduação no território nacional, internacionalização e cooperação internacional, financiamento e importância da Pós-Graduação.

Entre as metas do PNE estão a titulação de 19 mil doutores, 57 mil mestres e 6 mil mestres profissionais por ano a partir de 2020. "A proposta é aumentar o número de doutores por mil habitantes de 1,4 para 2,8 em 2020, ter titulado 150 mil doutores e 450 mil mestres no período, além de posicionar o Brasil entre os dez países mais produtores de conhecimentos novos", de acordo com o Presidente da CAPES, Jorge Almeida Guimarães (CAPES, 2011).

Para fins de sintetizar a história da Pós-Graduação no Brasil, apresentamos o Quadro 1 a seguir:

<span id="page-31-0"></span>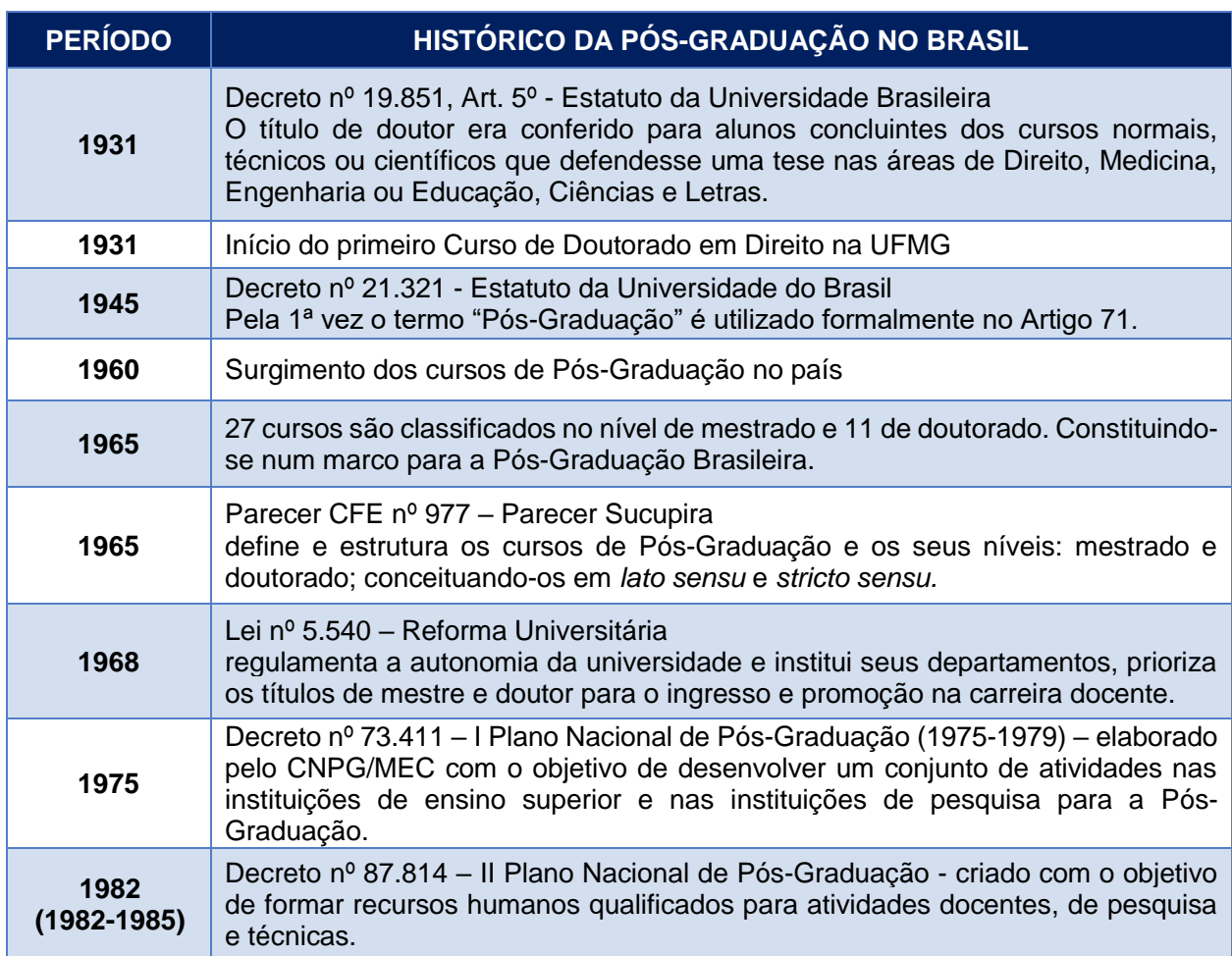

**Quadro 1:** Histórico da Pós-Graduação no Brasil

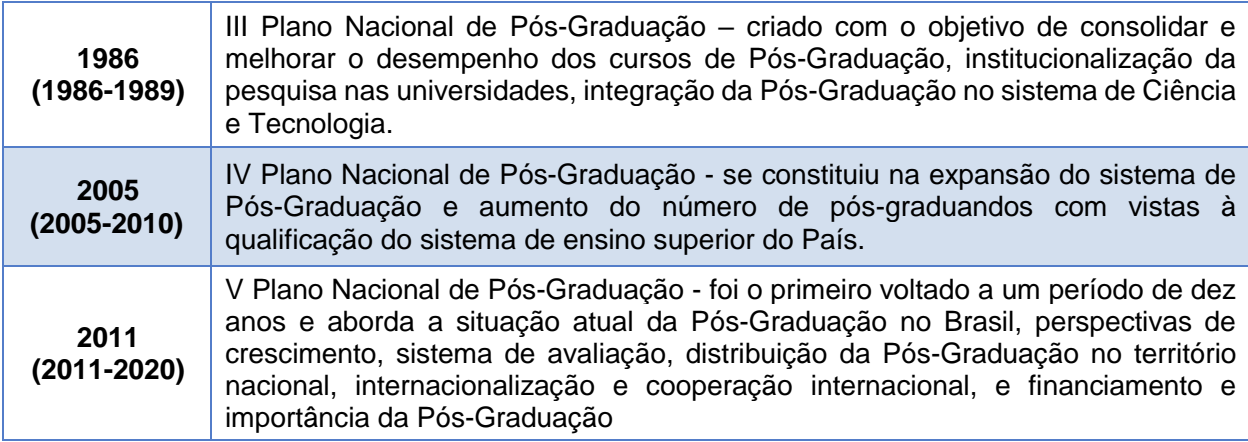

Fonte: Elaborado pela autora.

Entre 2011 e 2015, foram titulados 27.519 estudantes no mestrado profissional, 219.942 estudantes do mestrado acadêmico e 77.491 estudantes de doutorado (CAPES, 2016).

Até 2016, o Sistema Nacional de Pós-Graduação (SNPG/CAPES) contabilizava 4.177 Programas de Pós-Graduação *stricto sensu*, totalizando 6.303 cursos entre mestrados profissionais, mestrados acadêmicos e doutorados, significando um aumento de 25% em relação à quantidade de programas divulgados em 2012 que era de 3.337 (GEOCAPES, 2018), conforme Tabela 1:

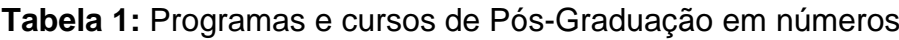

<span id="page-32-0"></span>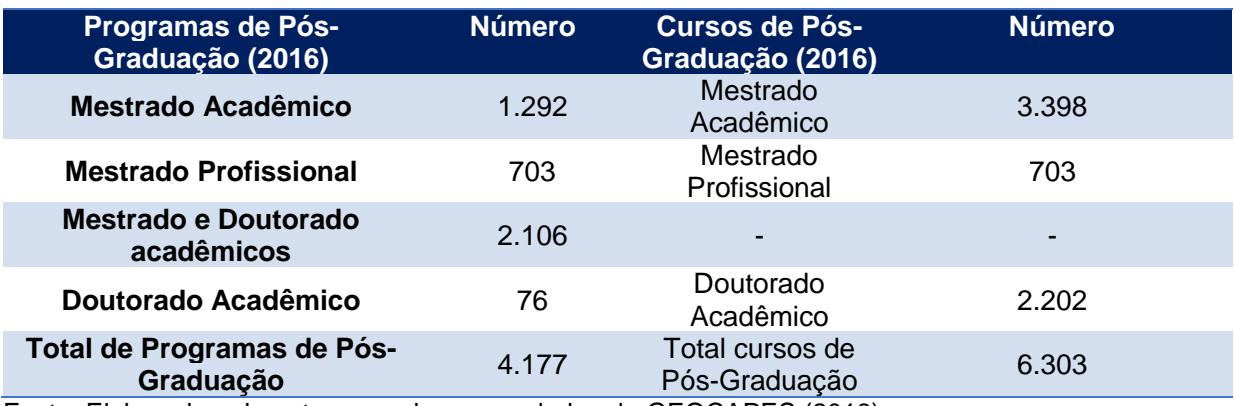

Fonte: Elaborado pela autora com base nos dados do GEOCAPES (2018)

De acordo com o sistema de informações georreferenciais da CAPES (GEOCAPES, 2018), no período avaliativo 2013 – 2016, houve um crescimento dos cursos de Pós-Graduação no país. No ano de 2016, teve um aumento de 46% nos cursos de mestrado profissional, 35% no mestrado acadêmico, 3% nos cursos com

mestrado e doutorado e 38% no doutorado em relação ao ano de 2013, conforme demonstrado no Gráfico 1:

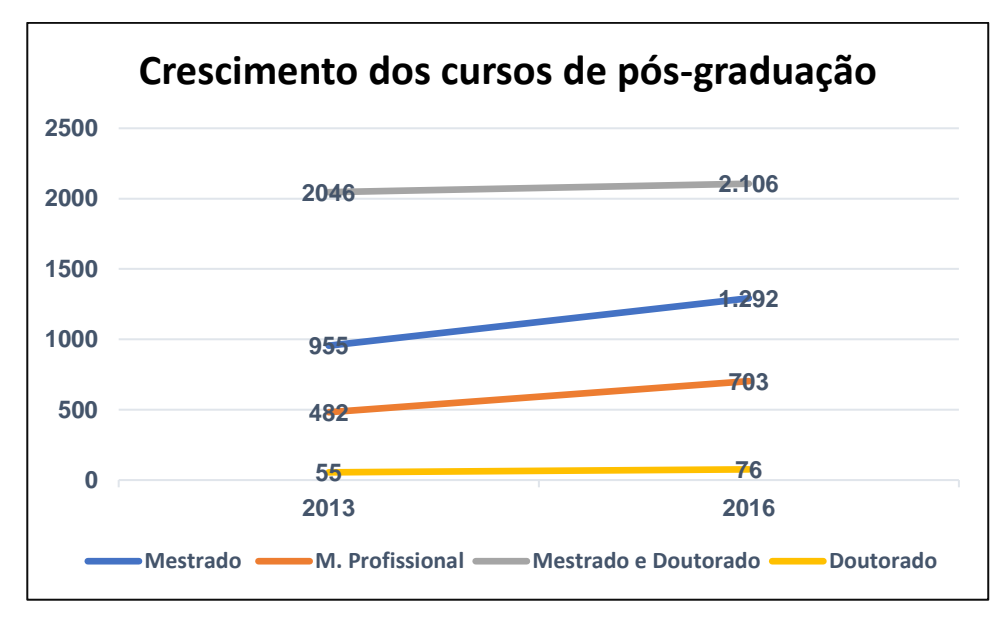

<span id="page-33-0"></span>**Gráfico 1:** Crescimento dos cursos de Pós-Graduação no período avaliativo da CAPES (2013 – 2016)

Para classificar a qualidade dos cursos, desde 1998 os programas recebem da CAPES conceitos em uma escala que vai de 1 a 7. Notas 1 e 2 reprovam o programa e o descredenciam do sistema. Nota 3 significa desempenho regular, atendendo ao padrão mínimo de qualidade. Já 4 é considerada um bom desempenho e 5 é a nota de um programa muito bem consolidado, sendo também a nota máxima para programas com apenas nível de mestrado. Notas 6 e 7 indicam desempenho equivalente ao alto padrão internacional para cursos de doutorado. Segundo a CAPES (2017), pouco mais de 11% dos programas possuem excelência internacional e apenas 17,82% são considerados com bom desempenho, conforme Gráfico 2:

Fonte: Elaborado pela autora com base nos dados do GEOCAPES (2018)

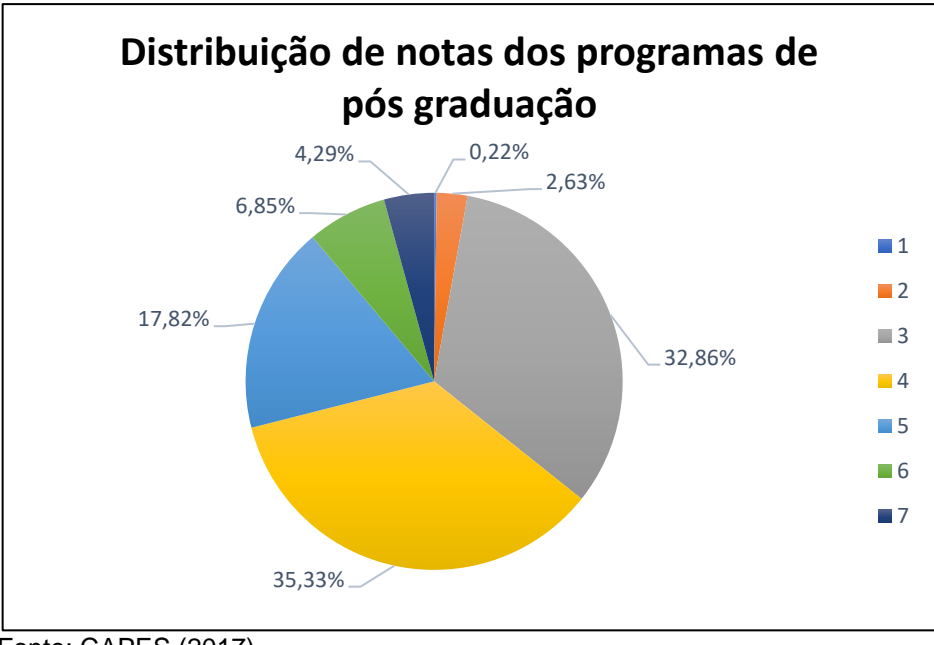

<span id="page-34-0"></span>**Gráfico 2:** Distribuição de notas dos Programas de Pós-Graduação

Fonte: CAPES (2017)

A avaliação dos Programas de Pós-Graduação é alicerçada em um conjunto de princípios, diretrizes e normas. São três os pilares que sustentam o processo de avaliação da Pós-Graduação desde o seu início: a avaliação por pares, o foco na formação de recursos humanos e a decorrente produção intelectual associada a esta formação. Tudo para permitir a mais completa e minuciosa atividade de avaliação possível.

Nesse processo, a Plataforma Sucupira funciona como um instrumento auxiliar, consistindo em uma ferramenta de bases de dados que coleta as informações dos Programas de Pós-Graduação anualmente para que a CAPES faça as avaliações quadrienalmente dos programas.

Entre as áreas de avaliação com a maior concentração de cursos com excelência internacional estão Ciências Biológicas III (Microbiologia, Parasitologia e Imunologia) com 41,4%, Química com 34,8%, Astronomia e Física 33,3%, Matemática, Probabilidade e Estatística 32,3% e Geociências com 31,7%. (CCS/CAPES, 2017)

Os pareceres do Conselho Nacional de Educação (CNE) são fundamentados nos resultados da avaliação da CAPES. Em seguida, os cursos são reconhecidos pelo Ministério da Educação. Isso significa que os cursos que não possuem a recomendação da CAPES não são autorizados e reconhecidos pelo MEC e, por esse motivo, estão impedidos de conceder diplomas de mestre ou doutor válidos no território nacional.

### <span id="page-35-0"></span>**3.2 A Coordenação de Aperfeiçoamento de Pessoal de Nível Superior (CAPES)**

A Coordenação de Aperfeiçoamento de Pessoal de Nível Superior (CAPES) foi criada mediante o Decreto n°. 24.741, de 11 de julho de 1951, e surge no início do segundo Governo de Getúlio Vargas,

> com a retomada do projeto de construção de uma nação desenvolvida e independente. A ênfase à industrialização pesada e a complexidade da administração trouxeram à tona a necessidade urgente de formação de especialistas e pesquisadores nos mais diversos ramos de atividade. (CAPES, 2011).

O objetivo da CAPES (2011) foi garantir a formação de pessoal especializado para atender às demandas de empreendimentos públicos e privados, visando ao desenvolvimento do país.

Era um período de forte burocratização e racionalização dos aparelhos do Estado, permitindo o surgimento de instâncias reguladoras e intervencionistas como a Comissão Nacional de Política Agrária, a Comissão de Desenvolvimento Industrial, a Comissão de Coordenação e Desenvolvimento de Transportes e a Comissão Nacional de Bem-Estar; além de órgãos importantes ao país como Petrobrás, Banco do Nordeste, Banco Nacional de Desenvolvimento Econômico (BNDE) e o Conselho Nacional de Pesquisas (CNPq).

Desde então, a CAPES e o CNPq têm um papel importante na implementação de política de desenvolvimento científico e tecnológico no país, especialmente na década de 1960, com o surgimento da Pós-Graduação.

Em 1953, foi estabelecido junto às universidades e institutos de ensino superior o Programa Universitário, que tinha o objetivo de contratar professores visitantes estrangeiros para estimular as atividades de intercâmbio e cooperação, conceder bolsas de estudos e apoiar eventos de natureza científica. Essas ações tinham o intuito de promover e disseminar o conhecimento científico e tecnológico.

Em 1974, a CAPES tem sua estrutura alterada pelo Decreto n°. 74.299, que transferiu a responsabilidade do PNPG para a CAPES, permitindo sua autonomia
administrativa e financeira, deixando, portanto, de ser uma agência apenas de concessão de bolsas.

Em 1981, o CNPG/MEC é extinto pelo Decreto n° 86.791 e suas atribuições passam a ser exercidas pela CAPES. Esta coordenação também passa a ser reconhecida como Agência Executiva do MEC junto ao Sistema Nacional de Ciência e Tecnologia, cabendo-lhe elaborar, avaliar, acompanhar e coordenar as atividades relativas ao ensino superior, contribuindo não só para a criação de mecanismos efetivos de controle de qualidade, mas também para o aprofundamento da sua relação com a comunidade científica e acadêmica.

De 1982 a 1989, a CAPES vive um período de estabilidade. A continuidade administrativa torna-se uma marca da instituição, que se destaca na formulação, acompanhamento e execução da Política Nacional de Pós-Graduação. Durante esse período foram elaborados o 2° e o 3° Plano Nacional de Pós-Graduação, considerados "referências fundamentais para a institucionalização da Pós-Graduação nas universidades brasileiras" (ALMEIDA, 2006, p. 82 *apud* SANTANA *et al.*, 2012, p. 129).

Em 1990, a CAPES foi extinta, o que desencadeou uma intensa mobilização das pró-reitorias de pesquisa e Pós-Graduação das universidades, as quais apelaram para a opinião acadêmica e científica, e, com o apoio do Ministério da Educação, conseguiram reverter a medida (que ainda não havia sido apreciada pelo Congresso Nacional). Assim, em 12 de abril do mesmo ano, a CAPES foi recriada pela Lei nº 8.028.

Em 09 de janeiro de 1992, a Lei nº 8.405 autorizou o poder público a instituir a CAPES como Fundação Pública e conferiu novo vigor à Instituição. No ano de 1995, a CAPES passou por uma reestruturação, fortalecida como instituição responsável pelo acompanhamento e avaliação dos cursos de Pós-Graduação *stricto sensu* brasileiros. Naquele ano, o sistema de Pós-Graduação ultrapassou a marca dos mil cursos de mestrado e dos 600 de doutorado, envolvendo mais de 60 mil alunos.

Em 1998, como relata Almeida (2013, p. 30), a CAPES "passou a se dedicar a um projeto que possibilitasse o acesso a documentos e imagens pela comunidade acadêmica, viabilizando a assinatura de revistas eletrônicas". Outro ponto decisivo para impulsionar o acesso eletrônico foi a participação da CAPES, por meio do seu

Coordenador-Geral de Cooperação Internacional no comitê gestor da Rede Nacional de Ensino e Pesquisa (RNP)<sup>2</sup>.

Em 2007, a CAPES tem suas competências e estrutura organizacional modificadas por meio da Lei nº 11.502/2007. Desse modo, surge a Nova CAPES, que além de coordenar o alto padrão do Sistema Nacional de Pós-Graduação (SNPG), assume a atribuição de induzir e fomentar a formação inicial e continuada de professores para a educação básica.

Ainda de acordo com a Lei supracitada, tornou-se competência da CAPES a elaboração de políticas para o desenvolvimento de atividades de suporte à formação de profissionais de magistério para a educação básica e superior e para o desenvolvimento científico e tecnológico do País.

Assim, em maio de 2009, ocorreu o lançamento do Plano Nacional de Formação dos Professores da Educação Básica; e, em 2010, por meio do Decreto nº 7.219, de 24 de junho de 2010, foi regulamentado o Programa Institucional de Bolsa de Iniciação à Docência – PIBID.

Ainda em decorrência da competência atribuída por força da Lei nº 11.502/2007, em 2011, foi instituído o Programa ciências Sem Fronteiras, por meio do Decreto nº 7.642, de 13 de dezembro de 2011,

> com o objetivo de propiciar a formação e capacitação de pessoas com elevada qualificação em universidades, instituições de educação profissional e tecnológica, e centros de pesquisa estrangeiros de excelência [...], concedendo bolsas de estudos em I - instituições de excelência no exterior, nas modalidades: a) graduação-sanduíche; b) educação profissional e tecnológica; c) doutorado-sanduíche; d) doutorado pleno; e e) pós-doutorado; e II - no País, nas modalidades: a) para pesquisadores visitantes estrangeiros; e b) para jovens talentos (BRASIL, 2011).

Atualmente, a CAPES realiza ações de iniciativas institucionais como os Planos Nacionais da Pós-Graduação e desenvolve projetos por área finalística, a exemplo da Pós-Graduação *Stricto Sensu,* com a criação da Plataforma Sucupira, ferramenta para coleta de informações; avaliação dos programas que permite a certificação da qualidade dos cursos; e do acesso e divulgação da produção científica com o Portal de Periódicos (CAPES, 2018).

1

<sup>2</sup> Rede Nacional de Ensino e Pesquisa (RNP) - provê a integração global e a colaboração apoiada em tecnologias de informação e comunicação para a geração do conhecimento e a excelência da educação e da pesquisa. Pioneira em 1992 como rede nacional de acesso à internet no Brasil. Informações disponíveis em https://www.rnp.br/institucional/quem-somos. Acesso em 05 mar de 2019.

Compreendido em detalhes, o papel da CAPES reside na sua atuação como órgão fundamental para a expansão, consolidação e qualidade da Pós-Graduação, por meio de ações de fomento como a criação do Portal para acesso à produção científica no País e no Exterior. Além disso, incentiva, juntamente com o Conselho Nacional de Desenvolvimento Científico e Tecnológico (CNPq), a formação de mestres e doutores e a produção científica e tecnológica.

Para fins de sintetizar a história da CAPES desde a sua criação em 1951 até os dias atuais, apresentamos a seguir o Quadro 2:

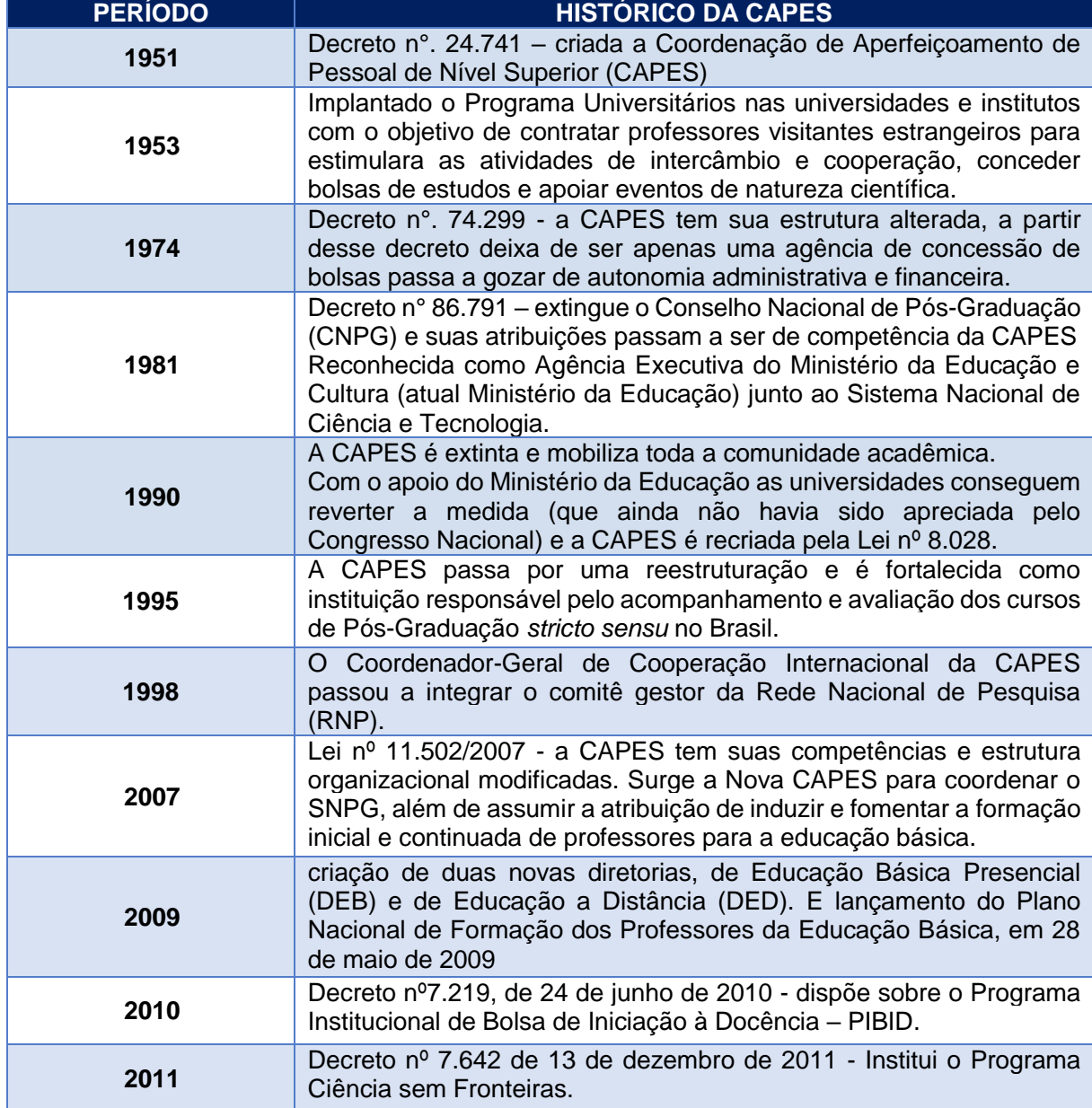

#### **Quadro 2:** Histórico da CAPES

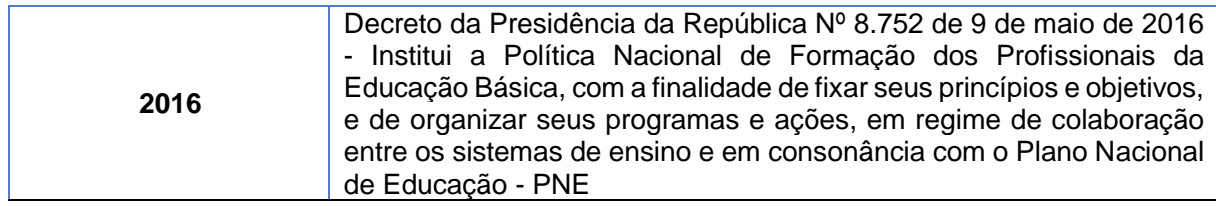

Fonte: Elaborado pela autora (2019)

#### **3.3 O Portal de Periódicos**

Desde 1960, com a criação do computador, alguns cientistas, administradores, engenheiros e bibliotecários iniciaram trabalhos na criação de um meio para recuperação, guarda e disseminação das informações científicas e técnicas produzidas nos vários continentes.

A solução encontrada fundamentou-se na recuperação da informação através da utilização da tecnologia para a criação de bases de dados e publicações em formato eletrônico. Um dos objetivos principais desses pioneiros era recolher todas as informações de publicações impressas que estavam espalhadas em bibliotecas, centros de pesquisa e em instituições em todo o mundo para sistematizá-las e disseminá-las de forma eletrônica.

É nesse contexto que surge a preocupação, por parte do governo, com a formação dos professores que iriam atuar nesses programas, enviando-os ao exterior com duplo objetivo: formação internacional dos pesquisadores e uma maior interrelação com centros de pesquisa. Desde então, a pesquisa científica cresce vertiginosamente, exigindo dos pesquisadores novas habilidades para acessar e divulgar a produção científica.

Assim, em 1997, foi criado no Brasil o Portal Epub (*Electronic Publication*), da UNICAMP, com uma coletânea de periódicos da área biomédica e o projeto SciELO – *Scientific Eletronic Library on line,* um Portal disponível na web que incorpora os mais importantes periódicos científicos brasileiros, sendo o resultado de uma parceria entre a Fundação de Amparo à Pesquisa do Estado de São Paulo (FAPESP), o Centro Latino-Americano e do Caribe de Informação em Ciências da Saúde (BIREME) e editores de periódicos científicos nacionais (BORBA; COSTA; MARTINS, 2006). A partir de 2002, o Portal tem o apoio também do Conselho Nacional de Desenvolvimento Científico e Tecnológico (CNPq).

A rápida ascensão do periódico eletrônico fez surgir as bases de dados on-line como fontes de informação, publicando os resumos do que havia de mais atual na produção científica. Conforme Silva (2005, s/p),

> as bases de dados se prestam a agrupar pesquisas e estudos, sistematizando e orientando o trabalho daqueles que buscam informações sobre assuntos afins. Um pesquisador de determinada área pode, através de bases de dados, conferir o que há de mais atual no tema de sua pesquisa.

Com o advento da tecnologia, tornou-se possível, além de resumos, adquirir o texto completo através da internet. Essa evolução culminou com a substituição da publicação impressa pela on-line, procedimento adotado por vários editores de periódicos científicos.

A pesquisa em bases de dados on-line auxilia o professor pesquisador a evitar duplicidades nas publicações e, principalmente, ter acesso às pesquisas mais recentes em sua área de conhecimento, pois diariamente as bases são atualizadas. Além disso, Cunha (2001) enfatiza que nos últimos anos têm surgido periódicos com edição unicamente em formato digital, ou seja, a consulta à base dados é uma tendência da pesquisa científica atual.

A pesquisa científica envolve diversas fases, uma delas — a pesquisa bibliográfica — está intrinsecamente relacionada com a biblioteca, a qual tem a função de organizar e disponibilizar as informações e o conhecimento com o uso dos recursos tecnológicos, a exemplo dos repositórios de teses e dissertações eletrônicos e bases de dados de periódicos.

Em 2000, surge mais uma importante ferramenta de fomento à pesquisa de periódicos científicos on-line, o "Portal de Periódicos Eletrônicos" da CAPES. Através desse Portal, a comunidade acadêmica brasileira passou a ter acesso a mais de 10 mil periódicos nacionais e internacionais em versão eletrônica. O Portal foi lançado na mesma época que as bibliotecas virtuais começaram a ser lançadas e as editoras iniciaram o processo de digitalização dos seus acervos.

Em 2001, foi regulamentado o Programa de Apoio à Aquisição de Periódicos (PAAP), criado em meados da década de 1990, inicialmente em formato impresso. O PAAP surgiu para fortalecer as coleções científicas das Instituições de Ensino Superior (IES) e para criar normas para uso de publicações eletrônicas disponíveis no Portal de Periódicos na internet.

O conteúdo inicial do Portal contava com um acervo de 1.419 periódicos e mais nove bases referenciais em todas as áreas do conhecimento. Em 2016, foi disponibilizada aos usuários consulta às informações localizadas em mais de 37 mil títulos de periódicos e em bases referenciais e de resumos, contando com 138,7 milhões de acessos, mais de 410 mil acessos diários.

Hoje, soma-se ao Portal um acervo de 37.786 periódicos em textos completos, 128 bases de dados de referências e resumos, 65 bases de teses e dissertações, 43 obras de referências (dicionários, enciclopédias, compêndios etc.), 11 bases de patentes, 31 bases de dados com livros, resultando na disponibilidade de mais de 274 mil documentos eletrônicos (capítulos de livros, relatórios, anais, manuais, guias etc.), 66 bases de estatísticas, duas bases de normas técnicas e 14 bases de dados de materiais audiovisuais (vídeos, atlas 3D, músicas).

Adicionalmente, é preciso destacar que o Portal inclui também uma seleção de importantes fontes de informação acadêmica com acesso gratuito na internet. Esse acesso é proporcionado às instituições participantes de ensino e pesquisa. Entre os beneficiários estão professores, pesquisadores, alunos e funcionários de mais de 90 instituições de ensino superior e de pesquisa em todo o País.

A ampliação da parceria com a Rede Nacional de Ensino e Pesquisa (RNP) também foi destaque em 2016. Além do serviço de Conferência Web, que possibilitou a transição dos treinamentos presenciais do Portal de Periódicos para o formato online, a parceria com a RNP atingiu outros setores da CAPES: a Diretoria de Tecnologia da Informação e a Diretoria de Educação a Distância. A plataforma disponibilizada pela RNP – o Sistema de Multiconferência escalável e interoperável para web e dispositivos móveis (MConf) proporcionou à comunidade acadêmico-científica brasileira conhecer o Portal (conteúdos, tipos de busca e funcionalidades) sem custos, como deslocamento e hospedagem.

Nesses dezessete anos de existência, o Portal se consolidou como uma ferramenta primordial para as atividades de ensino e pesquisa no Brasil, configurandose como uma ação que materializa um dos objetivos da política pública de Ensino Superior.

#### **3.4 As Políticas de Financiamento para Periódicos**

Os investimentos do governo na compra de periódicos impressos foram reduzidos nas últimas décadas, pois os recursos foram revertidos para a manutenção do Portal de Periódicos da CAPES, o que possibilitou o acesso eletrônico à mesma publicação, simultaneamente, para todas as instituições participantes, figurando como uma ferramenta democrática de acesso à informação científica e tecnológica.

Até 2014, além da manutenção do Portal, a CAPES investia na consolidação da Pós-Graduação no Brasil com investimento em fomento, bolsas de estudo e equipamentos, porém, de acordo com Moura e Camargo Júnior (2017), em 2015, uma crise econômica, seguida por uma crise política interrompeu de forma drástica esses investimentos, ocorrendo corte desses financiamentos.

Em 2016, o Portal recebeu uma suplementação orçamentária de R\$ 23,1 milhões para garantir a disponibilidade do acervo, pois, além da crise econômica e financeira, o Portal sofreu cortes devido às restrições orçamentárias e também pela desvalorização cambial do real, uma vez que o pagamento dos fascículos às editoras é realizado em dólar pela CAPES.

Assim, a dotação orçamentária final para a manutenção do Portal foi pouco mais de 357 milhões, conforme Tabela 2, o que possibilitou à CAPES continuar com seu compromisso de fortalecer a Pós-Graduação e o avanço da ciência no País. Esse valor investido no Portal correspondeu a 6,06% do valor total executado pela CAPES.

Percebe-se uma evolução da dotação orçamentária para a manutenção do Portal de Periódicos. Em 2013, o investimento foi de mais de 170 milhões, já em 2014, a verba destinada ao Portal chegou a 212 milhões. Em 2015, o investimento para a manutenção e o desenvolvimento da coleção do Portal foi da ordem de quase R\$ 276 milhões, beneficiando mais de 400 IES, conforme Tabela 2:

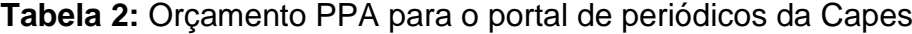

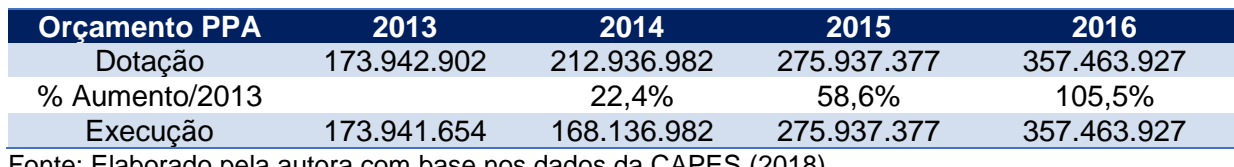

Fonte: Elaborado pela autora com base nos dados da CAPES (2018).

Importante ressaltar que, no período de 2014 a 2016, houve um aumento do percentual de recursos destinados à manutenção do Portal em relação ao ano de 2013, destacando-se o ano de 2016 com um aumento de 105,5%.

Em 2018, a dotação orçamentária disponível foi de R\$ 402.887.527 para a continuidade da manutenção do Portal, conforme consta no Plano Plurianual (PPA) 2016-2019. Esse montante representa 10,13% do investimento total do recurso da CAPES no valor de R\$3.974.926.822.

Nas Tabelas 3 e 4, destacam-se, ainda, investimentos feitos pelo governo federal em bolsa de estudos e em fomento para a Pós-Graduação, executados pelo PPA (2011 a 2015) e PPA (2016 a 2019).

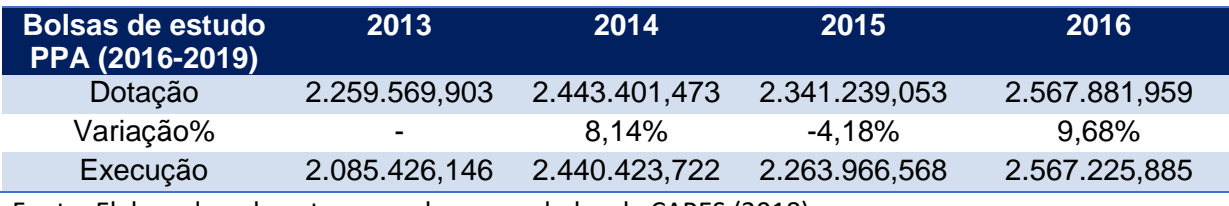

#### **Tabela 3: Orçamento PPA – bolsas de estudo**

Fonte: Elaborado pela autora com base nos dados da CAPES (2018)

#### **Tabela 4:** Orçamento PPA – fomento

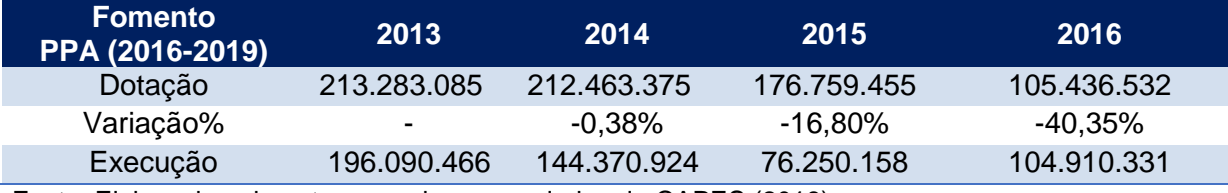

Fonte: Elaborado pela autora com base nos dados da CAPES (2018)

Percebe-se ainda uma variação de 9,68% no investimento realizado pela CAPES para as bolsas de estudo de 2016 em relação a 2013 (Tabela 3); e uma queda significativa dos investimentos na área de fomento, com destaque para 2016 que, de acordo com a tabela, foi a pior dotação orçamentária ao longo do quatriênio, chegando a 40,35% menor que o ano de 2013 (Tabela 4).

#### **3.5 O Sistema de Qualificação da Produção Intelectual dos PPGs**

O sistema de Qualificação da Produção Intelectual dos Programas de Pós-Graduação (Qualis-Periódicos) é um conjunto de procedimentos utilizados pela CAPES para estratificação da qualidade da produção intelectual dos programas no País. Criado em 1998, surgiu para atender às necessidades específicas do sistema de avaliação da CAPES. Essa estratificação é realizada de forma indireta, isto é, por meio da análise dos periódicos científicos.

A classificação desses periódicos é realizada pelas áreas de avaliação e passa por processo anual de atualização. Essa classificação possui sete estratos indicativos de qualidade, aprovados pelo Conselho Técnico-Científico da Educação Superior (CTC-ES) em 2007. Os sete estratos utilizados como critérios de qualidade para os periódicos são: A1, o mais elevado; A2; B1; B2; B3; B4; e B5; o estrato C, com peso zero, é utilizado para os periódicos que não atendem os critérios colocados por área de conhecimento.

Para o próximo quadriênio (2017-2020) estão sendo discutidas desde 2018 pela Comissão Especial de Acompanhamento do Plano Nacional de Pós-graduação (PNPG 2011-2020) e os grupos de trabalho por área mudanças nos instrumentos de avaliação. Essas "mudanças tiveram como motivação principal aumentar a qualidade da formação de doutores e mestres" (CAPES, 2019) e dos docentes que atuam nesse processo. A proposta é um modelo de avaliação que seja multidimensional e essa avaliação levará em conta cinco dimensões: ensino e aprendizagem, internacionalização, produção científica, inovação e transferência de conhecimento, e impacto e relevância econômica e social (CAPES, 2019). Porém, essas discussões continuam em 2019 e o novo processo avaliativo, incluindo novos critérios para o Qualis artístico deverá ser finalizado no final desse ano ou início de 2020.

Barata (2016, p. 16) explicita a real função do Qualis, considerando que geralmente são feitas confusões por parte das universidades, editores e órgãos de fomento:

> O Qualis Periódicos [...] é uma das ferramentas utilizadas para a avaliação dos Programas de Pós-Graduação no Brasil. Sua função é auxiliar os comitês de avaliação no processo de análise e de qualificação da produção bibliográfica dos docentes e discentes dos Programas de Pós-Graduação credenciados pela CAPES. Ao lado do sistema de classificação de capítulos e livros, o Qualis Periódicos é um dos instrumentos fundamentais para a

avaliação do quesito produção intelectual, agregando o aspecto quantitativo ao qualitativo.

Acrescente-se ao explicitado, que o Qualis está diretamente relacionado à qualidade da produção científica. Não é possível avaliar a Pós-Graduação sem mensurar a produção acadêmica dos cursos de mestrado e doutorado no País.

Como todo instrumento avaliativo, o Qualis apresenta vantagens, como as que já foram aqui elencadas, e dificuldades que se explicitam principalmente no que aponta Trzesniak (2016, p. 288-289):

> 1. Desconsiderar o fator de impacto (e outras métricas) por ser demasiadamente indireto (...); 2) Pontuar a presença em indexadores, porque, quanto maior o número de indexações da revista, maior a visibilidade dos artigos nela publicados, aumentando a probabilidade de que sejam encontrados e, portanto, citados (...); 3) Combinar o escore de visibilidade de cada revista com a quantidade de artigos que a área nela publicou.

O Qualis é utilizado especificamente como instrumento avaliativo para mensurar a qualidade dos Programas de Pós-Graduação. Por isso, há críticas ao sistema devido à análise não considerar todos os fatores de impacto, que nem sempre estão relacionados à qualidade, além da utilização indevida.

Barata (2016, p. 15) destaca, além do uso inadequado no processo avaliativo, mais três possíveis usos indevidos do Qualis: a) pelos editores científicos para obtenção de fomentos e pelas agências para aprová-los; b) pelos comitês de assessoramento do CNPq, quando utilizam esse instrumento na avaliação da produção científica individual e não consideram os critérios usados em cada área; e c) pelas próprias universidades ou institutos de pesquisa na avaliação de docentes e pesquisadores, quando utilizam os mesmos processos avaliativos dos comitês para fins de promoções na carreira acadêmica ou para definição de incentivos financeiros definidos pelas universidades

Contudo, mesmo com algumas desvantagens no processo avaliativo, não se pode negar a importância do Qualis-Periódicos na classificação da produção acadêmica, configurando-se como instrumento indispensável para a análise do fator de impacto dos indicadores no sistema avaliativo da CAPES.

Devido ao Conselho Nacional de Desenvolvimento Científico e Tecnológico (CNPq) também ser um ator que estimula o desenvolvimento da pesquisa científica e tecnológica no país, introduziu-se neste estudo uma seção sobre esta agência.

### **3.6 O Conselho Nacional de Desenvolvimento Científico e Tecnológico (CNPq)**

O Conselho Nacional de Desenvolvimento Científico e Tecnológico (CNPq), agência do Ministério da Ciência, Tecnologia, Inovações e Comunicações (MCTIC), tem como principais atribuições fomentar a pesquisa científica e tecnológica e incentivar a formação de pesquisadores brasileiros.

Criado em 1951, desempenha papel primordial na formulação e condução das políticas de ciência, tecnologia e inovação. Sua atuação contribui para o desenvolvimento nacional e o reconhecimento das instituições de pesquisa e pesquisadores brasileiros pela comunidade científica internacional.

Sua missão é fomentar a Ciência, Tecnologia e Inovação e atuar na formulação de suas políticas, contribuindo para o avanço das fronteiras do conhecimento, o desenvolvimento sustentável e a soberania nacional.

Os programas do CNPq têm como objetivo:

- i) conceder bolsas para a formação de recursos humanos no campo da pesquisa científica e tecnológica, em universidades, institutos de pesquisa, centros tecnológicos e de formação profissional, tanto no Brasil como no exterior;
- ii) promover a formação de recursos humanos em áreas estratégicas para o desenvolvimento nacional. O CNPq aporta recursos financeiros para a implementação de projetos, programas e redes de Pesquisa e Desenvolvimento (P&D), diretamente ou em parceria com os Estados da Federação; e
- iii) disseminar e popularizar a ciência, a tecnologia e a inovação CT&I, em nível nacional, por meio do desenvolvimento de vocações e atividades na área da difusão da ciência, tecnologia e inovação a partir do envolvimento de profissionais e estudantes na geração de produtos de comunicação de diferentes naturezas: impressos, rádio, televisão e internet.

Apresenta-se aqui os dados de investimento do CNPq no fomento em ciência, tecnologia e inovação e bolsas de estudos, no período de 2013 a 2015, conforme Tabelas 5 e 6.

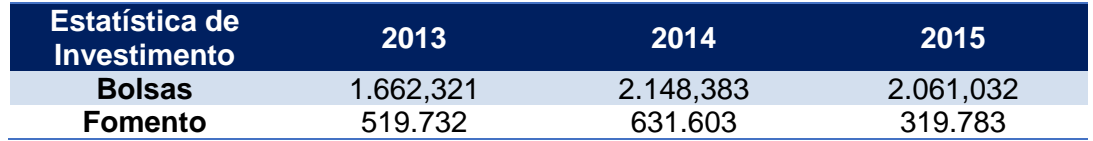

**Tabela 5:** Estatística de investimento em bolsas de estudo e fomento (2013-2015)

Fonte: Elaborado pela autora a partir dos dados extraídos em CNPq/AEI

**Tabela 6:** Estatística de investimento em bolsas de estudo e fomento para as IFES/NE (2013-2015)

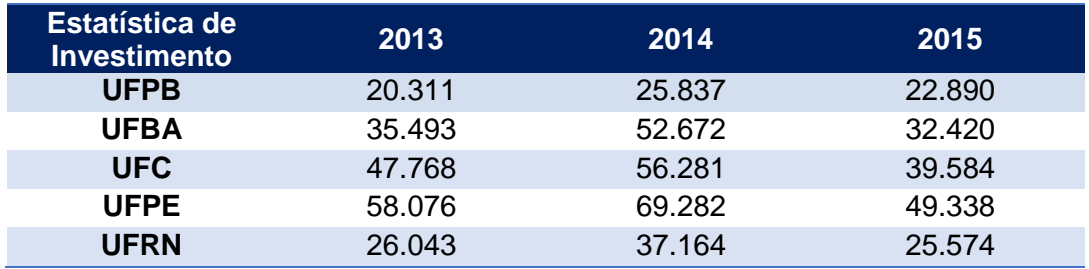

Fonte: Elaborado pela autora a partir dos dados extraídos em CNPq/AEI

Semelhantemente ao registrado quanto à CAPES, nota-se que os investimentos realizados em 2015 foram consideravelmente menores do que os anos de 2013 e 2014 nas IFES/NE. Esse fenômeno também ocorreu no investimento nacional.

Como os dados de 2016 não estão disponíveis no site do CNPq para consulta, não é possível afirmar que — semelhantemente à CAPES, que teve em 2016 o pior orçamento do quadriênio no fomento — houve um investimento menor nesse ano.

O CNPq investe ainda em ações de divulgação científica e tecnológica com apoio financeiro à editoração e à publicação de periódicos, na promoção de eventos científicos e na participação de estudantes e pesquisadores nos principais congressos e eventos nacionais e internacionais na área de ciência e tecnologia.

Além da CAPES e do CNPq, outros órgãos de fomento auxiliam no desenvolvimento científico e tecnológico do país, como a Financiadora de Estudos e Projetos (FINEP) e as Fundações de Amparo à Pesquisa (FAPs).

Nessa perspectiva, podemos afirmar que todos esses órgãos têm um papel importantíssimo no fomento da produção científica no país, promovendo ações e políticas de investimento, de avaliação e de acesso.

## **4 A COMUNICAÇÃO CIENTÍFICA**

Na primeira metade do século XX, houve uma massiva produção da informação científica e técnica, gerada entre 1910 e 1950, que engloba o período da Primeira e Segunda Guerra Mundial. A partir daí, a informação científica e tecnológica passou a ser vista como instrumento estratégico para o desenvolvimento das nações.

Segundo Souza e Albuquerque (2005, p. 4),

o saber científico agora é estudado para atender a interesses políticos e econômicos, que investem pesado nas pesquisas, promovendo assim o desenvolvimento e aprimoramento de técnicas e estudos que lhe tragam vantagem na competição mundial das grandes potências econômicas.

A comunicação científica é a comunicação de diversas formas para a disseminação do conhecimento científico, sejam os canais tradicionais, como revistas, livros, artigos, documentos, jornais impressos, ou eletrônicos, como os periódicos eletrônicos e repositórios digitais. Esses canais permitem acesso à informação científica por pesquisadores e também por pessoas leigas.

Atualmente, essa comunicação por meio eletrônico é muito comum entre os pesquisadores, tornando os periódicos eletrônicos ferramentas essenciais para a produção científica.

Leite (2011), em sua tese, apresenta o modelo de comunicação científica de Gavery e Griffith de 1973, com adaptações de alguns autores, para representação da comunicação científica, a exemplo dos modelos Hurd, UNISIST, Houghton, entre outros. Porém, a escolha do modelo adaptado por Sely M. S. Costa para a contribuição deste estudo teve como fundamento o modelo misto de comunicação científica impresso e eletrônico, conforme demonstrado na Figura 02:

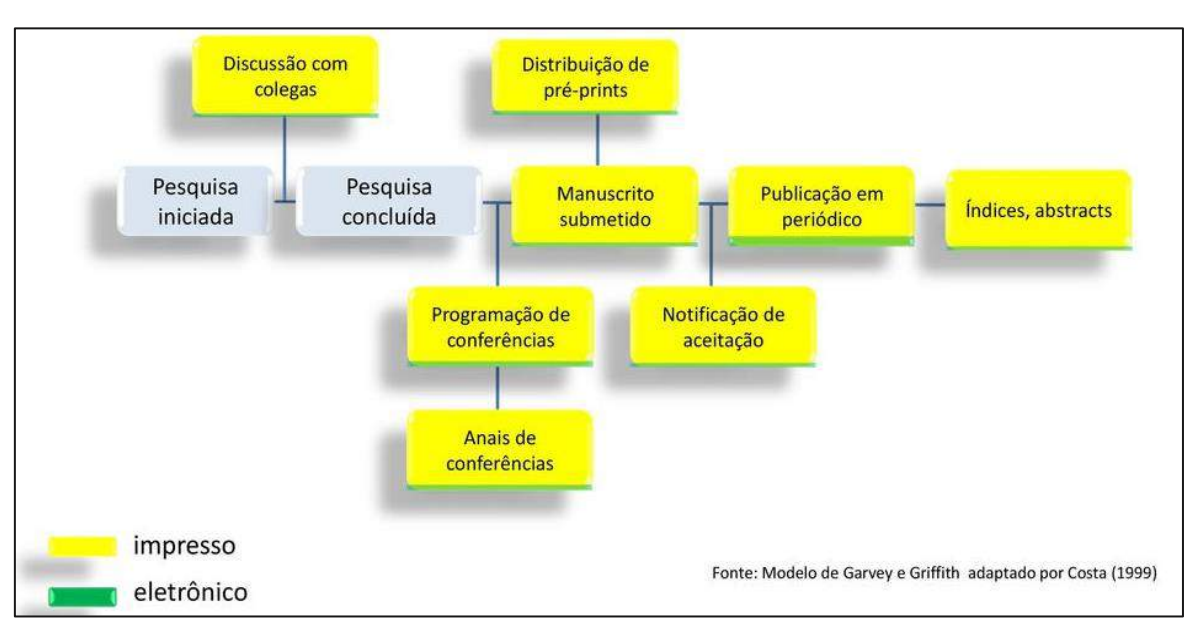

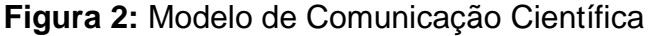

Para Meadows (1999, p. vii), a "comunicação situa-se no próprio coração da ciência. É para ela tão vital quanto a própria pesquisa, pois a esta não cabe reivindicar com legitimidade esse nome enquanto não houver sido analisada, confirmada e aceita pelos pares". Esse autor observa ainda que a comunicação eficiente e eficaz constitui parte essencial do processo de investigação científica.

Nesse sentido, Targino (1998, p. 46), considera que

a comunicação científica é indispensável à atividade científica, pois permite somar os esforços individuais dos membros das comunidades científicas. Eles trocam continuamente informações com seus pares, emitindo-as para seus sucessores e/ou adquirindo-as de seus predecessores. É a comunicação científica que fornece ao produto (produção científica) e aos produtores (pesquisadores) a necessária visibilidade e possível credibilidade no meio social em que o produto e os produtores se inserem.

A comunicação da produção acadêmica é uma atividade intrinsecamente ligada ao desenvolvimento científico e tecnológico, promovida, em grande parte, no âmbito das instituições de ensino superior, e financiada com recursos públicos. Isso torna a comunicação de seus resultados de suma importância para as universidades, como forma de cumprimento de sua responsabilidade social.

Para isso, é necessário que haja políticas específicas como a política de acesso e disseminação da produção científica desenvolvida em todo o mundo através do

Fonte: Leite (2011, p. 57)

Portal de Periódicos da CAPES. Até 2016, foram quase 38 mil periódicos disponíveis no Portal e mais de 90 milhões de acesso (CAPES, 2017).

Spinak e Packer (2015) ressaltam que os periódicos passaram a ser o principal meio de veiculação dos resultados de pesquisa científica. Eles acompanham e registram o avanço da ciência há mais de 350 anos, desde o surgimento dos primeiros periódicos científicos: o *Journal des Sçavans* e o *Philosophical Transactions.*

É importante destacar o papel da CAPES na promoção do acesso e da divulgação da produção científica por meio do Portal de Periódicos.

#### **4.1 Cientometria**

A cientometria é uma métrica informacional oriunda dos estudos métricos da informação, que analisa as atividades e dinâmicas da ciência por meio de indicadores científicos. Conforme Silva e Bianchi (2001), *apud* Haeffner e Guimarães (2015, p. 779)

> pode-se concluir que a cientometria está associada com a deografia da comunidade científica mundial e tem se tornado um tema importante em países mais industrializados, como também naqueles em desenvolvimento que pretendem melhorar a distribuição dos seus fundos de suporte à ciência. Sendo assim, governos e centros de pesquisa têm mostrado interesse em aplicar esse conhecimento para manipular mais apropriadamente os recursos de fomento, utilizando os indicadores científicos na busca por estimar a capacidade científica, tecnológica e de inovação nos respectivos países.

Neste estudo, a cientometria foi utilizada durante a análise dos dados referentes à produção científica indexada nas bases de dados *WoS* e *Scopus*, na qual foi feito o cotejamento entre teoria e realidade (empírica) desses dados. A cientometria, de acordo com Haeffner (2006) possibilita o tratamento das informações contidas em bases de dados científicos, bem como uma análise de variáveis dentro de um determinado contexto estudado a fim de contribuir com o desenvolvimento da ciência.

Um exemplo da aplicação da cientometria foi o estudo que Haeffner e Guimarães (2015) realizaram para comparar os dados de produção científica indexada na base *Web of Science* na área de Neurociências e Comportamento, que possuem relação com o tema Educação e suas principais características.

Outro exemplo de aplicação cientométrica foi o estudo de Oliveira e Grácio (2012), que verificou, na base da *Scopus*, artigos publicados na *Scientometrics* pelos autores que têm fundamentado as pesquisas brasileiras com inserção internacional na área de Bibliometria e Cientometria.

Para realização desses estudos, um elemento fundamental no seu desenvolvimento são as fontes de informação, que permitem a coleta de dados posteriormente transformados em indicadores.

#### **4.2 Fontes de Informação**

As fontes de informação são os meios pelo qual o indivíduo obtém ou irá adquirir conhecimento e podem ser classificadas como: a) institucionais: publicações; b) individual: contatos pessoais; c) fontes técnicas: normas técnicas; d) fontes científicas: livros, periódicos científicos, índice, bibliografias, conferências etc.

As fontes de informação foram definidas e classificadas de acordo com Cunha (2001) da seguinte forma: a) primárias: artigos científicos, artigos de anais, teses, dissertações; b) secundárias: manuais, dicionários, enciclopédias, tabelas, revisão de literatura, periódicos de resumos etc.; c) terciárias: guia de usuário, bibliografia, periódicos de indexação, roteiro para análise de referência. Para fins deste estudo, considerou-se principalmente as fontes primárias de informação.

A pesquisa bibliográfica propicia o exame das fontes secundárias, ou seja, compilações, resumos e listas de referência publicadas em determinada área de conhecimento (SAMPIERI; CALLADO; LÚCIO, 2006, p.54); e consiste, segundo Markoni e Lakatos (2010), em toda pesquisa tornada pública em relação ao tema de estudo.

Já a pesquisa documental permite o exame das fontes primárias, ou seja, a pesquisa está limitada a documentos que ainda não receberam tratamento analítico. Para Gil, (2002),

> essas fontes documentais são capazes de proporcionar ao pesquisador dados em quantidade e qualidade suficiente para evitar a perda de tempo e o constrangimento que caracterizam muitas das pesquisas em que os dados são obtidos diretamente das pessoas. Sem contar que em muitos casos só se torna possível realizar uma investigação social por meio de documentos (p.14).

Ao considerar as fontes de informação, Cunha (2001, p.7) afirma que "o uso regular das fontes apropriadas, impressas ou eletrônicas, é a chave para se alcançar o sucesso na pesquisa e no desenvolvimento".

No mundo moderno, essas fontes são apresentadas e arquivadas em formato eletrônico, como CD-ROM, DVD e principalmente em formato on-line. Para Rowley (2002, p. 107), os arquivos são registros similares com relações definidas entre si. Por usa vez, esses registros são as informações contidas na base de dados relacionadas a um tipo de documento.

As fontes de informação on-line "se caracterizam por serem eletrônicas, disponíveis e acessíveis pelo uso da rede de computadores e por não ocuparem literalmente espaços físicos". Podemos assim entender periódico on-line como aquele que possui artigos com texto integral, disponibilizados via rede e com acesso on-line, podendo existir ou não versão impressa ou em qualquer outro tipo de suporte (REIS; BLATTMANN; REIS, 2014).

O ideal é que o usuário conheça e manipule essas ferramentas on-line, pois o acesso e o uso dessas fontes de informação on-line são cruciais para o desenvolvimento da pesquisa, garantindo uma publicação mais eficiente e que alcance toda a comunidade acadêmica. Dessa maneira, é importante os usuários conhecerem as ferramentas necessárias para recuperar e publicar essas informações.

Assim, é importante que o governo federal estabeleça políticas públicas que promovam a disponibilização da produção mundial para os pesquisadores brasileiros e, simultaneamente, estimulem a divulgação da produção brasileira para o restante do mundo, a manutenção do Portal e o acesso e credenciamento dos usuários para acesso remoto, isto é, um professor, pesquisador, aluno ou funcionário de uma instituição usuária do Portal e integrante da CAFe (Comunidade Acadêmica Federada) que acesse o conteúdo assinado de qualquer lugar, por meio de um login e senha fornecidos pela sua universidade (CAPES, 2018).

Nesse cenário, ainda estão incluídas as bases de dados on-line especializadas, que foram abordadas por Rowley (1994) como uma série de registros que são subdivididos em campos, e o Portal de Periódicos da CAPES.

#### **4.3 Bases de Dados**

1

As bases de dados on-line são ferramentas eficazes de recuperação da informação. Elas possibilitam ao pesquisador o acesso às publicações científicas eletrônicas com texto completo nas mais diversas áreas. As bases de dados são conjuntos de arquivos e programas de computador que armazenam grandes quantidades de informação organizada, podendo ser acessada por vários usuários. (CAPES, 2018).

As bases de dados se prestam a agrupar pesquisas e estudos sistematizando e orientando o trabalho daqueles que buscam informações sobre assuntos afins. Um pesquisador de determinada área pode, através das bases de dados, conferir o que há de mais atual no tema de sua pesquisa. As bases podem ser:

**1. Referenciais -** Apresentam apenas as informações essenciais para identificação do texto, tipificadas em:

**a) Bases de Dados Bibliográficos** – Apresenta citações bibliográficas acompanhadas ou não dos resumos dos trabalhos publicados e indicações de onde encontrar o material desejado. Exemplos:

Web of Science: base multidisciplinar que indexa somente os periódicos mais citados em suas respectivas áreas. É também um índice de citações, informando, para cada artigo, os documentos por ele citados e os documentos que o citaram.

A *WoS<sup>3</sup>* é uma coleção principal da editora *Thomson Reuters Scientific,* seu acesso é disponibilizado por meio do Portal de Periódicos da CAPES. Com disponibilidade de acesso desde 1945, hoje com mais de 12 mil periódicos, a assinatura permite acesso a referências e resumos em todas as áreas do conhecimento, disponibilizando ferramentas para análise de citações, referências, índice H, permitindo análises bibliométricas e consulta às seguintes coleções:

- *Science Citation Index Expanded* (SCI-EXPANDED) indexa publicações em diversas áreas desde 1945
- *Social Sciences Citation Index* (SSCI) indexa publicações na área de ciências sociais desde 1956
- *Arts & Humanities Citation Index* (A&HCI) indexa citações de publicação nas áreas de artes e humanas desde 1975

**<sup>3</sup>** Informações extraídas do Portal de periódicos da CAPES em: [https://www.periodicos.CAPES.gov.br/index.php?option=com\\_pcollection&Itemid=104.](https://www.periodicos.capes.gov.br/index.php?option=com_pcollection&Itemid=104)

- *Conference Proceedings Citation Index- Science* (CPCI-S) indexa citações de publicações desde 1990
- *Conference Proceedings Citation Index - Social Science & Humanities* (CPCI-SSH) – indexa citações de publicações na área de ciências sociais e humanas desde 1990

Desde outubro de 2016, a base Web of Science é considerada uma das mais completas e importantes bases de dados on-line disponível no Portal de Periódicos da CAPES, vem sendo mantida pela editora *Clarivate Analytics*.

• *Scopus***<sup>4</sup> :** base referencial da Editora *Elsevier*, seu acesso é disponibilizado também pelo Portal de Periódicos da CAPES. Essa base indexa títulos acadêmicos revisados por pares, títulos de acesso livre, anais de conferências, publicações comerciais, séries de livros, páginas web de conteúdo científico (reunidas no Scirus) e patentes de escritórios.

Dispõe de funcionalidades de apoio à análise de resultados (bibliometria), como identificação de autores e filiações, análise de citações, análise de publicações e índice H. Cobre as áreas de Ciências Biológicas, Ciências da Saúde, Ciências Físicas e Ciências Sociais. Período de acesso de 1823 até o presente. O acesso a esse conteúdo pode ser feito pela opção buscar base.

A *Scopus* é descrita na rede que disponibiliza o cadastro a essa base de dados como

> o maior banco de dados de resumos e citações da literatura revisada por pares: periódicos, livros, anais de congressos e publicações comerciais. A base possui ainda ferramentas inteligentes para rastrear, analisar e visualizar pesquisas, e ajuda os pesquisadores a manter-se atualizado e à frente da concorrência; garantir o reconhecimento adequado e desenvolvimento de carreira; revisar, analisar e compartilhar pesquisa multidisciplinar; submeter propostas completas e abrangentes, melhorando as chances de obter financiamentos importantes; informar decisões estratégicas de pesquisa com os dados da mais alta qualidade<sup>5</sup>.

<sup>1</sup> **4** Informações extraídas do Portal de periódicos da CAPES em: [https://www.periodicos.CAPES.gov.br/index.php?option=com\\_pcollection&Itemid=104](https://www.periodicos.capes.gov.br/index.php?option=com_pcollection&Itemid=104)

<sup>5</sup> No original, "Scopus is the largest abstract and citation database of peer-reviewed literature: journals, books, conference proceedings and trade publications. Scopus features smart tools to track, analyze and visualize research, and supports researchers to Stay up to date and ahead of the competition; Ensure proper accreditation and career development; review, analyze and share multidisciplinary research; submit comprehensive applications, improving the odds of obtaining critical funding; inform strategic research decisions with the highest quality data". Disponível em: https://www.elsevier.com/solutions/scopus/contact-sales. Acesso em: 27 jan. 2019.

**Scirus<sup>6</sup>**: pesquisa por assunto e indica as bases que fornecem o texto completo, e/ou páginas na web, cobre áreas de ciência e tecnologia. Com acesso livre.

**b) Bases de Dados Catalográficos** - Representam o acervo de uma biblioteca ou de uma rede de bibliotecas, sem indicação do conteúdo dos documentos. Ex.: Catálogo do CCN, Pergamum, Dedalus, Acervus - bases de dados OPACS *(Online Public Access Catalogs*), Parthenon e PHL – acervo da Ufscar.

**c) Bases de Diretórios** - informações ou dados sobre pessoas, instituições e outros dados característicos de guias e cadastros. Ex.: Prossiga e Diretório Nacional de Endereços (DNE)

**2. Fontes** – Apresentam a informação completa e não obrigam o usuário ir a outra fonte para obtê-la. Tipificadas em:

**a) Bases de Dados Numéricos** - Incluem dados numéricos e estatísticos.

Ex.: SIDRA/Fundação IBGE

**b) Bases de Dados de Texto Completo** - Fornecem texto completo nos formatos pdf ou html. Contém os dados originais e textos completos, notícias de jornal, especificações técnicas, artigos de periódicos e dicionários.

Ex.: PROQUEST, *SciendeDirect* e outras.

**c) Bases de Dados Gráficos** - Apresentam fórmulas químicas, imagens, logotipos. Ex.: Scifinder – *Chemical Abstract*.

<sup>&</sup>lt;u>.</u> <sup>6</sup> [http://www.scirus.com/srsapp/.](http://www.scirus.com/srsapp/)

#### **5 METODOLOGIA**

As próximas subseções descrevem as características metodológicas deste estudo, bem como os caminhos percorridos durante sua execução.

#### **5.1 Caracterização da Pesquisa**

Vergara (2016, p. 52) entende que a pesquisa se divide em fins e meios. Assim, quanto aos fins, e à luz dos objetivos propostos, foi realizada uma investigação científica de caráter exploratório, utilizada quando há pouco conhecimento acumulado e sistematizado, isto é, por mais que os assuntos Portal de Periódicos e bases de dados sejam amplamente estudados, há pouco material sobre a investigação da relação do acesso ao Portal de Periódicos da CAPES e da produção científica indexada nas bases *WoS* e *Scopus* das maiores Universidades do Nordeste: a UFBA, UFC, UFPB, UFPE e UFRN.

A pesquisa caracteriza-se também como descritiva porque expôs características de determinada população ou de determinado fenômeno, ou seja, caracterizou o acesso e a produção científica.

Quanto aos meios, o estudo utilizou como técnica o levantamento bibliográfico, com base em "materiais já elaborados, constituídos principalmente de livros e artigos científicos" (GIL, 2002, P. 44), e a pesquisa documental, com o Plano Nacional de Pós-Graduação (PNPG), leis, decretos e pareceres que abordam as Políticas Públicas de Pós-Graduação, a criação da Pós-Graduação e da CAPES; o Portal de Periódicos da CAPES e os dados estatísticos da CAPES disponibilizados na base de dados GEOCAPES. Essa base é uma maneira de disponibilizar informações acerca dos mais diversos cenários em que a CAPES participa ou está relacionada. A produção científica das universidades objeto deste estudo estão disponíveis nas bases *WoS* e *Scopus*.

Quanto à abordagem, o presente estudo teve caráter quantitativo e qualitativo, visto que a pesquisa buscou a interpretação dos dados disponíveis nos relatórios estatísticos disponíveis no site da CAPES.

A abordagem quantitativa, como aponta Vergara (2015, p 247) é caracterizada pela objetividade e critérios probabilísticos para a seleção das amostras, pelos

instrumentos estruturados para a coleta e pelas técnicas estatísticas para o tratamento dos dados.

Assim, o teor quantitativo desta pesquisa se evidencia pela utilização de técnicas estatísticas e de um estudo quantitativo desenvolvido por meio da cientometria, apresentados por meio de tabelas e modelos estatísticos, visando a análise dos dados da pesquisa.

A pesquisa teve, também, uma abordagem qualitativa, porque foram utilizadas e coletadas uma variedade de materiais empíricos e, também, por ela evidenciar a relação entre acesso e produção científica realizada pelas IFES/NE, contribuindo qualitativamente para a compreensão desse estudo.

Segundo Severino (2007, p. 17) e Denzin e Lincoln (2006, p. 17), esses materiais empíricos são relacionados com estudo de caso, experiência pessoal, introspecção, entrevista, história de vida, artefatos, textos e produções culturais, textos observacionais, históricos, interativos e visuais etc.

A pesquisa qualitativa, assim, consiste em práticas materiais e interpretativas que dão visibilidade ao mundo (DENZIN; LINCOLN, 2006, p. 17). Ademais, por se traduzir em uma análise das relações e elementos que compõem esse cenário, acompanham a dinâmica desse processo, de modo que as questões e hipóteses, na pesquisa qualitativa, podem ser elaboradas antes, durante ou depois da coleta e da análise como explicitam Sampieri, Callado e Lúcio (2006, p. 7).

Essas atividades ajudam a identificar as questões mais importantes da pesquisa, e, em seguida, refiná-las e respondê-las.

#### **5.2 Procedimentos Metodológicos**

No que se refere aos procedimentos metodológicos, foram executadas cinco etapas ao longo da pesquisa conforme expõe-se a seguir.

#### 5.2.1 Instrumento de Pesquisa

Nesta primeira etapa, foi definido o Portal de Periódicos da CAPES como instrumento principal de pesquisa, conforme Figura 04, no período de 2013 a 2016.

## **Figura 3:** Levantamento bibliográfico pelo Portal de Periódicos da CAPES no Brasil em 2013

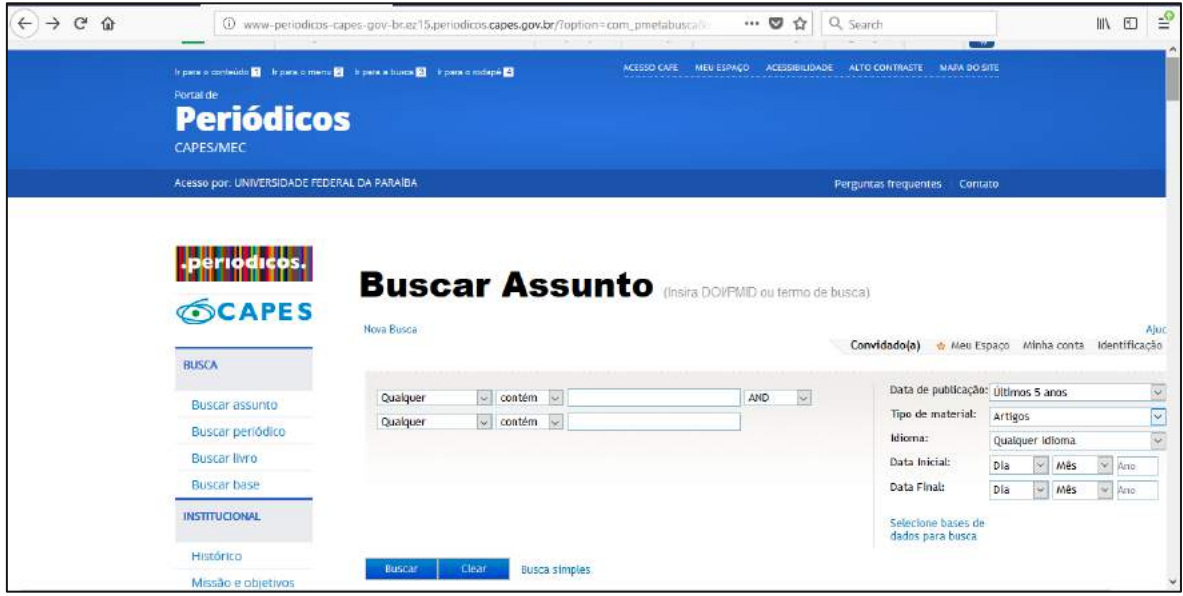

Fonte: Portal de Periódicos da CAPES (2018)

#### 5.2.2 Construção teórica

Durante a pesquisa, foi realizada uma revisão bibliográfica para auxiliar na construção dos capítulos, trazendo diversos conceitos de política pública e políticas na Pós-Graduação com enfoque no Portal de Periódicos da CAPES e nos Planos Nacionais de Pós-Graduação. Foram utilizados também diversos artigos na área de Comunicação Científica.

No primeiro momento da pesquisa, no campo "busca avançada", foram usados os descritores "políticas públicas, bases de dados, Portal da CAPES e produção científica", restringindo o tipo de documento, periódicos revisados por pares, no período de 2013 a 2016. Como mencionado, esse período de busca está relacionado ao quadriênio de avaliação da CAPES com resultado final divulgado em 2017.

A partir dos critérios acima mencionados e objetivando a construção do trabalho, foram encontrados 107 artigos. Após a leitura dos resumos e títulos foram identificados 53 trabalhos que têm relação com as temáticas Políticas Públicas na Pós-Graduação, Portal de Periódicos da CAPES e Bases de Dados. Porém, para o estudo final, foram utilizados 12 artigos.

### 5.2.3 Coleta de Dados na Base GEOCAPES

Nesta etapa, foi extraída a quantidade de acessos ao Portal, quantidade de docentes e quantidade de Programas de Pós-Graduação por universidade e no Brasil por meio da base de dados GEOCAPES — uma ferramenta de dados georreferencial que consiste em referenciar informações de acordo com sua localização geográfica (CAPES, 2018), no período de 2013 a 2016, conforme figuras 04 e 05.

**Figura 4:** Levantamento dos dados referentes à distribuição dos Programas de Pós-Graduação por IFES/NE em 2015

| $\rightarrow$<br>C<br>$\leftarrow$ |                 | # https://geocapes.capes.gov.br/geocapes/                                      |                                                             |                     |                       |                         | $\theta$ :<br>☆        |
|------------------------------------|-----------------|--------------------------------------------------------------------------------|-------------------------------------------------------------|---------------------|-----------------------|-------------------------|------------------------|
| ⊟                                  |                 |                                                                                | GEOCAPES - Sistema de Informações Georreferenciadas   CAPES |                     |                       | <b>Visão Geográfica</b> | <b>Visão Analítica</b> |
| UF<br>上 Download                   | Area Avaliação: | 532<br>IES.<br>Distribuição de Programas de Pós-graduação no Brasil por Estado | Dados de 2013 atualizados a partir do ca O                  |                     |                       |                         |                        |
| UF.                                | Ano             | Região                                                                         | Mestrado/Doutorado                                          | Mestrado            | Mestrado Profissional | Doutorado               | Total                  |
|                                    |                 | Totals                                                                         | 2.087                                                       | 1.167               | 613                   | 64                      | 3.931                  |
| AC                                 |                 | 2015 NORTE                                                                     | $\,$ 3                                                      | $\ddot{4}$          | $\mathbf{1}$          | ö                       | $\mathbf{8}$           |
| AL.                                |                 | 2015 NORDESTE                                                                  | g                                                           | 20 <sub>1</sub>     | $\boldsymbol{4}$      | 1                       | 34                     |
| AM                                 |                 | 2015 NORTE                                                                     | 20                                                          | 27                  | $\ddot{\text{c}}$     | Ŧ.                      | 54                     |
| AP                                 |                 | 2015 NORTE                                                                     | 1                                                           | $\mathfrak{g}$<br>× | O                     | $\circ$                 | $\ddot{4}$             |
| BA                                 |                 | 2015 NORDESTE                                                                  | 70                                                          | 65                  | 28                    | $\ddot{4}$              | 167                    |
| CE                                 |                 | 2015 NORDESTE                                                                  | 53                                                          | 37                  | 15                    | Ŧ                       | 106                    |
| DF                                 |                 | 2015 CENTRO-OESTE                                                              | 72                                                          | 18                  | 17                    | $\sqrt{2}$              | 109                    |
| ES                                 |                 | 2015 SUDESTE                                                                   | 29                                                          | 26                  | 12                    | $\circ$                 | 67                     |
| GO                                 |                 | 2015 CENTRO-OESTE                                                              | 36                                                          | 44                  | 15                    | $\overline{2}$          | 97                     |
|                                    |                 | 2015 NORDESTE                                                                  | $\rm 8$                                                     | 27                  | $\overline{5}$        | $\mathfrak d$           | 40                     |

Fonte: GEOCAPES (2018/2019)

# **Figura 5:** Levantamento dos dados referentes à distribuição de docentes no Brasil e por IFES/NE em 2016

| $\rightarrow$<br>C<br>$\leftarrow$ |                                               | A https://geocapes.capes.gov.br/geocapes/                   |            |             |                            | $\Theta$<br>☆<br>검. |
|------------------------------------|-----------------------------------------------|-------------------------------------------------------------|------------|-------------|----------------------------|---------------------|
| ⊟                                  |                                               | GEOCAPES - Sistema de Informações Georreferenciadas   CAPES |            |             | Visão Geográfica           | Visão Analítica     |
| UF                                 | Area de Avaliação                             | O Dados de 2013 atualizados a partir do ca O<br>IES.        |            |             |                            |                     |
|                                    | Distribuição de Docentes no Brasil por Estado |                                                             |            |             |                            |                     |
| 土 Download                         |                                               |                                                             |            |             |                            |                     |
| UF                                 | Ano                                           | Região                                                      | Permanente | Colaborador | Visitante                  | Total               |
|                                    |                                               | Totals                                                      | 76,369     | 17.353      | 1,460                      | 95.182              |
| AC.                                |                                               | 2016 NORTE                                                  | 175        | 40          | 1                          | 216                 |
| AL.                                |                                               | 2016 NORDESTE                                               | 642        | 134         | s                          | 784                 |
| AM                                 |                                               | 2016 NORTE                                                  | 991        | 285         | 45                         | 1.321               |
| AP                                 |                                               | 2016 NORTE                                                  | 82         | 26          | $\hat{\mathbf{u}}$         | 108                 |
| <b>BA</b>                          |                                               | 2016 NORDESTE                                               | 3.301      | 873         | 88                         | 4.262               |
| CE                                 |                                               | 2016 NORDESTE                                               | 2.132      | 513         | 49                         | 2.694               |
| DF                                 |                                               | 2016 CENTRO-OESTE                                           | 2.089      | 521         | 24                         | 2.634               |
| ES                                 |                                               | 2016 SUDESTE                                                | 1.159      | 267         | $\overline{2}\overline{2}$ | 1.448               |
| GO                                 |                                               | 2016 CENTRO-OESTE                                           | 1.743      | 347         | 32                         | 2.122               |
| MA                                 |                                               | 2016 NORDESTE                                               | 687        | 184         | 14                         | 885                 |

Fonte: GEOCAPES (2018/2019)

A escolha da base está relacionada ao tema da pesquisa, que traz como um dos principais objetivos o acesso dos professores pesquisadores ao Portal de Periódicos da CAPES. Assim, abaixo estão relacionados alguns exemplos dessa busca, conforme as figuras 06, 07 e 08.

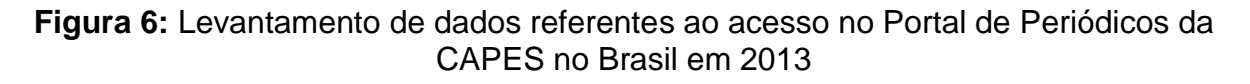

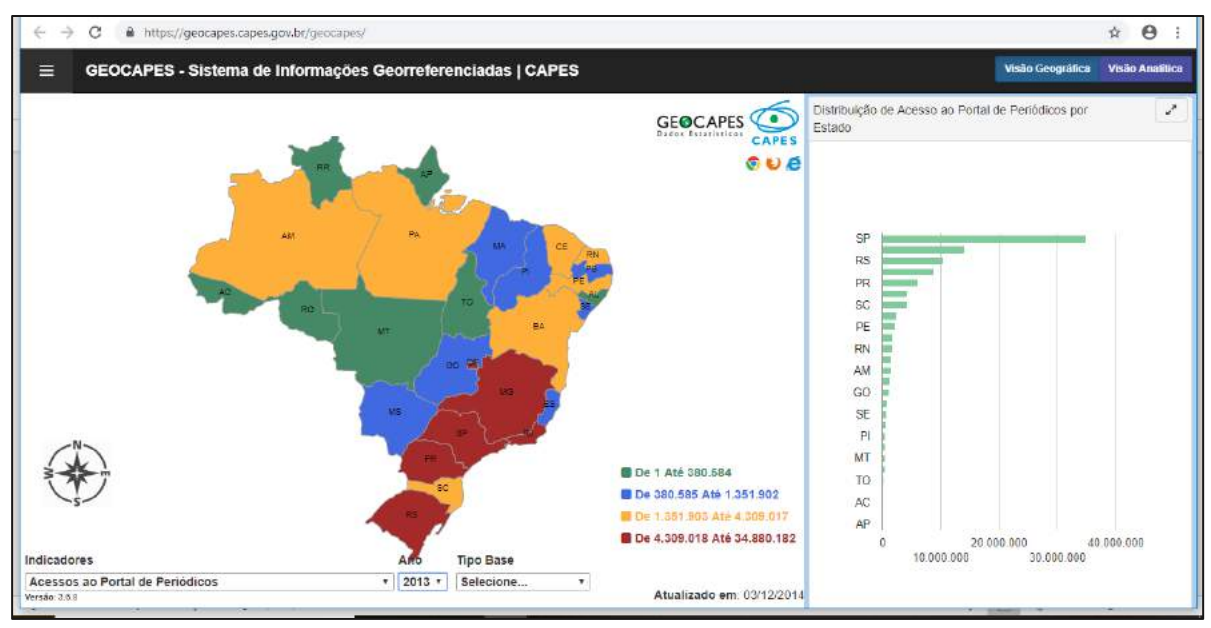

Fonte: GEOCAPES (2018)

**Figura 7:** Levantamento de dados referentes ao acesso no Portal de Periódicos da CAPES na UFPB em 2014

| $\equiv$ |                   |         | GEOCAPES - Sistema de Informações Georreferenciadas   CAPES |                    |              |                       |                   |           |           |         |          |         | Visão Geográfica | Visão Analítica |
|----------|-------------------|---------|-------------------------------------------------------------|--------------------|--------------|-----------------------|-------------------|-----------|-----------|---------|----------|---------|------------------|-----------------|
| UF       | IES               |         |                                                             |                    |              |                       |                   |           |           |         |          |         |                  |                 |
|          |                   |         |                                                             |                    |              |                       |                   | 2014      | <b>PB</b> | Paraiba | NORDESTE | 712.792 | 878.734          | 1.591.526       |
|          | <b>A</b> Download |         | x Fechar Detalhamento                                       |                    |              |                       |                   |           |           |         |          |         |                  |                 |
| Ano      | UF                | Estado  | Município                                                   | Região             | <b>IES</b>   | Base de<br>Referència | Texto<br>Completo | Total     |           |         |          |         |                  |                 |
|          |                   |         | Totals                                                      |                    |              | 712,792               | 878,734           | 1.591.526 |           |         |          |         |                  |                 |
| 2014     | PB.               | Paraíba | <b>CAMPINA</b><br>GRANDE                                    | NORDESTE FAPESQ    |              | 23                    | 3                 | 26        |           |         |          |         |                  |                 |
| 2014     | PB                | Paraíba | CAMPINA<br><b>GRANDE</b>                                    | NORDESTE UEPB      |              | 34.939                | 43.163            | 78.102    |           |         |          |         |                  |                 |
| 2014     | PB                | Paraíba | CAMPINA<br>GRANDE                                           | NORDESTE           | <b>LIFCG</b> | 85.358                | 163.980           | 249.338   |           |         |          |         |                  |                 |
| 2014     | PB                | Paraíba | JOÃO.<br>PESSOA                                             | NORDESTE IFPB      |              | 39.349                | 212.539           | 251.888   |           |         |          |         |                  |                 |
| 2014     | PB                | Paraiba | JOÃO <sup>-</sup><br>PESSOA                                 | NORDESTE UFPB/J.P. |              | 552 999               | 458 956           | 1.011.955 |           |         |          |         |                  |                 |
| 2014     | PB                | Paraiba | <b>JOÃO</b><br>PESSOA                                       | NORDESTE           | <b>UNIPE</b> | 124                   | 93                | 217       |           |         |          |         |                  |                 |

Fonte: GEOCAPES (2018)

**Figura 8:** Filtro no Excel para o levantamento de dados referentes ao acesso ao Portal de Periódicos da CAPES na UFPB em 2014

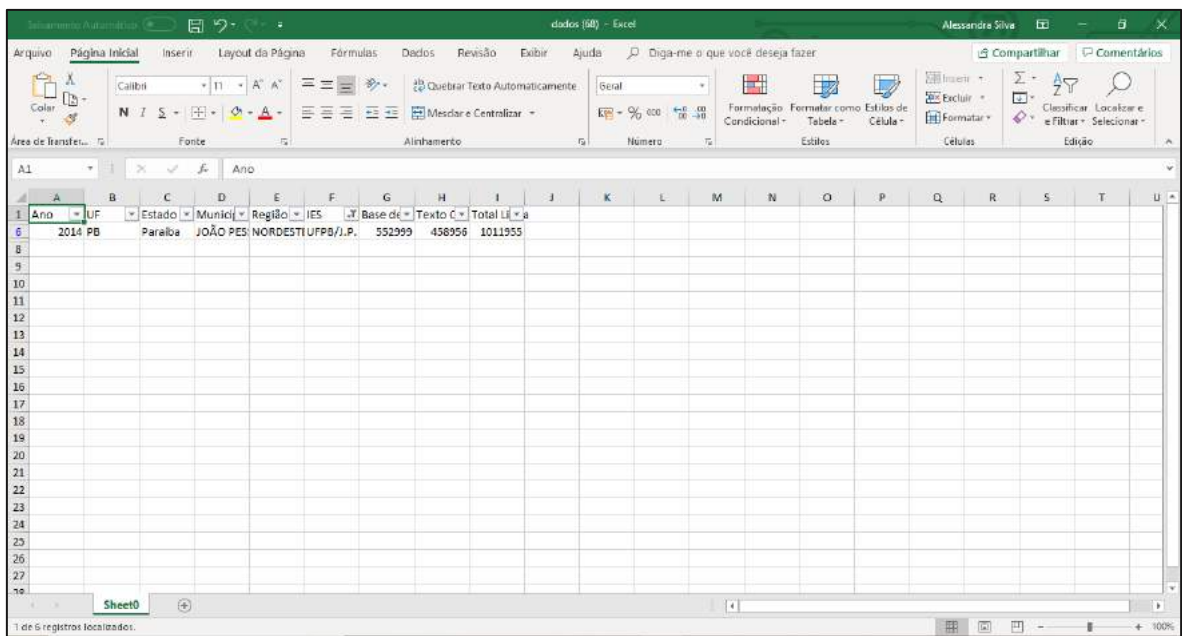

Fonte: GEOCAPES (2018)

#### 5.2.4 Coleta de Dados nas bases *WoS* e *Scopus*

As bases foram escolhidas para a pesquisa por serem uma das maiores e mais completas bases existentes atualmente. Foram realizadas buscas nas bases *WoS* e *Scopus* visando extrair os dados referentes à produção científica analisada. Dessa maneira, buscou-se pela produção científica de cada uma das instituições de forma individualizada. Para isso, se fez uso dos filtros de busca disponíveis na base.

No campo "tempo estimulado", determinou-se o intervalo do ano 2013 a 2016; no campo "tópico" foi escolhida a categoria organização-consolidada para a base *WoS* e *affiliation name* para a base *Scopus*; o operador booleano utilizado foi o "or"; e os termos buscadores foram cinco, a saber: UFPB, Univ Fed Paraíba; *Federal University of Paraíba*, universidade federal de paraíba, *fed univ paraíba* (Figuras 9 e 10).

Os mesmos termos foram aplicados às quatro demais instituições, mudando apenas as partes referentes ao local. Exemplo de busca conforme Figuras 9 e 10. Buscou-se também pela produção nacional indexada na *WoS*. Nesse caso, usou-se a mesma estrutura de busca, com exceção dos termos, que foram substituídos por: Brasil, *Brazil* e BR.

Após isso, aplicou-se ainda mais um filtro, optando trabalhar com o número de artigos científicos. Logo depois, foram analisados e coletados os resultados condizentes ao número total de artigos, artigos publicados em cada ano, e os títulos das fontes desses artigos. Esses dados coletados foram todos organizados e tabulados em planilhas eletrônicas e posteriormente foram criados gráficos para melhor visualização.

## **Figura 4:** Exemplo de busca da produção científica no site da *WoS* no quadriênio 2013 - 2016

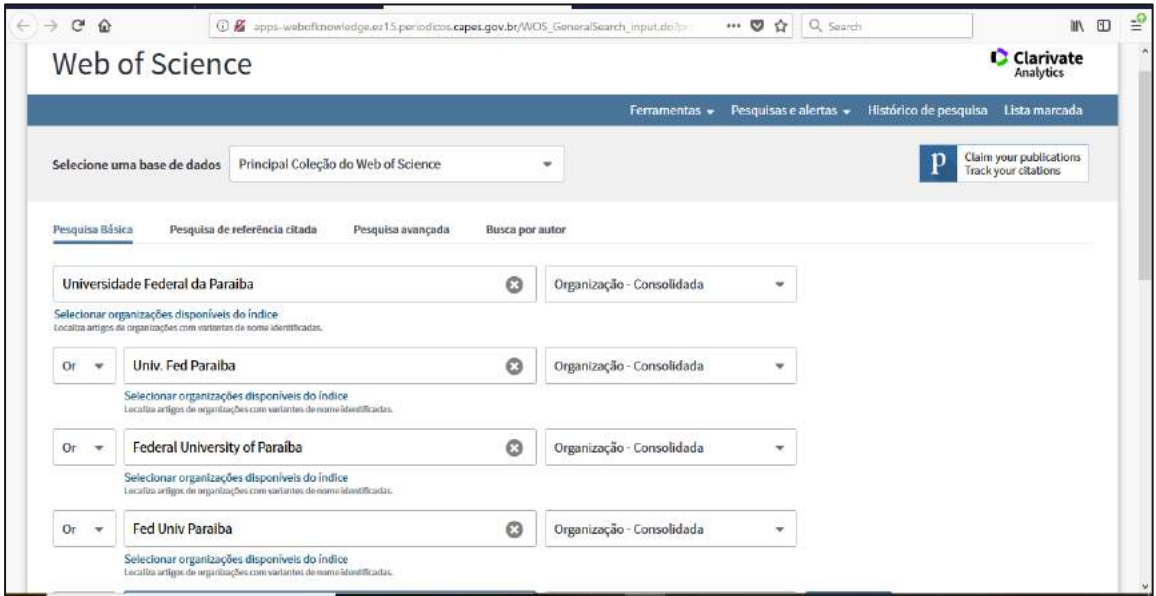

Fonte: Portal de Periódicos da CAPES/Web of Science (2019)

## **Figura 5:** Exemplo de busca da produção científica na base da *Scopus* no quadriênio 2013 - 2016

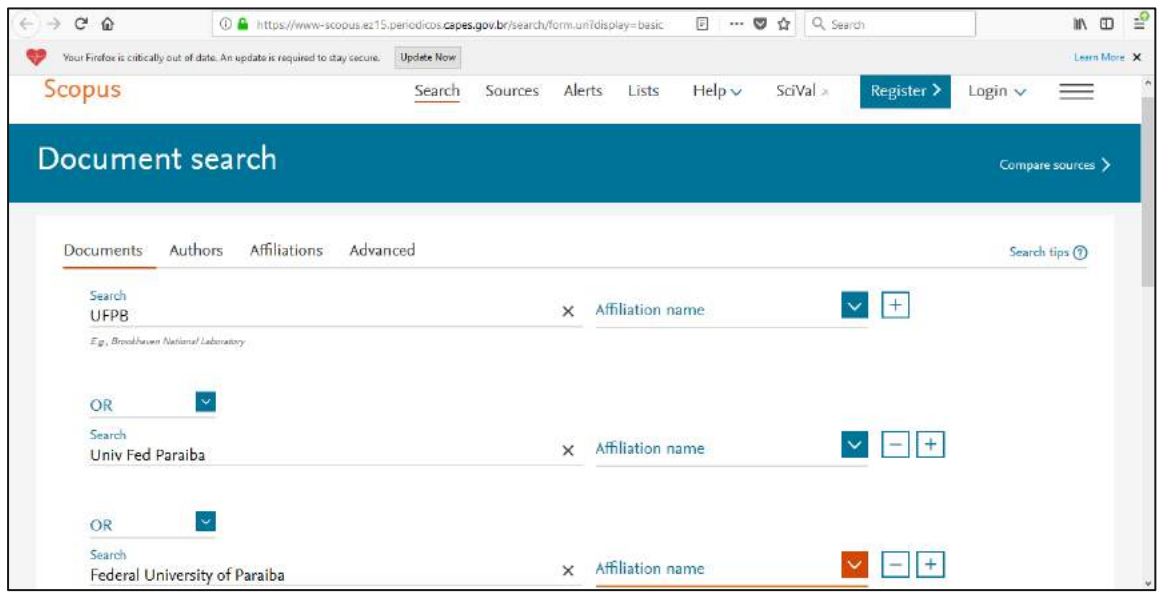

Fonte: Portal de Periódicos da CAPES/*Scopus* (2019)

# 5.2.5 Processamento dos Dados e Geração de indicadores

Depois de tabulados, os dados passaram por um processo de padronização, a fim de corrigir erros ocorridos no momento da tabulação. Posteriormente, esses dados foram processados com a ajuda da ferramenta tecnológica Microsoft Excel, que permitiu a geração de gráficos e suporte para geração dos indicadores cientométricos.

5.2.6 Análise das relações encontradas

Nessa etapa, foram realizadas análises acerca dos resultados encontrados em forma de quadros, tabelas, gráficos e figuras. Nas análises, foram feitas inferências levando em consideração o contexto histórico, econômico e político vivido pelas universidades do país, as políticas que regem os Programas de Pós-Graduação, os órgãos de fomento que os regulam.

O trabalho foi situado na perspectiva de políticas públicas, tendo o Portal como instrumento de política pública voltado a pós-graduação para subsidiar o acesso ao conhecimento científico.

Além disso, foi necessário recorrer a fontes de informação das instituições envolvidas, que acabaram por fundamentar as inferências realizadas em cima dos dados.

A seguir, apresentamos o Quadro 3 resumindo as etapas do processo de execução da pesquisa:

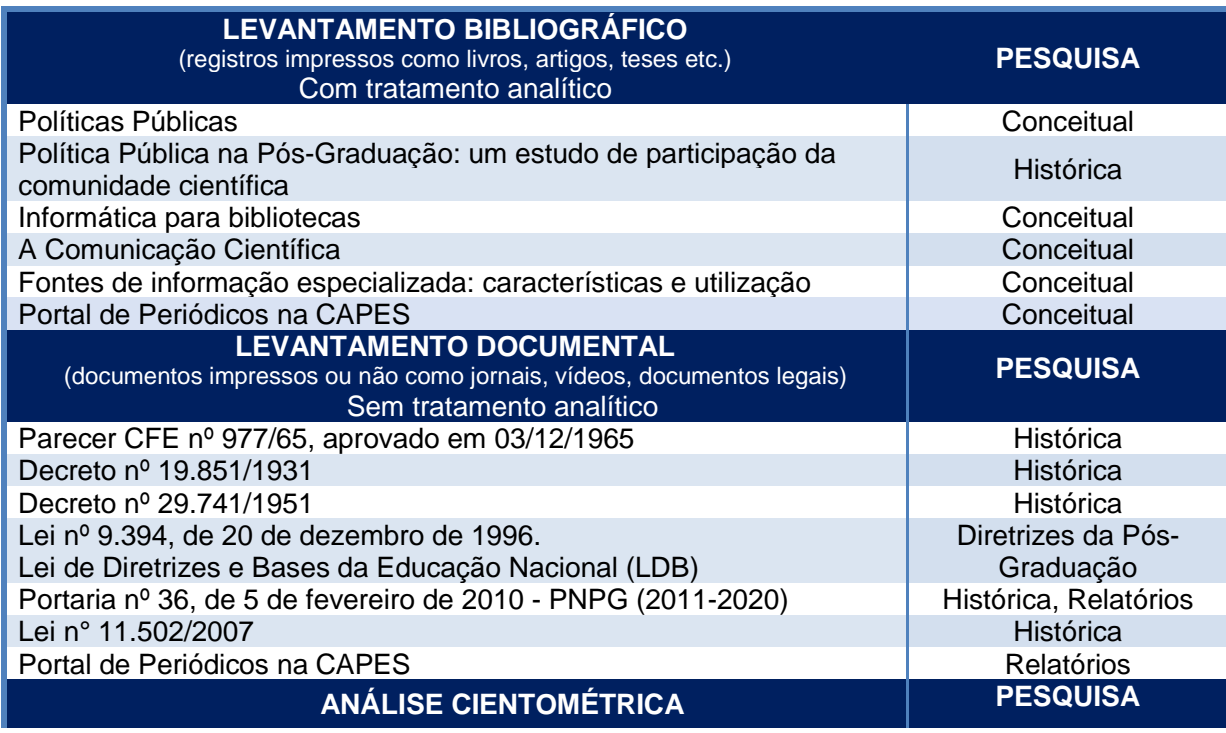

### **Quadro 3:** Instrumentos de coleta de dados e Análise dos dados

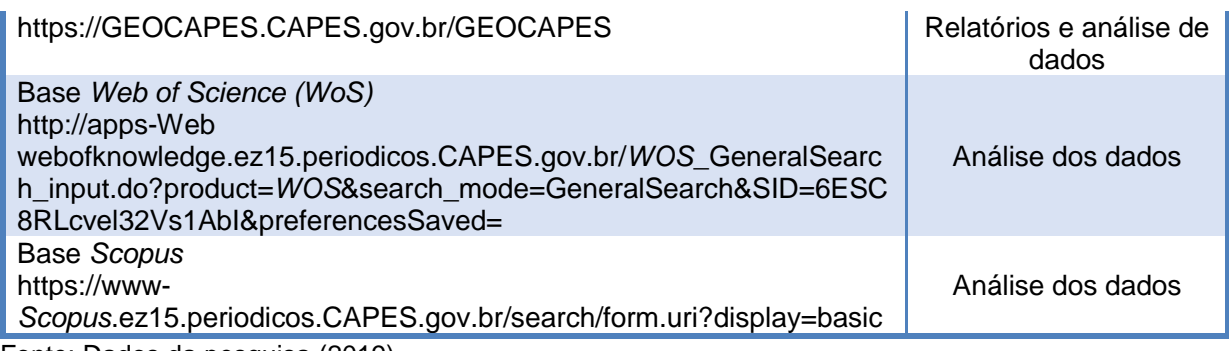

Fonte: Dados da pesquisa (2019)

# **6 ANÁLISE DAS UNIVERSIDADES**

Este capítulo versa sobre aspectos históricos e contextuais em que estão inseridas as universidades objeto deste estudo. São apresentadas algumas tabelas e gráficos referentes aos programas e docentes de Pós-Graduação de cada IFES/NE. Os dados servirão para subsidiar as inferências realizadas entre acesso ao Portal de Periódicos da CAPES e a produção científica dos docentes dessas Instituições, bem como auxiliar no tratamento dos dados coletados apresentados no capítulo de resultados.

# **6.1. A Universidade Federal da Paraíba – UFPB<sup>7</sup>**

A Universidade Federal da Paraíba surgiu por meio da Lei estadual nº. 1.366, de 02 de dezembro de 1955, como resultado da união de algumas escolas superiores. Inicialmente com a nomenclatura de Universidade da Paraíba, teve sua federalização aprovada em dezembro de 1960, pela Lei nº. 3.835, através da qual foi transformada em Universidade Federal da Paraíba-UFPB, incorporando estruturas universitárias tanto na cidade de João Pessoa quanto em Campina Grande.

Durante a década de 1960, a UFPB passa pelo seu primeiro processo de expansão ao incorporar a Escola de Agronomia do Nordeste (cidade de Areia) e o Colégio Agrícola Vidal de Negreiros (cidade de Bananeiras). No início dos anos 1980, foram agregados mais três *campi* à UFPB: a Faculdade de Direito, na cidade de

<sup>1</sup> **7** Dados extraídos do Plano de Desenvolvimento Institucional (PDI) e do Relatório de Gestão 2016 da referida instituição.

Sousa; a Escola de Veterinária e de Engenharia Florestal, na cidade de Patos, e a Faculdade de Filosofia, na cidade de Cajazeiras.

Em 2002, com a criação da Universidade Federal de Campina Grande, por meio da Lei nº. 10.419/2002, ocorreu o desmembramento na estrutura *multicampi* da UFPB. Com sede em Campina Grande, a Universidade Federal de Campina Grande – UFCG incorporou os *campi* Campina Grande, Cajazeiras, Patos e Sousa. A partir de então, a Universidade Federal da Paraíba passou a ser constituída apenas pelos *campi* de João Pessoa, Areia e Bananeiras. Em 2006, foi instituído um novo *Campus* na UFPB, com sede no Litoral Norte do Estado, abrangendo os municípios de Mamanguape e Rio Tinto.

Atualmente, a UFPB encontra-se dentre as mais importantes Instituições Federais de Ensino Superior do Norte e Nordeste e possui os seguintes *campi*: *Campus* I - João Pessoa; *Campus* II - Areia; *Campus* III- Bananeiras; *Campus* IV - Mamanguape e Rio Tinto.

A UFPB, objetivando atender aos atuais anseios da sociedade, particularmente no que se refere à criação, à aplicação e à democratização do conhecimento, estabelece como missão a geração e a difusão do conhecimento que possa propiciar o desenvolvimento científico-tecnológico, socioambiental, econômico e cultural por meio de atividades de ensino, pesquisa e extensão, em estreita interação com os poderes públicos, setor produtivo e movimentos sociais, de modo a construir uma sociedade mais justa.

Para tal, tem como visão ser uma universidade comprometida com a excelência acadêmica e com formas gerenciais e organizacionais avançadas e eficazes, capazes de promover a sua liderança no processo de desenvolvimento científico-tecnológico, socioambiental, econômico e cultural.

Ao longo de sua história, a UFPB vem exercendo papel essencial na promoção do ensino, da pesquisa e da extensão no Estado da Paraíba, contribuindo para o desenvolvimento das áreas científica e tecnológica, além da formação de grande número de profissionais qualificados. Na Pós-Graduação, mais de 60% dos cursos obtiveram conceitos do sistema MEC/CAPES acima da nota média. A pesquisa e a produção científica da UFPB são muito bem referidas nacional e internacionalmente.

Atualmente, existem na instituição 76 Programas de Pós-Graduação e 106 cursos de Pós-Graduação, sendo 58 cursos de mestrado acadêmico, 12 mestrados profissionais e 36 cursos de doutorado acadêmico, destacando-se entre eles o Programa de Pós-Graduação de Produtos Naturais e Sintéticos Bioativos, do Centro de Ciências da Saúde, avaliado com nota 6 pela CAPES, conforme Quadro 4:

| Programas de Pós-Graduação/UFPB      | <b>Número</b> | <b>Alunos</b><br><b>Matriculados</b> |
|--------------------------------------|---------------|--------------------------------------|
| Programas de Pós-Graduação           | 76            | 4.738                                |
| Cursos de Pós-Graduação              | 106           |                                      |
| Alunos Estrangeiros de Pós-Graduação | -             | 136                                  |
| Cursos de Mestrado Acadêmico         | 58            | 2.452                                |
| Curso de Mestrado Profissional       | 12            | 353                                  |
| Curso de Doutorado Acadêmico         | 36            | 1923                                 |

**Quadro 4:** Programas de Pós-Graduação na UFPB em números

Fonte: Elaborado pela autora com base nos dados da CAAPG/PRPG (2017)

No período de 2013 a 2016, não houve um crescimento significativo dos cursos de mestrado e doutorado na instituição. Os cursos de mestrado tiveram uma evolução ao longo do tempo, no entanto, isso não se evidenciou quanto aos cursos com oferta conjunta de mestrado e doutorado, que não evoluiu em 2016. Destaca-se ainda a perda do doutorado na área de odontologia que deixou de ser ofertado no ano de 2015, conforme demonstra a Tabela 7 e o Gráfico 3:

# **Tabela 7:** Evolução dos Programas de Pós-Graduação na UFPB, no período de 2013 a 2016

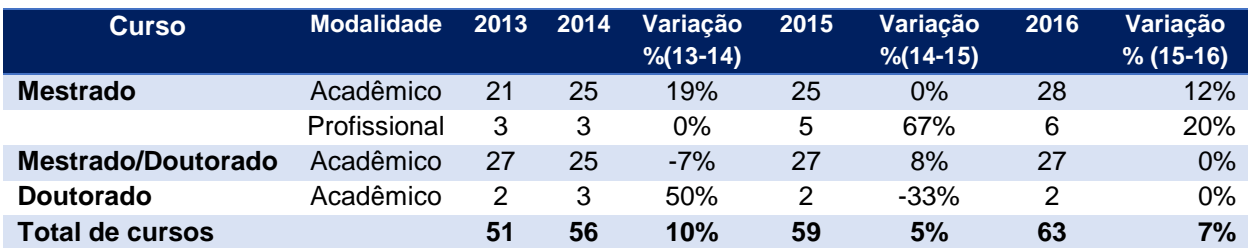

Fonte Elaborado pela autora com base nos dados do GEOCAPES (2018)

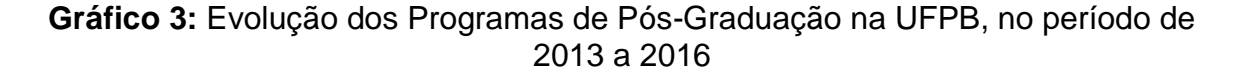

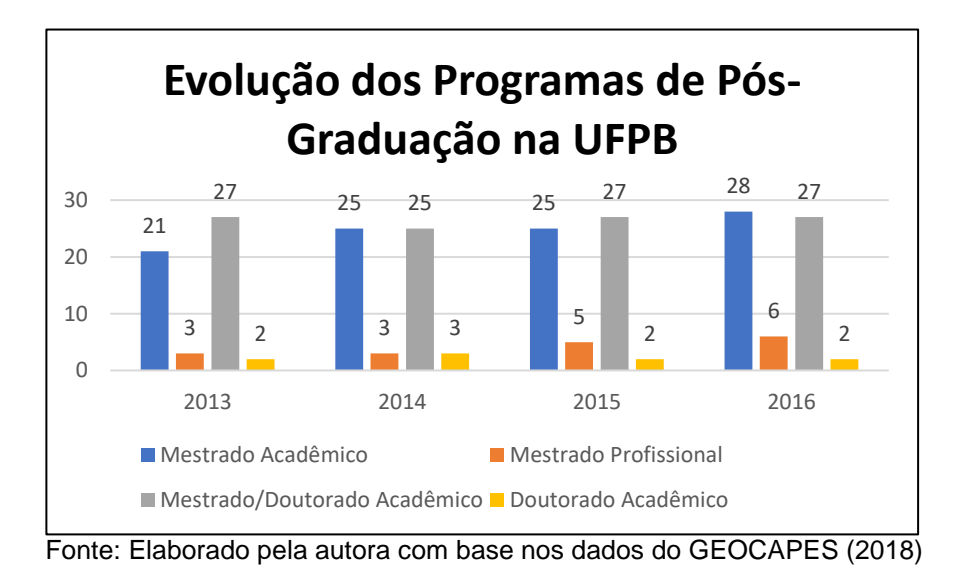

Em relação aos docentes da UFPB, percebe-se um aumento significativo de docentes visitantes, mas percebe-se também que houve um aumento de docente colaborador nos Programas de Pós-Graduação (Tabela 8 e Gráfico 4).

Nesse contexto, se vê a necessidade de investigações mais aprofundadas visando conhecer se esses docentes perderam seus credenciamentos como permanentes ou foram convidados novos docentes colaboradores para atender as demandas específicas de cada programa, utilizando o limite máximo recomendado pelo comitê de cada área de avaliação.

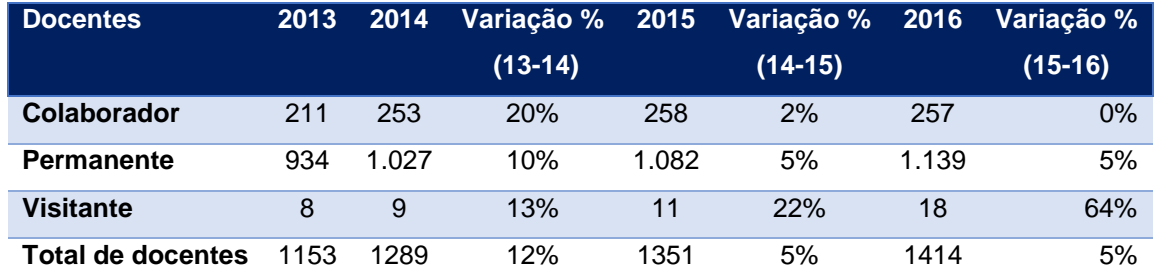

**Tabela 8:** evolução de docentes dos Programas de Pós-Graduação na UFPB, no período de 2013 a 2016

Fonte: Elaborado pela autora com base nos dados do GEOCAPES 2018

**Gráfico 4:** Evolução de docentes dos Programas de Pós-Graduação na UFPB, no período de 2013 a 2016

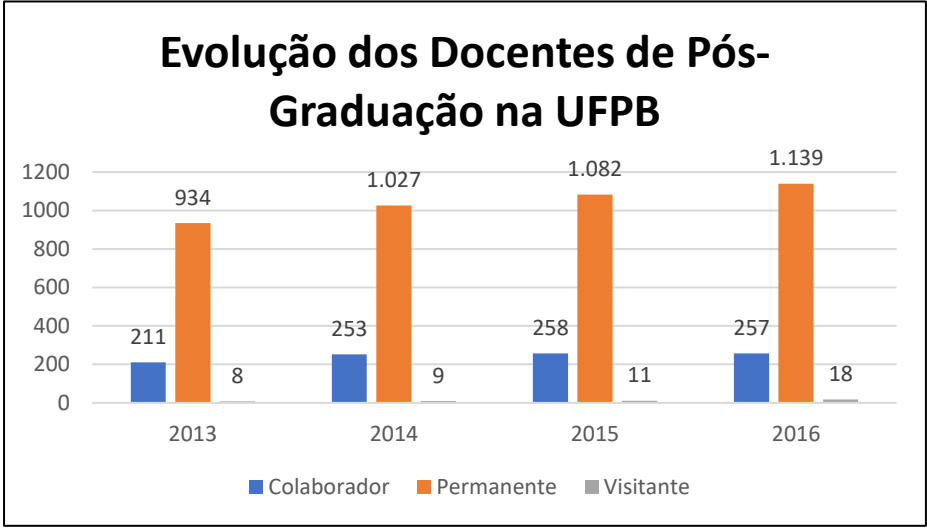

Fonte: Elaborado pela autora com base nos dados do GEOCAPES (2018)

Para análise do acesso ao Portal de Periódicos da CAPES pela UFPB é possível identificar no Gráfico 5 um aumento significativo entre os anos de 2014 e 2015, passando de 1 milhão de acessos pela instituição. Já em 2016, houve uma diminuição e a UFPB teve um pouco mais de 700 mil acessos.

**Gráfico 5:** Total de acessos ao Portal de Periódicos pela UFPB no quadriênio 2013 - 2016

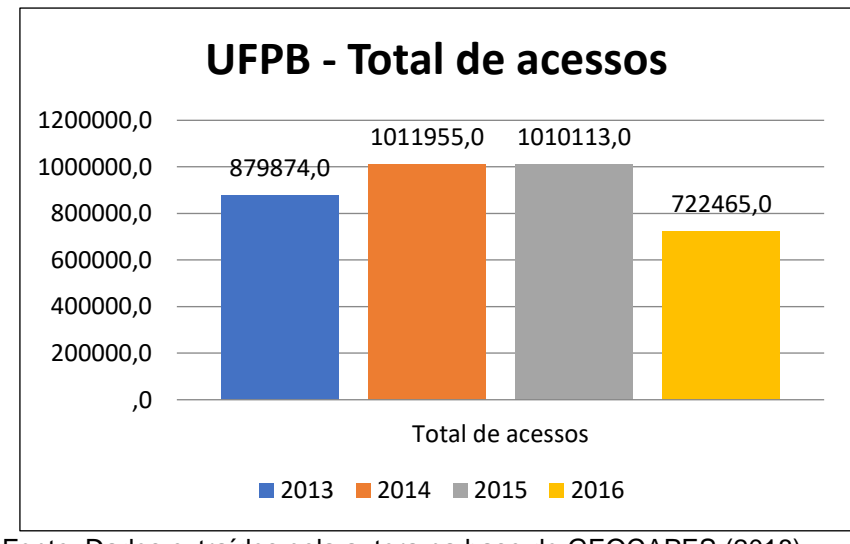

Fonte: Dados extraídos pela autora na base do GEOCAPES (2018)

Já em relação à produção científica da UFPB indexada nas bases *WoS* e *Scopus,* houve um aumento de publicação ao longo dos anos, conforme demonstrado nos Gráficos 6 e 7.

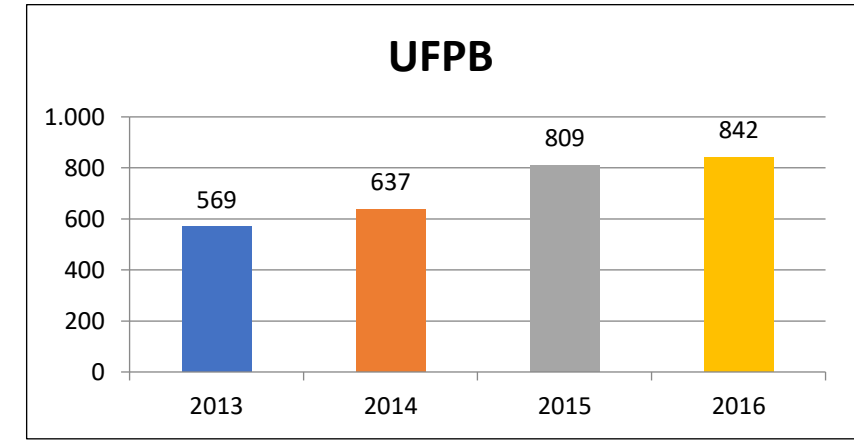

**Gráfico 6:** Número de artigos por ano publicados na *WoS* pela UFPB no quadriênio 2013 - 2016

Fonte: Elaborado pela autora com base nos dados extraídos da *Web of Science* (2019)

**Gráfico 7:** Número de artigos publicados por ano na base *Scopus* pela UFPB no quadriênio 2013 - 2016

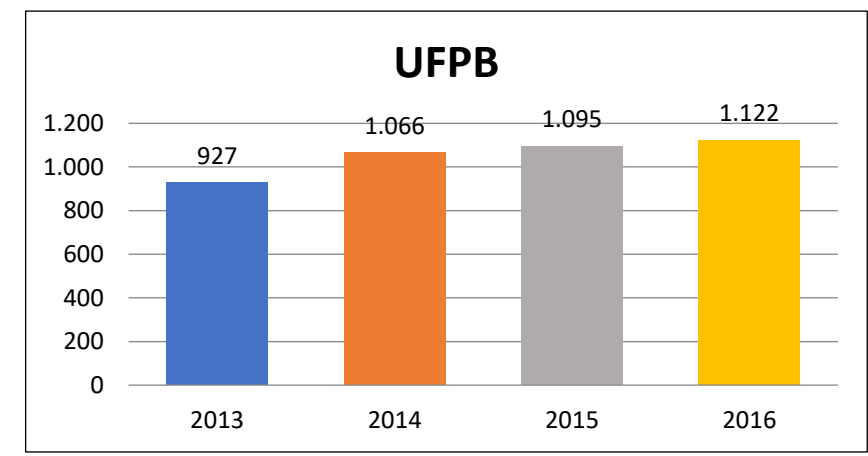

Fonte: Elaborado pela autora com base nos dados extraídos da *Scopus* (2019)

Como o quantitativo de docentes e de produção científica das IFES/NE não são iguais, foi realizada a média de publicações por docente permanente de cada instituição.

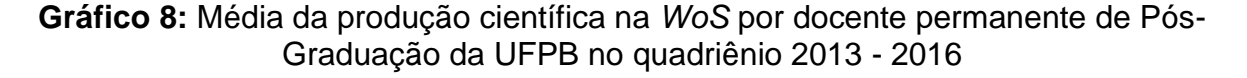

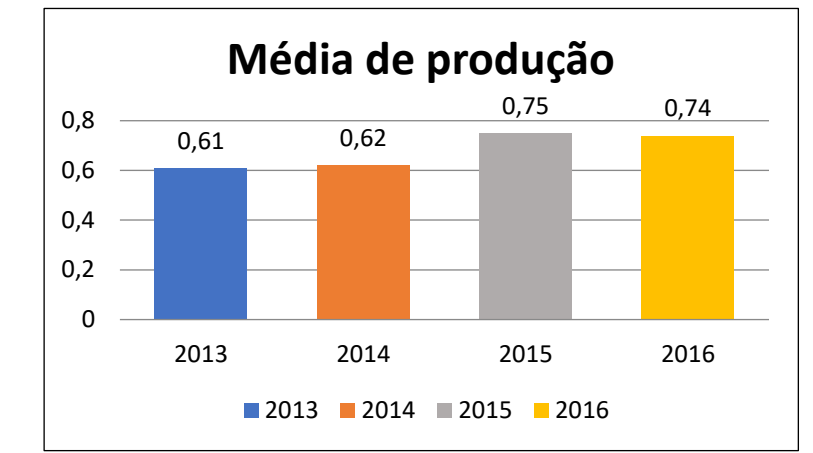

Fonte: Elaborado pela autora com base nos dados do GEOCAPES (2018) e *WoS* (2019)

**Gráfico 9:** Média da produção científica indexada na base *Scopus* por docente permanente de Pós-Graduação da UFPB no quadriênio 2013 - 2016

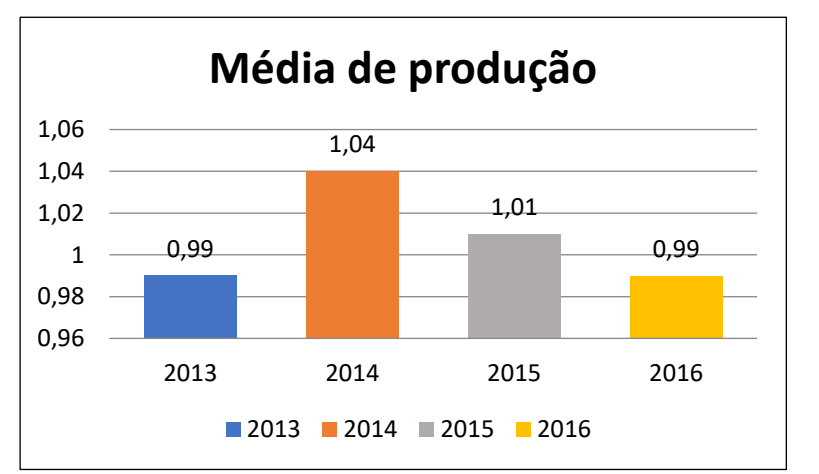

Fonte: Elaborado pela autora com base nos dados do GEOCAPES (2018) e *Scopus* (2019)

Com a análise dos gráficos, evidencia-se que a produção de docente permanente dos Programas de Pós-Graduação da UFPB indexada na base *WoS* (Gráfico 8) tem uma média menor em relação à base *Scopus* (Gráfico 9).
#### **6.2 A Universidade Federal da Bahia – UFBA<sup>8</sup>**

A Universidade Federal da Bahia (UFBA), criada pelo Decreto-Lei nº 9.155, de 8 de abril de 1946, e reestruturada pelo Decreto nº 62.241, de 8 de fevereiro de 1968, com sede na cidade de Salvador, Estado da Bahia, é uma autarquia com autonomia administrativa, patrimonial, financeira e didático-científica, nos termos da Constituição Federal e do seu Estatuto.

Instituída oficialmente como Universidade da Bahia, em 8 de abril de 1946, sua constituição englobou a articulação de unidades isoladas de ensino superior préexistentes, públicas ou privadas, que se estabeleceram no estado desde o início do século XIX.

Suas raízes mais longínquas remontam ao Colégio Médico-Cirúrgico da Bahia, a mais antiga escola oficial de estudos superiores do País, criada pelo Príncipe Regente, D. João VI, em 1808, que deu origem à atual Faculdade de Medicina da Bahia. Mais tarde, foram criados e incorporados à Escola de Cirurgia os cursos de Farmácia, em 1832, e de Odontologia, em 1864.

A atual Escola de Belas Artes também foi criada ainda no século XIX, em 1877, com o nome de Academia de Belas Artes da Bahia. À sua criação seguiram-se, ainda no século XIX, a da Faculdade de Direito (1891) e da Escola Politécnica da Bahia (1897). A Faculdade de Ciências Econômicas da Bahia e a Faculdade de Filosofia, Ciências e Letras surgiram já no século XX, em 1934 e 1941, respectivamente.

Em 2016, havia na UFBA 75 Programas de Pós-Graduação e 132 cursos, sendo 66 mestrados acadêmicos, 13 mestrados profissionais e 53 doutorados, num total de 6.045 alunos, contando com um número significativo de alunos matriculados no doutorado, conforme Quadro 05:

<u>.</u>

<sup>8</sup> Dados extraídos do Plano de Desenvolvimento Institucional (PDI) e do Relatório de Gestão 2016 da referida instituição.

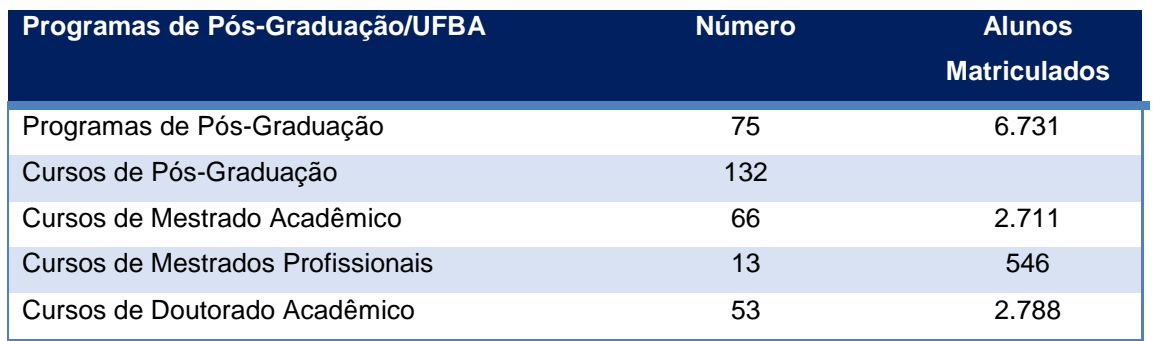

## **Quadro 5:** Programas de Pós-Graduação na UFBA em números

Fonte: Elaborado pela autora com base nos dados do Relatório de Gestão UFBA (2016)

Em relação à evolução dos programas, houve um crescimento pouco significativo no período de 2013 a 2016, apenas em 2016 os programas de mestrado na modalidade acadêmico tiveram um crescimento de 13% em referência a 2015 (ver Tabela 9 e Gráfico 10).

## **Tabela 9:** Evolução dos Programas de Pós-Graduação na UFBA, no período de 2013 a 2016

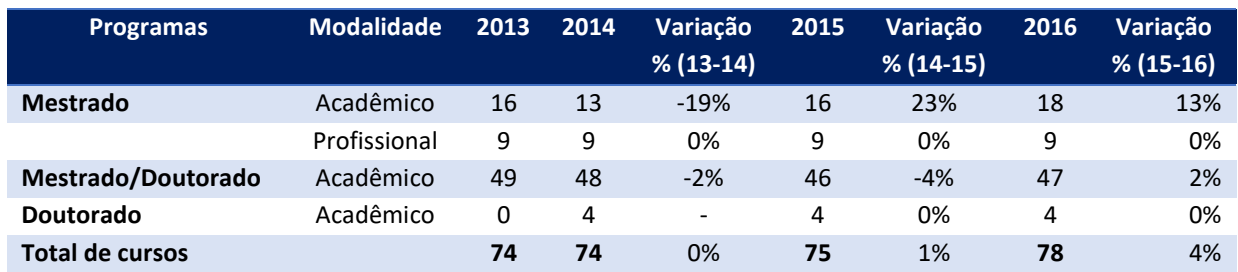

Fonte: Elaborado pela autora com base nos dados do GEOCAPES (2018)

## **Gráfico 10:** Evolução dos Programas de Pós-Graduação na UFBA, no período de 2013 a 2016

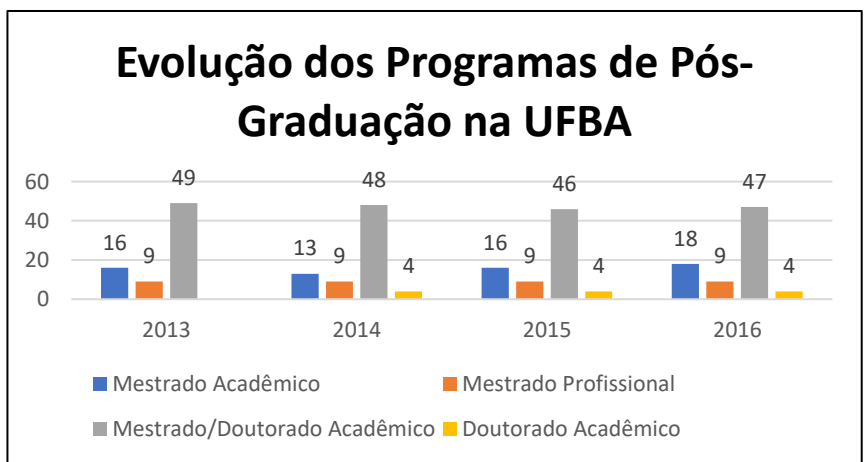

Fonte: Elaborado pela autora com base nos dados do GEOCAPES (2018)

Na evolução dentre os docentes de Programas de Pós-Graduação da UFBA, percebe-se um aumento significativo de docentes colaboradores entre os anos de 2015 a 2016 e uma queda de 5% em relação aos docentes visitantes, ver Tabela 10 e Gráfico 11.

**Tabela 10:** Evolução de docentes dos Programas de Pós-Graduação na UFBA, no período de 2013 a 2016

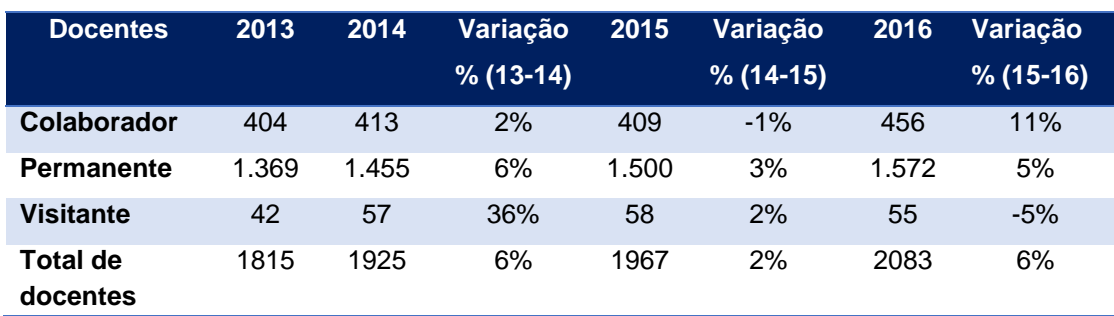

Fonte: Elaborado pela autora com base nos dados do GEOCAPES (2018)

**Gráfico 11:** Evolução de docentes dos Programas de Pós-Graduação na UFBA, no período de 2013 a 2016

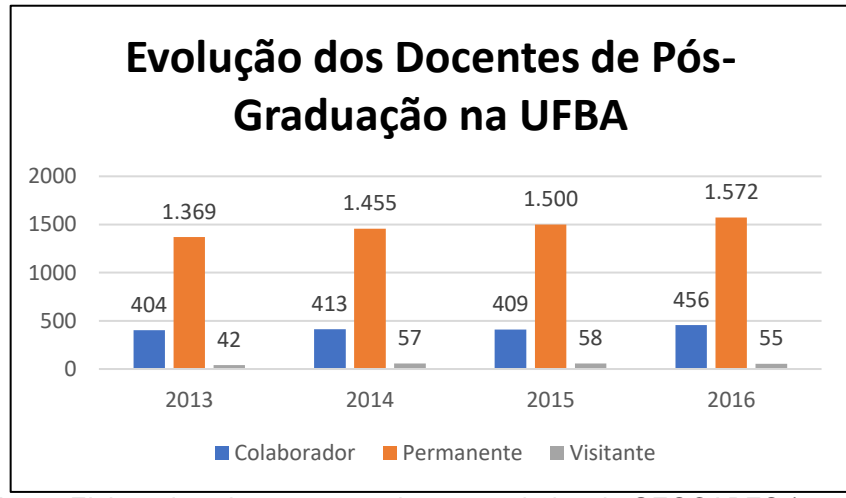

Fonte: Elaborado pela autora com base nos dados do GEOCAPES (2018)

Em relação à análise do acesso ao Portal de Periódicos da CAPES pela UFBA, é possível identificar no Gráfico 12 um aumento significativo em 2014, passando de 1 milhão e meio de acessos pela Instituição e uma queda bem expressiva em 2016, com 972 mil acessos. Demonstrando, assim, um cenário muito parecido com a UFPB.

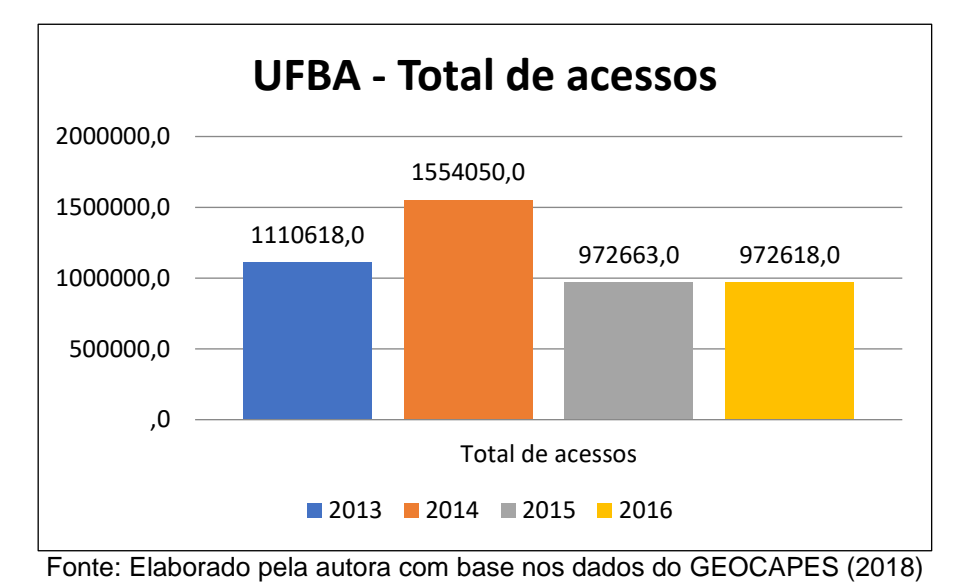

**Gráfico 12:** total de acesso ao Portal de Periódicos na UFBA no quadriênio 2013 - 2016

A produção científica da UFBA indexada nas bases *WoS* e *Scopus* teve uma evolução de publicação ao longo do período 2013 a 2016, conforme demonstrado nos Gráficos 13 e 14.

**Gráfico 13:** Número de artigos por ano publicados na *WoS* pela UFBA no quadriênio 2013 - 2016

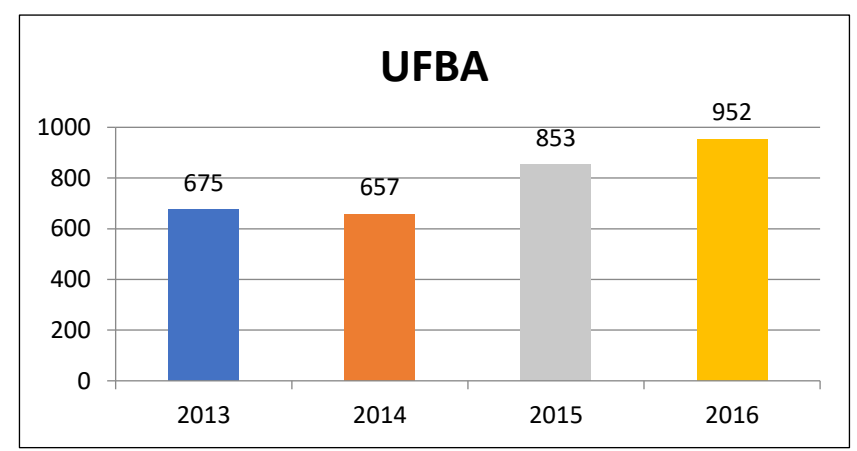

Fonte: Elaborado pela autora com base nos dados extraídos da *WoS* (2019)

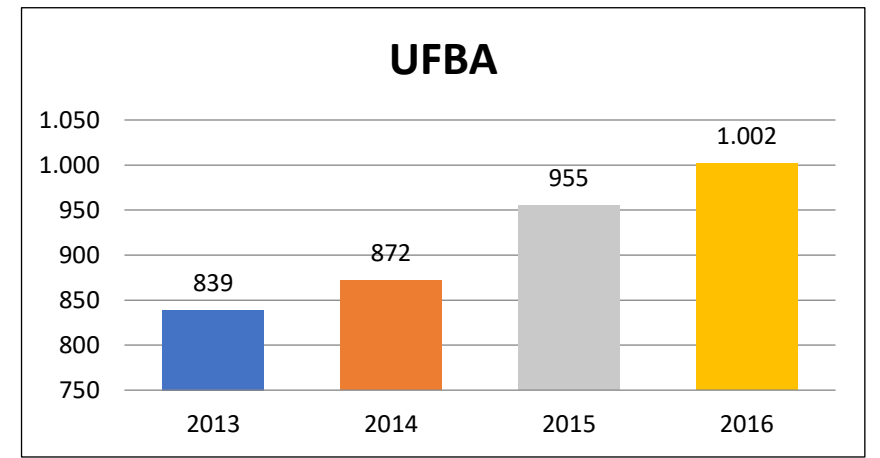

**Gráfico 14:** Número de artigos por ano publicados na *Scopus* pela UFBA no quadriênio 2013 – 2016

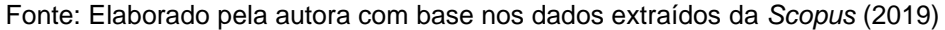

Novamente foi realizada uma média da produção científica indexada nas bases *WoS* e *Scopus* dos docentes permanentes dos PPGs da UFBA.

**Gráfico 15:** Média da produção científica na WoS por docente permanente de Pós-Graduação da UFBA no quadriênio 2013 - 2016

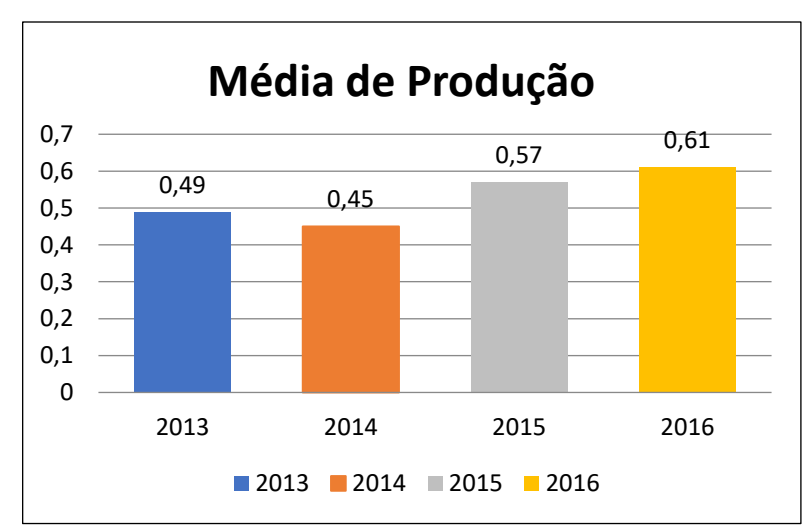

Fonte: Elaborado pela autora com base nos dados do GEOCAPES (2018) e *WoS* (2019)

**Gráfico 16:** Média da produção científica na *Scopus* por docente permanente de Pós-Graduação da UFBA no quadriênio 2013 - 2016

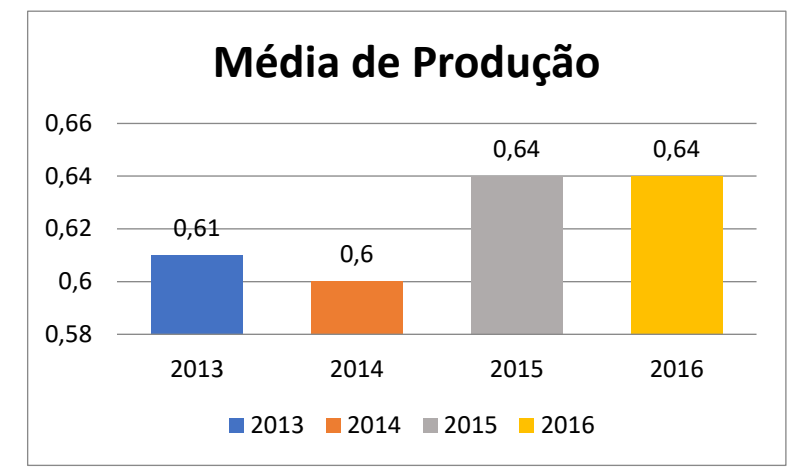

Fonte: Elaborado pela autora com base nos dados do GEOCAPES (2018) e *WoS* (2019)

Assim, os Gráficos 15 e 16 demonstram um crescimento expressivo na base *WoS* no ano de 2016 em relação ao ano de 2013 e uma pequena oscilação na base *Scopus,* mas permanecendo na média de 0,6 em todo o período.

#### **6.3 A Universidade Federal do Ceará - UFC**

A Universidade Federal do Ceará (UFC) é uma autarquia vinculada ao Ministério da Educação. Nasceu como resultado de um amplo movimento de opinião pública. Foi criada pela [Lei nº 2.373,](http://www.planalto.gov.br/ccivil_03/LEIS/1950-1969/L2373.htm) em 16 de dezembro de 1954, e instalada em 25 de junho do ano seguinte.

A Universidade é composta de sete *campi*, denominados *Campus* do Benfica, *Campus* do Pici e *Campus* do Porangabuçu, todos localizados no município de Fortaleza. Além dos *campi* no interior, *Campus* de Sobral, *Campus* de Quixadá, *Campus* de Crateús e *Campus* de Russas.

A missão da UFC é formar profissionais da mais alta qualificação, gerar e difundir conhecimentos, preservar e divulgar os valores éticos, científicos, artísticos e culturais, constituindo-se em instituição estratégica para o desenvolvimento do Ceará, do Nordeste e do Brasil. E tem como visão consolidar-se como instituição de referência no ensino de Graduação e Pós-Graduação (*stricto e lato sensu*), de preservação, geração e produção de ciência e tecnologia, e de integração com o meio, como forma de contribuir para a superação das desigualdades sociais e econômicas,

por meio da promoção do desenvolvimento sustentável do Ceará, do Nordeste e do Brasil.

Em 2016, havia na UFC 116 cursos de Pós-Graduação, sendo 58 mestrados acadêmicos, 13 mestrados profissionais e 45 doutorados, num total de 5.186 alunos, com um número significativo de alunos matriculados no doutorado, conforme Quadro 6:

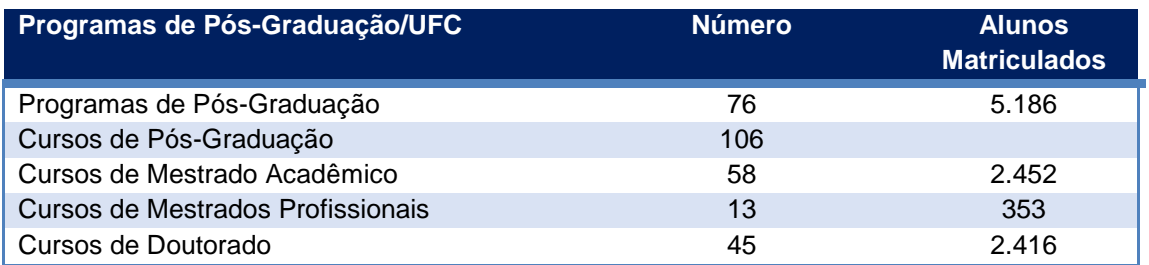

**Quadro 6:** Programas de Pós-Graduação na UFC em números

Fonte: Elaborado pela autora com base nos dados do Relatório de Gestão UFC (2016)

A UFC, entre as IFES/NE, foi a instituição que mais evoluiu em programas de mestrado na modalidade acadêmico e profissional no período de 2013 a 2016. Em 2016, o mestrado acadêmico teve um crescimento de 21% em relação a 2015. No mestrado profissional, o aumento foi de 17%. Já para a modalidade mestrado/doutorado o crescimento foi nulo. E para a modalidade doutorado não há oferta no período pela instituição (Tabela 11 e o Gráfico 17).

**Tabela 11:** Evolução dos Programas de Pós-Graduação na UFC, no período de 2013 a 2016

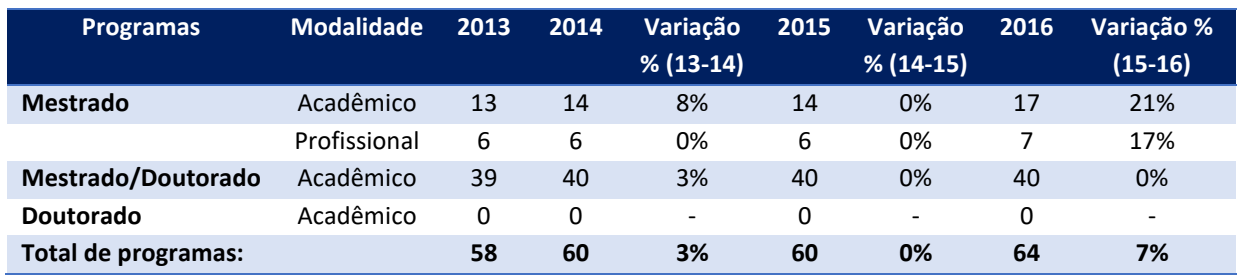

Fonte: Elaborado pela autora com base nos dados do GEOCAPES (2018)

**Gráfico 17:** Evolução dos Programas de Pós-Graduação na UFC, no período de 2013 a 2016

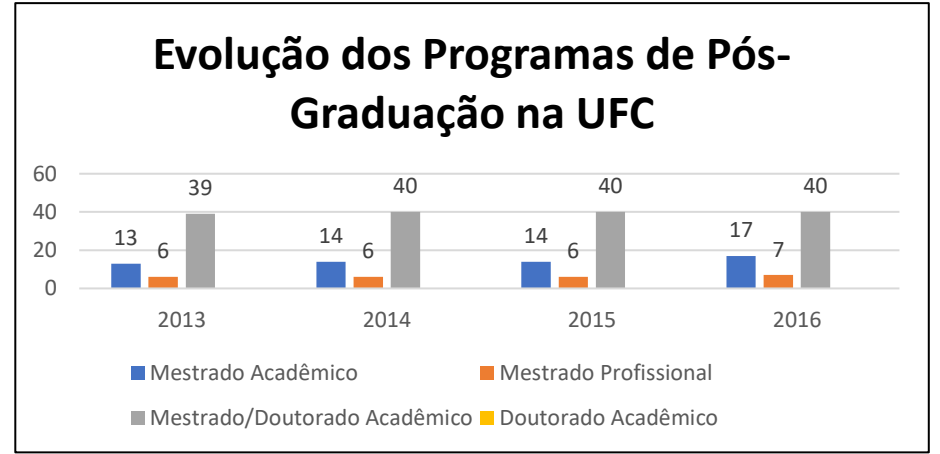

Fonte: Elaborado pela autora a partir dos dados extraídos da base GEOCAPES (2018)

Novamente a UFC se destaca no crescimento de docentes atuantes nos Programas de Pós-Graduação. Em 2016, houve um aumento bastante significativo (40%) de docentes permanentes em relação a 2015 e de 81% de docentes visitantes.

**Tabela 12:** Evolução de docentes dos Programas de Pós-Graduação na UFC, no período de 2013 a 2016

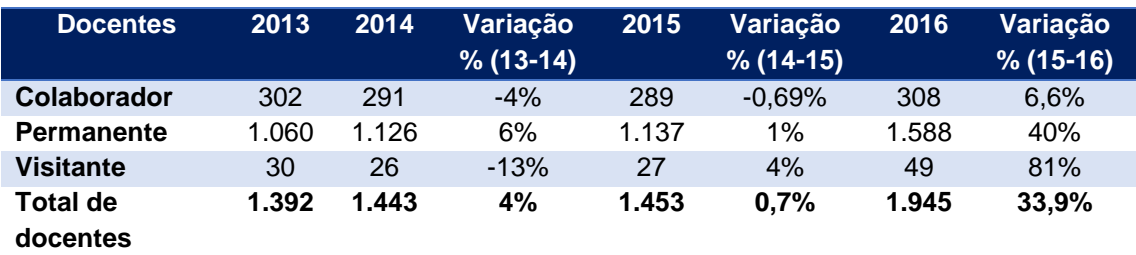

Fonte: Elaborado pela autora a partir de dados extraídos do GEOCAPES (2018)

**Gráfico 18:** Evolução de docentes dos Programas de Pós-Graduação na UFC, no período de 2013 a 2016

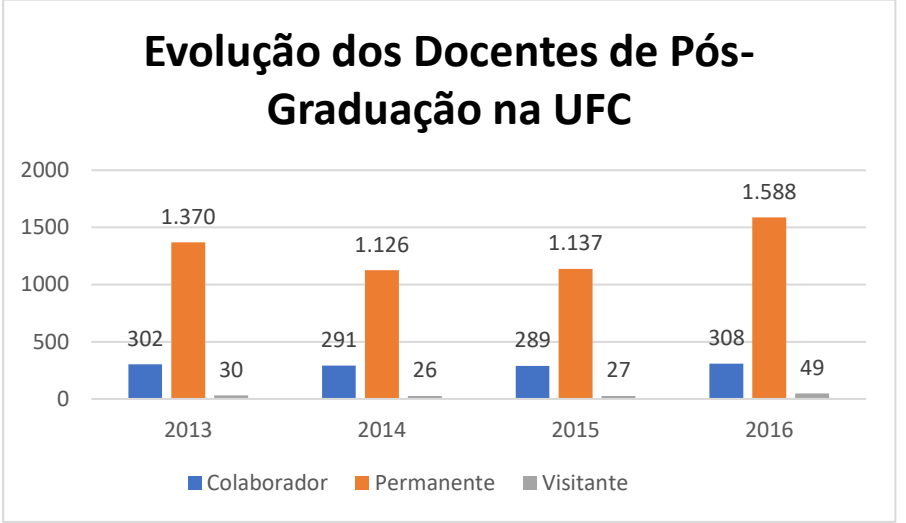

Fonte: Elaborado pela autora a partir dos dados extraídos do GEOCAPES (2018)

Assim como nas demais IFES/NE, é possível identificar no Gráfico 19 um aumento do acesso ao Portal de Periódicos da CAPES realizado pela UFC em 2014. Porém, diferente da UFPB e UFBA, a UFC teve um acesso superior a um milhão em todo o período.

**Gráfico 19:** Total de acesso ao Portal de Periódicos na UFC no quadriênio 2013 - 2016

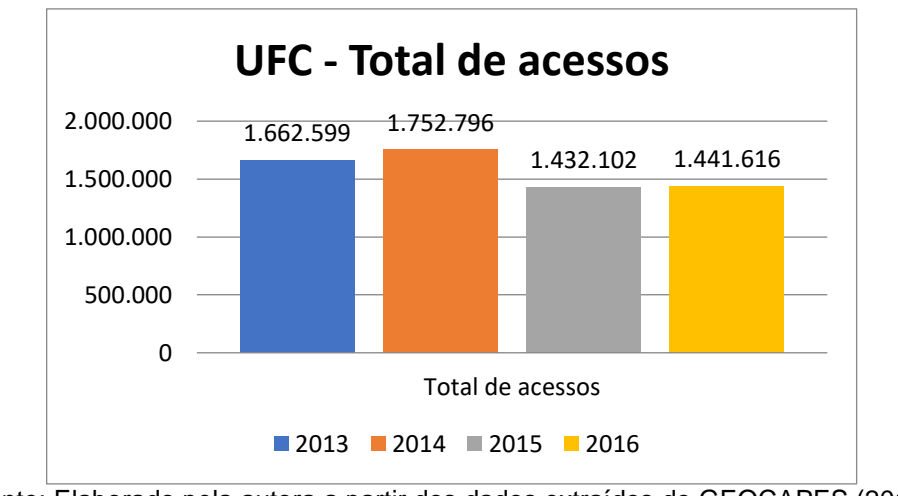

Fonte: Elaborado pela autora a partir dos dados extraídos do GEOCAPES (2018)

A produção científica da UFC nas bases *WoS* e *Scopus* teve uma evolução de publicação ao longo do período de 2013 a 2016, exceto em 2014, que houve uma queda na publicação, conforme demonstrado nos Gráficos 20 e 21.

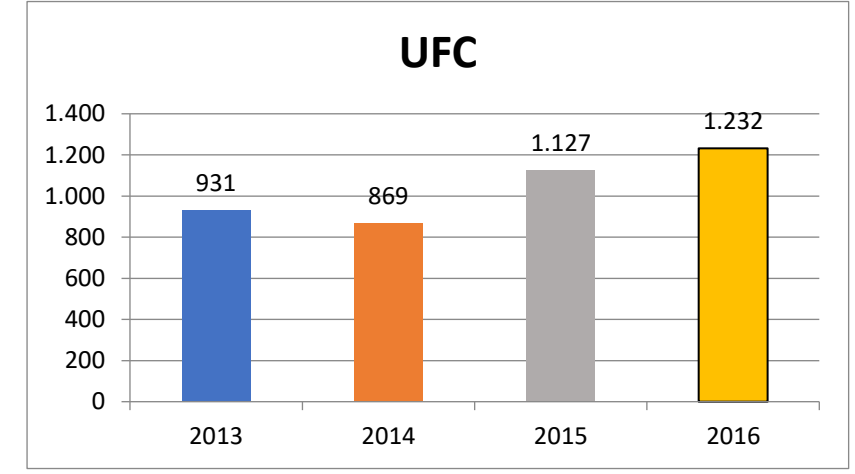

**Gráfico 20:** Número de artigos por ano publicados na WoS pela UFC no quadriênio 2013 - 2016

Fonte: Elaborado pela autora a partir dos dados extraídos da base *WoS* (2019)

**Gráfico 21:** Número de artigos por ano publicados na *Scopus* pela UFC no quadriênio 2013 - 2016

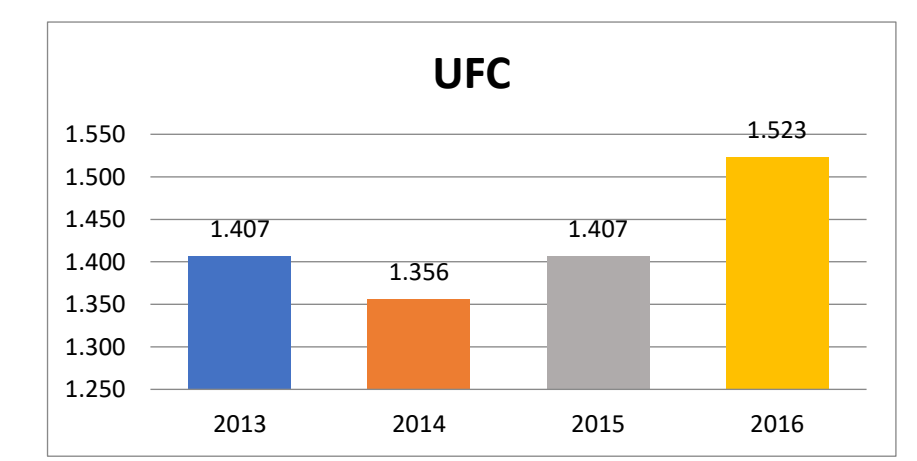

Fonte: Elaborado pela autora a partir dos dados extraídos da base *Scopus* (2019)

Novamente foi realizada uma média de publicações por docente permanente dos PPGs da UFC indexadas nas bases *WoS* e *Scopus* (Gráficos 22 e 23).

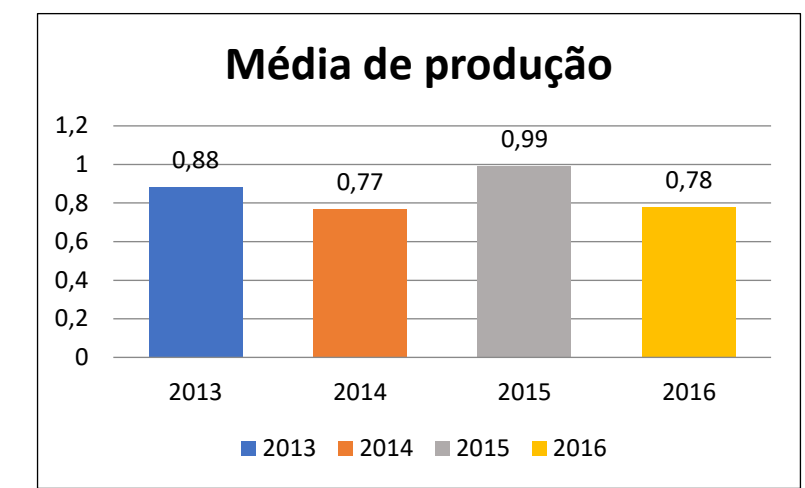

**Gráfico 22:** Média da produção científica na *WoS* por docente permanente de Pós-Graduação da UFC no quadriênio 2013 - 2016

**Gráfico 23:** Média da produção científica na *Scopus* por docente permanente de Pós-Graduação da UFC no quadriênio 2013 - 2016

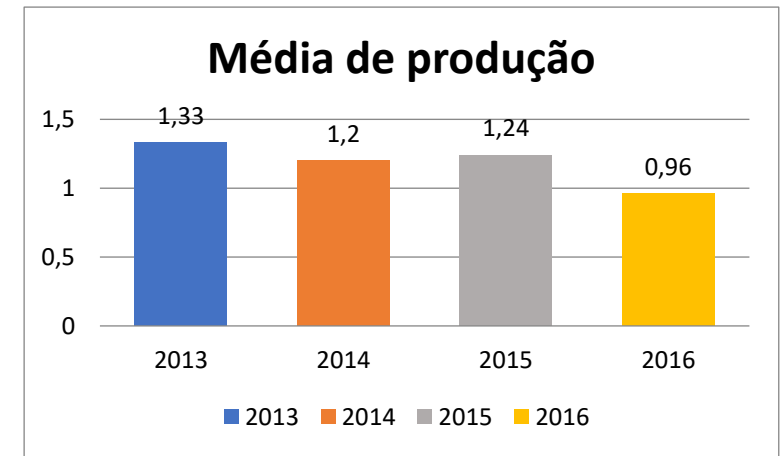

Fonte: Elaborado pela autora a partir dos dados do GEOCAPES (2018) e *Scopus* (2019)

De acordo com os Gráficos 22 e 23 é possível verificar que houve uma flutuação na base *WoS* e uma queda significativa na *Scopus*, mas isso ocorreu devido ao aumento de docentes permanentes nos programas, como descrito no gráfico 18, e uma quantidade maior de produção na base *Scopus* (ver gráfico 21).

Fonte: Elaborado pela autora a partir dos dados do GEOCAPES (2018) e *WoS* (2019)

#### **6.4 A Universidade Federal de Pernambuco – UFPE**

A Universidade Federal de Pernambuco (UFPE), ainda como Universidade do Recife (UR), iniciou suas atividades em 11 de agosto de 1946, tendo sido fundada por meio do Decreto-Lei da Presidência da República n° 9.338/46, de 20 de junho do mesmo ano. A Universidade do Recife compreendia a Faculdade de Direito do Recife (1827), a Escola de Engenharia de Pernambuco (1895), a Faculdade de Medicina do Recife (1895), as Escolas de Odontologia e Farmácia e de Belas Artes de Pernambuco (1932) e, por fim, a Faculdade de Filosofia do Recife (1941), sendo considerado o primeiro centro universitário do Norte e Nordeste.

Em 1948, iniciou-se a construção do Campus Universitário em um loteamento na Várzea, onde hoje está localizado o Campus Recife. No ano de 1965, a Universidade do Recife passou a integrar o Sistema Federal de Educação do país, com a denominação de Universidade Federal de Pernambuco, na condição de autarquia vinculada ao MEC.

Hodiernamente, a UFPE possui 12 Centros Acadêmicos, sendo dez na capital, um em Vitória de Santo Antão (CAV) e um em Caruaru (CAA). Esses dois últimos iniciando o processo de interiorização da Instituição.

A UFPE é uma instituição de ensino com expressiva inserção na sociedade através de suas bibliotecas, seu hospital de clínicas, museus, programas de inovação tecnológica e de políticas públicas.

Somando-se ao seu importante papel social, a qualidade do ensino e da pesquisa na UFPE é reconhecida em nível nacional e internacional. Atualmente a Instituição está classificada entre as melhores universidades do país em diversos *rankings*: 11ª no *ranking* da Folha de São Paulo, o RUF-2017; 16ª na Avaliação do Guia do Estudante-2017 e, 16ª no *ranking* Latino Americano QS-2017, e nesses dois últimos *rankings* é a primeira do Norte/Nordeste. Diante desses indicadores, pode-se dizer que a imagem da UFPE perante os estudantes e a sociedade em geral é bastante positiva.

A UFPE oferece 92 Programas de Pós-Graduação, sendo 53 cursos de doutorado, com 3.314 alunos; 73 cursos de mestrado acadêmico com 2.980 matriculados e 12 cursos de mestrado profissional com 297 Alunos, conforme Quadro 7 a seguir:

| Programas de Pós-Graduação/UFPE   | <b>Número</b> | <b>Alunos</b><br><b>Matriculados</b> |
|-----------------------------------|---------------|--------------------------------------|
| Programas de Pós-Graduação        | 92            | 6.591                                |
| Cursos de Pós-Graduação           | 146           |                                      |
| Cursos de Mestrado Acadêmico      | 73            | 2.980                                |
| Cursos de Mestrados Profissionais | 12            | 297                                  |
| Cursos de Doutorado               | 53            | 3.314                                |

**Quadro 7:** Programas de Pós-Graduação na UFPE em números

Fonte: Elaborado pela autora com base nos dados do Relatório de Gestão UFPE (2016)

Em 2016, o crescimento dos Programas de Pós-Graduação da UFPE foi pouco significativo, apenas de 5% na modalidade mestrado acadêmico em comparação ao ano de 2015 e de 2% no mestrado profissional. Para a modalidade doutorado, não houve oferta no período pela instituição (Tabela 13 e o Gráfico 24).

**Tabela 13:** evolução dos Programas de Pós-Graduação na UFPE, no período de 2013 a 2016

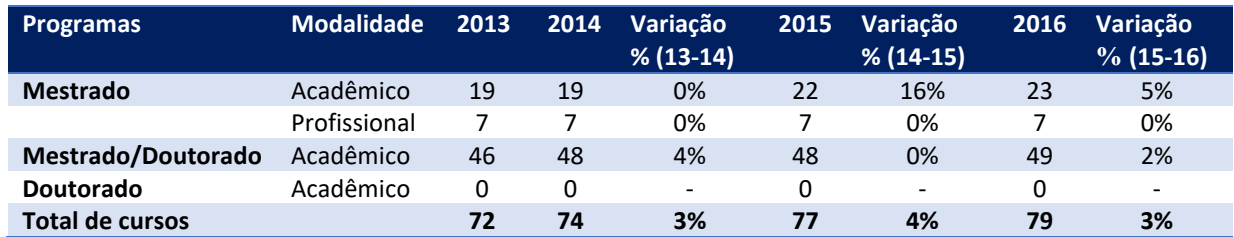

Fonte: Elaborado pela autora a partir dos dados do GEOCAPES (2018)

**Gráfico 24:** Evolução dos Programas de Pós-Graduação na UFPE, no período de 2013 a 2016

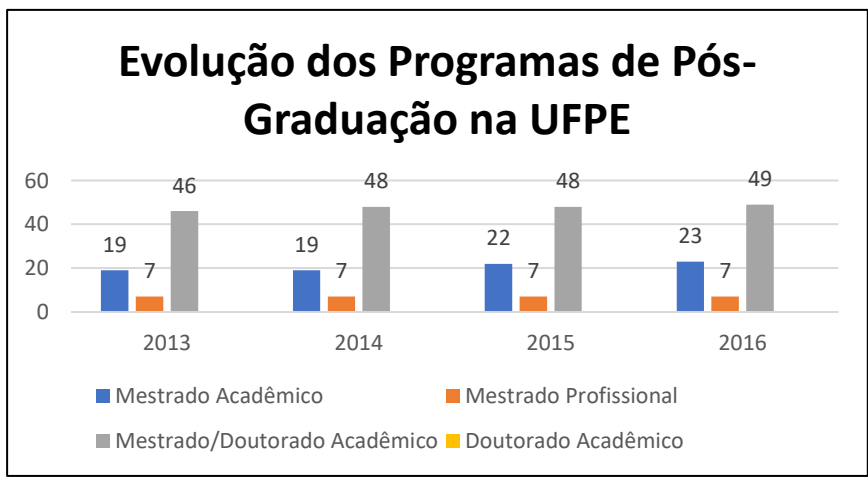

Fonte: Elaborado pela autora a partir dos dados do GEOCAPES (2018)

Em 2016 houve uma queda de 5% de docentes permanentes e 11% de visitantes na UFPE em relação ao ano de 2015. Apenas para os docentes colabores houve um aumento pouco significativo de 4% no período (Tabela 14 e Gráfico 25).

**Tabela 14:** evolução de docentes dos Programas de Pós-Graduação na UFPE, no período de 2013 a 2016

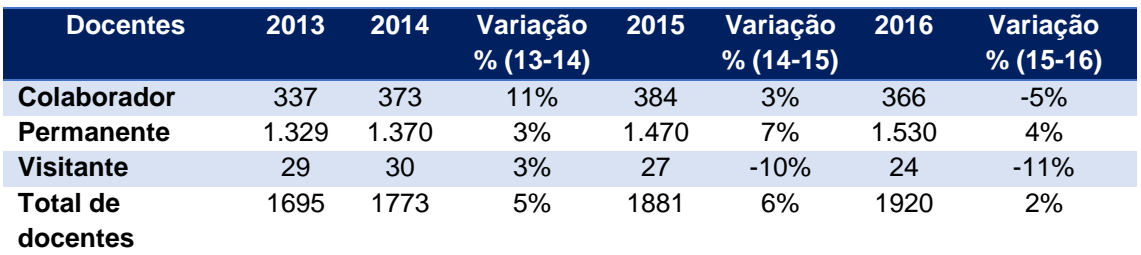

Fonte: Elaborado pela autora a partir dos dados do GEOCAPES (2018)

**Gráfico 25:** Evolução de docentes dos Programas de Pós-Graduação na UFPE, no período de 2013 a 2016

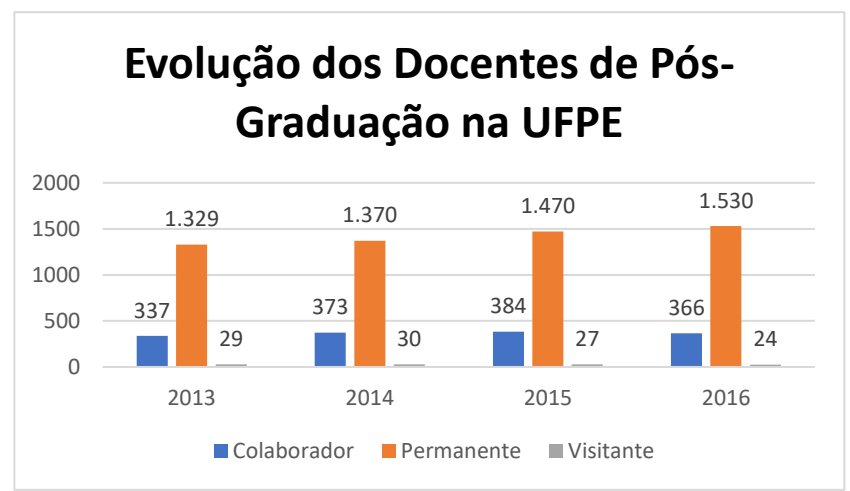

Fonte: Elaborado pela autora a partir dos dados do GEOCAPES (2018)

Em relação à análise do acesso ao Portal de Periódicos da CAPES pela UFPE, é possível identificar no Gráfico 26 uma queda bastante expressiva em 2015 e 2016, nesse último, a UFPE acompanha o cenário das demais IFES/NE.

**Gráfico 26:** Total de acessos ao Portal de Periódicos na UFPE no quadriênio 2013 - 2016

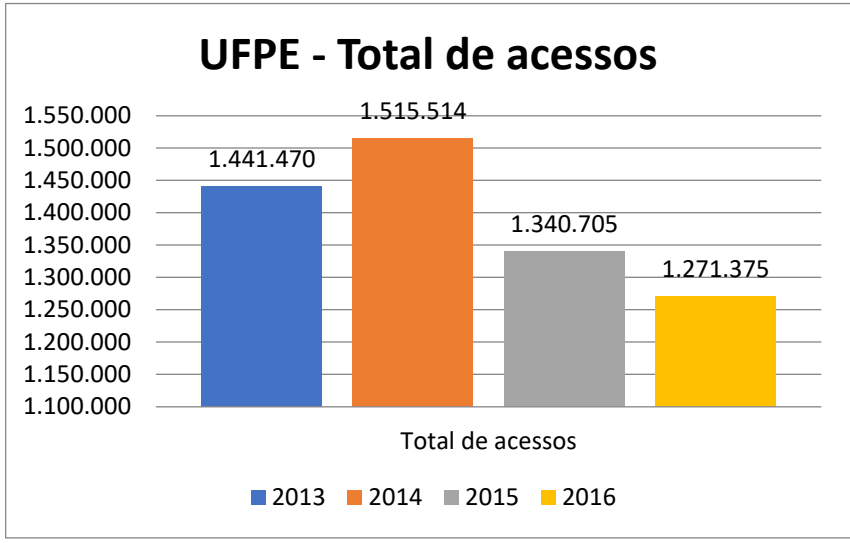

Fonte: Elaborado pela autora a partir dos dados do GEOCAPES (2018)

No que tange à produção científica da UFPE indexada nas bases *WoS* e *Scopus,* houve uma evolução de publicação ao longo dos anos de 2013 a 2016, conforme demonstrado nos Gráficos 27 e 28.

**Gráfico 27:** Número de artigos por ano publicados na *WoS* pela UFPE no quadriênio 2013 - 2016

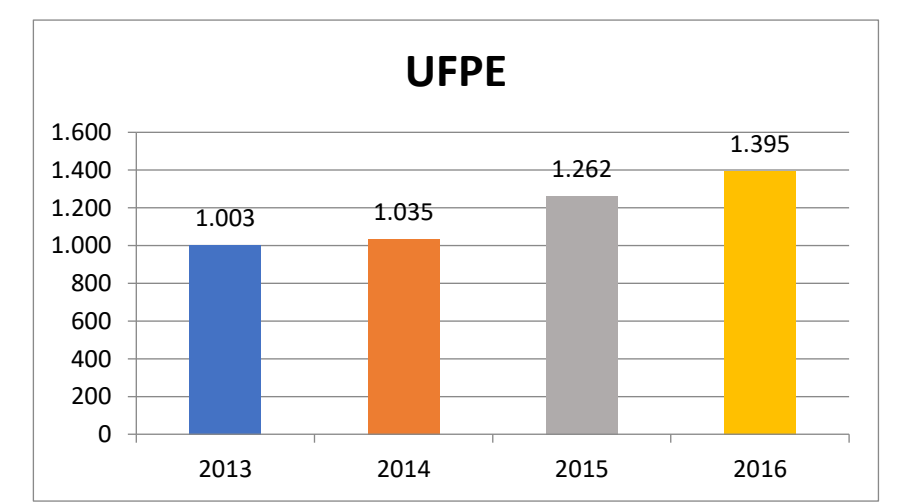

Fonte: Elaborado pela autora a partir dos dados extraídos da base *WoS* (2018)

**Gráfico 28:** Número de artigos por ano publicados na *Scopus* pela UFPE no quadriênio 2013 - 2016

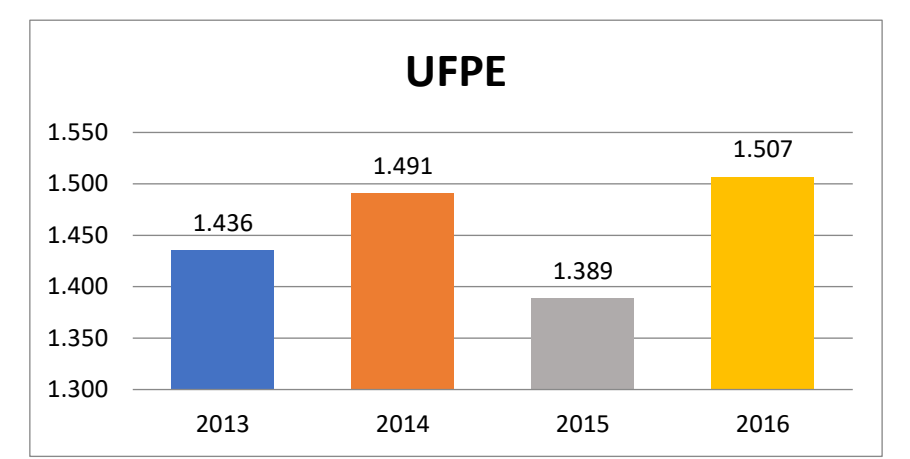

Fonte: Elaborado pela autora a partir dos dados extraídos da base *Scopus* (2019)

Como informado anteriormente, as médias de publicação por docente permanente dos PPGs foram realizadas para aproximar os dados da produção de cada IFES/NE.

**Gráfico 29:** Média da produção científica na *WoS* por docente permanente da Pós-Graduação da UFPE no quadriênio 2013 - 2016

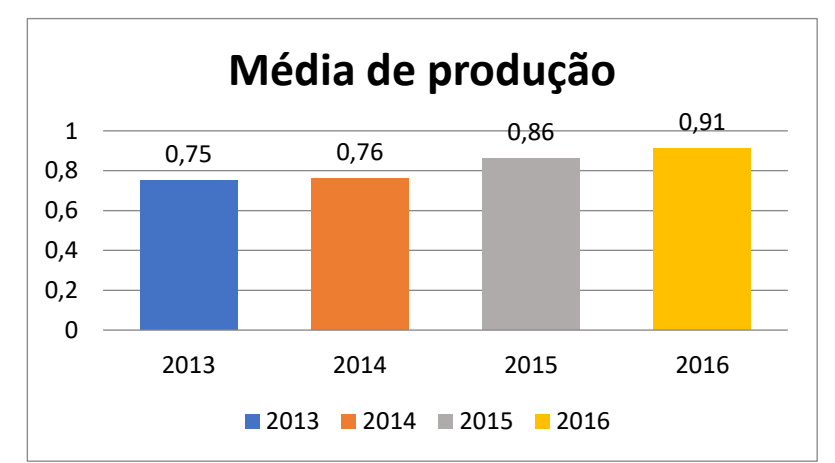

Fonte: Elaborado pela autora com base nos dados do GEOCAPES (2018) e da *WoS* (2018)

**Gráfico 30:** Média da produção científica na *Scopus* por docente permanente da Pós-Graduação da UFPE no quadriênio 2013 - 2016

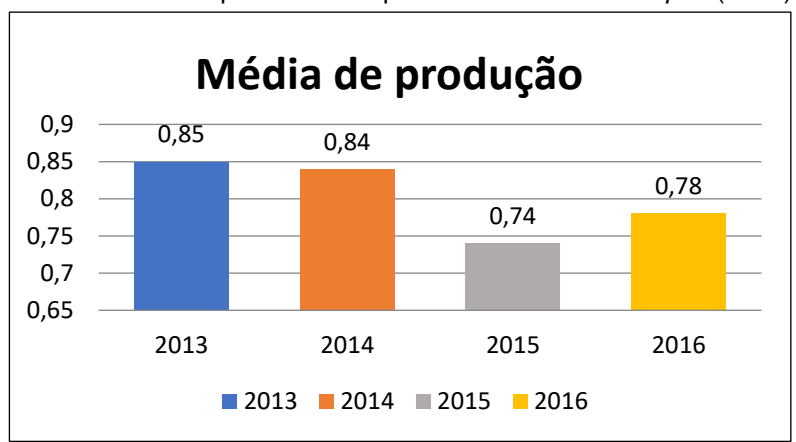

Fonte: Elaborado pela autora a partir dos dados do *Scopus* (2019)

Na base *WoS,* o crescimento foi linear para o período, enquanto para a base *Scopus* houve uma flutuação, conforme demonstrado nos Gráficos 29 e 30.

#### **6.5 A Universidade Federal do Rio Grande do Norte – UFRN**

A Universidade Federal do Rio Grande do Norte (UFRN) origina-se da Universidade do Rio Grande do Norte, criada pela Lei Estadual nº 2307, de 25 de junho de 1958, e federalizada pela Lei nº 3849, de 18 de dezembro de 1960. Foi instalada em 21 de março de 1959 e constituída a partir de faculdades e escolas de nível superior já existentes em Natal, como a Faculdade de Farmácia e Odontologia, a Faculdade de Direito, a Faculdade de Medicina, a Escola de Engenharia, entre outras. Atualmente a UFRN está presente em 2 *campi* em Natal e 5 *campi* no interior (Caicó, Currais Novos, Macaíba, Jundiaí e Santa Cruz).

A UFRN desenvolveu e mantém sistemas integrados de informação de última geração, para atender às áreas acadêmica, administrativa e de recursos humanos – Sistema Integrado de Gestão de Atividades Acadêmicas (SIGAA), Sistema Integrado de Patrimônio, Administração e Contratos (SIPAC) e Sistema Integrado de Gestão, Planejamento e de Recursos Humanos (SIGPRH).

Esses sistemas são importantes ferramentas na modernização da gestão e no processo de planejamento e são compartilhados por um número crescente de outras IFES e outros órgãos federais, como o Ministério da Justiça e as Polícias Federal e Rodoviária Federal.

Atualmente, a UFRN possui 111 Programas de Pós-Graduação, correspondentes a 86 cursos de mestrado e 41 cursos de doutorado, num total de 6.048 alunos matriculados, sendo 3.828 no mestrado e 2.220 no doutorado.

Em 2016, o crescimento dos PPGs da UFRN foi nulo ou pouco significativo em relação a 2015, com exceção do mestrado acadêmico, que teve um crescimento de 10%. A instituição não possui oferta de programas apenas na modalidade doutorado, conforme demonstra a Tabela 15 e o Gráfico 31:

**Tabela 15:** Evolução dos Programas de Pós-Graduação na UFRN, no período de 2013 a 2016

| Programas           | Modalidade   | 2013 | 2014 | Variacão    | 2015 | Variacão  |    | Variação    |  |
|---------------------|--------------|------|------|-------------|------|-----------|----|-------------|--|
|                     |              |      |      | $% (13-14)$ |      | $% (14 -$ |    | $% (15-16)$ |  |
|                     |              |      |      |             |      | 15)       |    |             |  |
| <b>Mestrado</b>     | Acadêmico    | 17   | 20   | 18%         | 21   | 5%        | 23 | 10%         |  |
|                     | Profissional | 8    | 10   | 25%         | 13   | 30%       | 13 | 0%          |  |
| Mestrado/Doutorado  | Acadêmico    | 33   | 33   | 0%          | 33   | $0\%$     | 34 | 3%          |  |
| Doutorado           | Acadêmico    | 0    | 0    | ۰           | 0    | ۰         | 0  | -           |  |
| Total de programas: |              | 58   | 63   | 9%          | 67   | 6%        | 70 | 4%          |  |

Fonte: Elaborado pela autora a partir dos dados do GEOCAPES (2018)

**Gráfico 31:** Evolução dos Programas de Pós-Graduação na UFRN, no período de 2013 a 2016

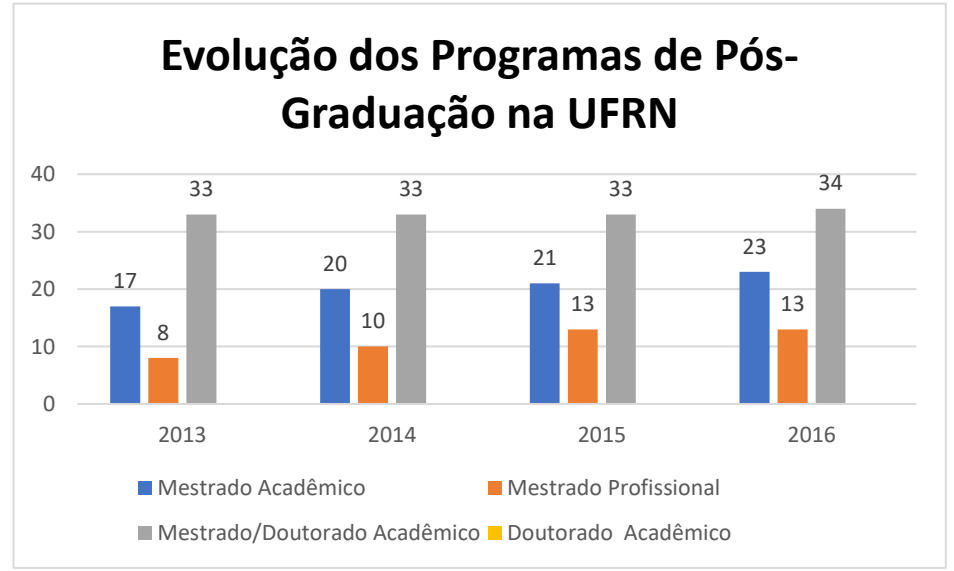

Fonte: Elaborado pela autora a partir dos dados extraídos do GEOCAPES (2018)

Em 2016, percebe-se um aumento de 17% de docentes visitantes nos PPGS da UFRN em comparação com o ano de 2015, um aumento bastante significativo. Houve também um aumento de docentes com relação às demais IFES/NE avaliadas. No caso dos docentes colaborador e permanente, o aumento foi de 7%, conforme descrito na Tabela 16 e Gráfico 32.

**Tabela 16:** Evolução de docentes dos Programas de Pós-Graduação na UFRN, no período de 2013 a 2016

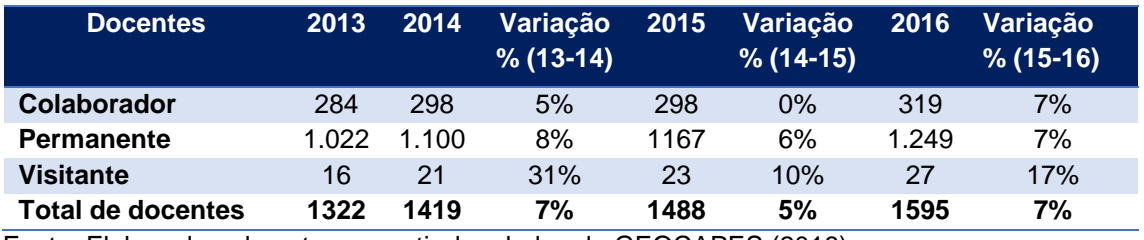

Fonte: Elaborado pela autora a partir dos dados do GEOCAPES (2018)

**Gráfico 32:** evolução de docentes dos Programas de Pós-Graduação na UFRN, no período de 2013 a 2016

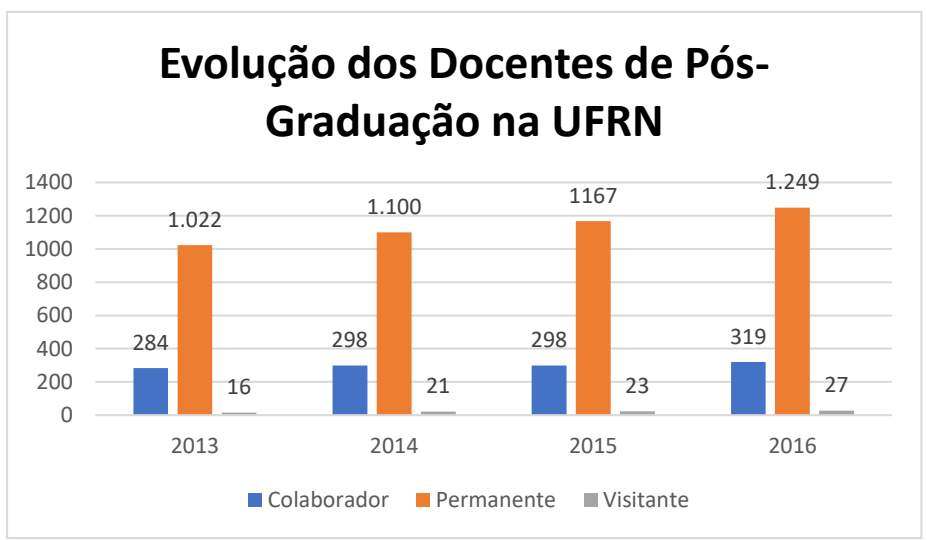

Fonte: Elaborado pela autora com base nos dados do GEOCAPES (2018)

Em relação à análise do acesso ao Portal de Periódicos da CAPES pela UFRN, é possível identificar no Gráfico 33 um aumento nos acessos em 2014 e queda bastante significativa em 2016, passando de 1,5 milhão de acessos em 2014 para pouco mais de 1 milhão em 2016 (ver Gráfico 33). Novamente, esse cenário acompanha as demais IFES/NE.

**Gráfico 33:** Total de acesso ao Portal de Periódicos na UFRN no quadriênio 2013 – 2016

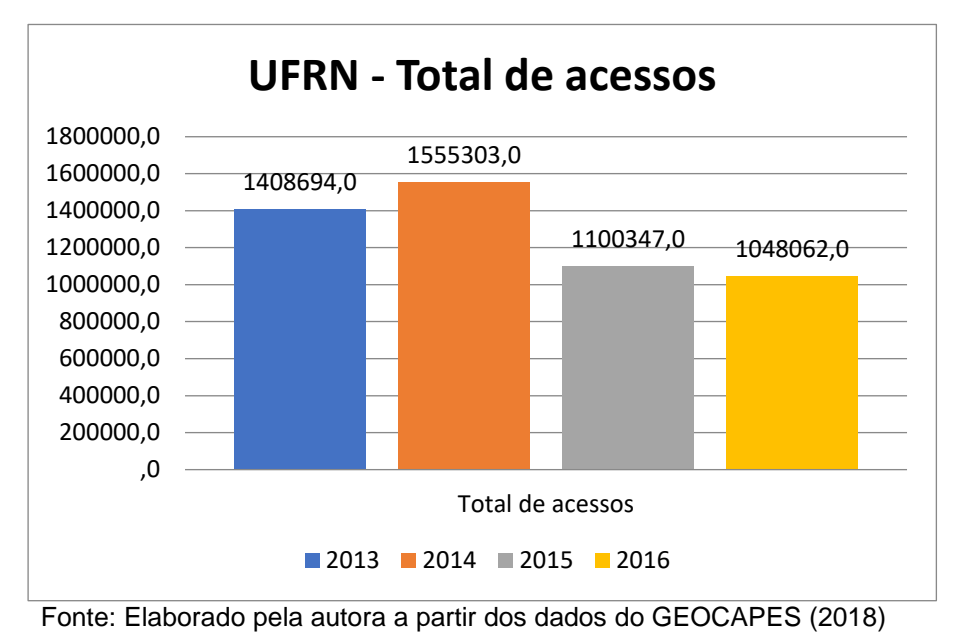

A produção científica da UFRN indexada na base *WoS* passou de 574 para pouco mais de 1000 publicações, conforme Gráfico 34. Para a produção científica indexada na base *Scopus,* houve um aumento de publicação ao longo do quadriênio, conforme demonstrado no Gráfico 35.

**Gráfico 34:** Número de artigos por ano publicados na *WoS* pela UFRN no quadriênio 2013 - 2016

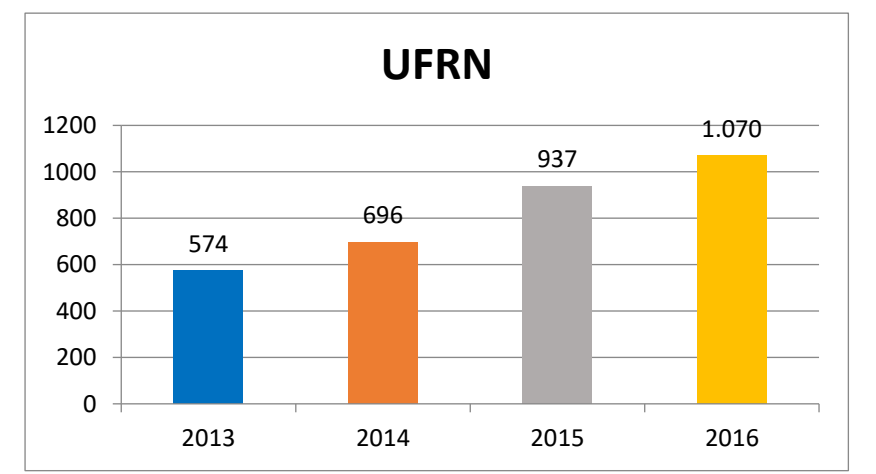

Fonte: Elaborado pela autora a partir dos dados extraídos da base *WoS* (2018)

**Gráfico 35:** Número de artigos por ano publicados na *Scopus* pela UFRN no quadriênio 2013 - 2016

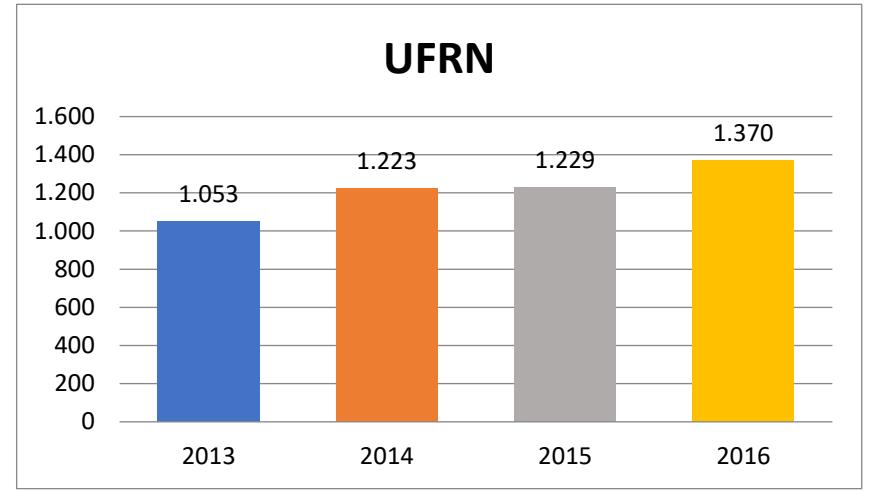

Fonte: Elaborados pela autora a partir dos dados extraídos da base *Scopus* (2019)

Como informado anteriormente, as médias de publicação por docente permanente dos PPGs foram realizadas para aproximar os dados da produção de cada IFES/NE.

**Gráfico 36:** Média da produção científica na *WoS* por docente permanente de Pós-Graduação da UFRN no quadriênio 2013 - 2016

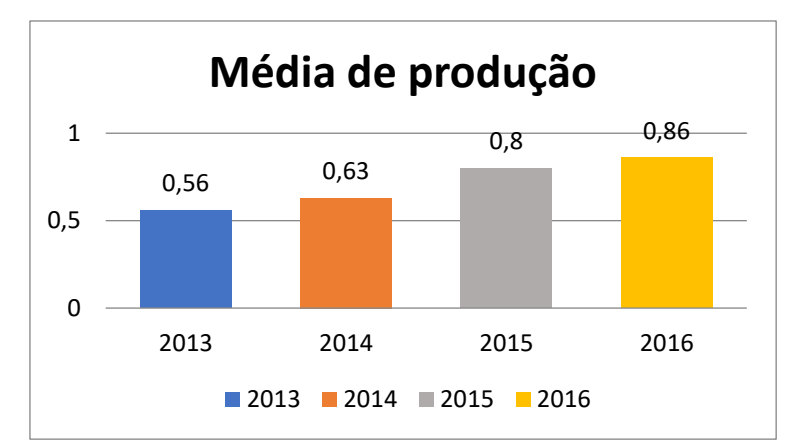

Fonte: Elaborado pela autora a partir dos dados do GEOCAPES (2018) e *WoS* (2019)

**Gráfico 37:** Média da produção científica na *Scopus* por docente permanente de Pós-Graduação da UFRN no quadriênio 2013 - 2016

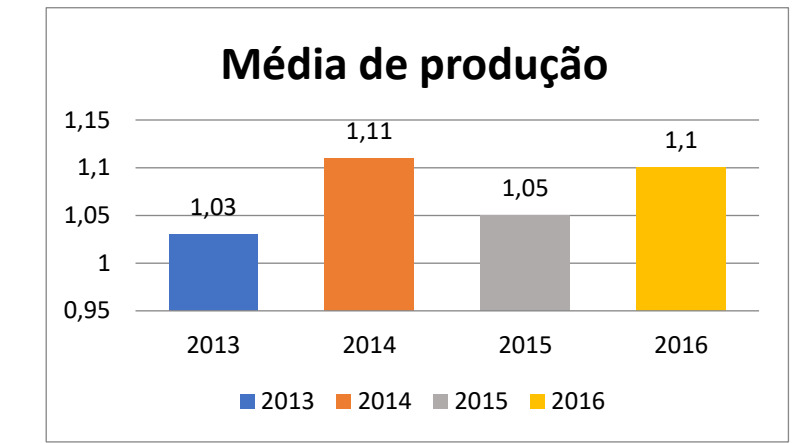

Fonte: Elaborado pela autora a partir dos dados do GEOCAPES (2018) e do *Scopus* (2019)

A UFRN, ao longo dos anos, teve uma evolução na produção média por docente permanente na base *WoS* (Gráfico 35). Na base *Scopus,* houve uma flutuação na média da produção docente.

#### **7 RESULTADOS E ANÁLISE DOS DADOS**

A análise dos dados foi dividida em três etapas: na primeira etapa, apresentamos os dados referentes à evolução dos programas e docentes da Pós-Graduação no período de 2013 a 2016; na segunda etapa, apresentamos o acesso ao Portal de Periódicos da CAPES, comparando esse acesso em nível Brasil com a produção científica brasileira publicada nas bases *Web of Science* e *Scopus.* E, por último, foi caracterizada a produção científica indexada nas bases *Web of Science* e *Scopus* pelas IFES/NE, comparando com o acesso ao Portal por instituição, situando a UFPB no contexto da pesquisa tanto para acesso como para a produção científica.

### **7.1 Dados dos Programas de Pós-Graduação das IFES/NE**

Os dados a seguir (Quadro 08) foram retirados do capítulo anterior em relação ao total de programas e docentes permanentes da Pós-Graduação das IFES/NE.

Percebe-se no referido quadro que as universidades da Paraíba, Ceará e Rio Grande do Norte, nos quatros anos observados possuem uma quantidade média aproximada de Programas de Pós-Graduação (57,25; 60,25; 64,5) e docentes (1.045; 1227; 1.134), respectivamente.

Já entre a UFBA e a UFPE, as médias entre programas e docentes são 75,3 e 75,5; e 1.474 e 1.424, respectivamente. A diferença média do quantitativo de programas entre elas é praticamente nula. Para os docentes, a diferença média desse quantitativo é de apenas 3,4%.

| <b>IFES/NE</b> | 2013       |           |                      |                         | 2014       |           |                      |                         | 2015       |           |                      |                         | 2016       |           |                      |                         |
|----------------|------------|-----------|----------------------|-------------------------|------------|-----------|----------------------|-------------------------|------------|-----------|----------------------|-------------------------|------------|-----------|----------------------|-------------------------|
|                | <b>PPG</b> | <b>DP</b> | <b>MPDP</b><br>(WoS) | <b>MPDP</b><br>(Scopus) | <b>PPG</b> | <b>DP</b> | <b>MPDP</b><br>(WoS) | <b>MPDP</b><br>(Scopus) | <b>PPG</b> | <b>DP</b> | <b>MPDP</b><br>(WoS) | <b>MPDP</b><br>(Scopus) | <b>PPG</b> | <b>DP</b> | <b>MPDP</b><br>(WoS) | <b>MPDP</b><br>(Scopus) |
| <b>UFPB</b>    | 51         | 934       | 0,61                 | 0,99                    | 56         | 1.027     | 0,62                 | 1,04                    | 59         | .082      | 0,75                 | 1,01                    | 63         | 1.139     | 0,74                 | 0,99                    |
| <b>UFBA</b>    | 74         | .369      | 0,49                 | 0,61                    | 74         | .455      | 0,45                 | 0,60                    | 75         | .500      | 0,57                 | 0,64                    | 78         | .572      | 0,61                 | 0,64                    |
| <b>UFC</b>     | 58         | .060      | 0,88                 | 1,33                    | 60         | 1.126     | 0,77                 | 1,20                    | 60         | 1.137     | 0,99                 | 1,24                    | 64         | 1.588     | 0,78                 | 0,96                    |
| <b>UFPE</b>    | 72         | .329      | 0,75                 | 1,08                    | 74         | .370      | 0,76                 | 1,09                    | 77         | 1.470     | 0,86                 | 0,94                    | 79         | .530      | 0,91                 | 0,98                    |
| <b>UFRN</b>    | 58         | .022      | 0,56                 | 1,03                    | 63         | 1.100     | 0,63                 | 1,11                    | 67         | .167      | 0,80                 | 1,05                    | 70         | 1.249     | 0,86                 | 1,10                    |

**Quadro 8:** Quadro geral da evolução dos programas e docentes permanentes pelas IFES/NE

Fonte: Elaborado pela autora com base nos dados do GEOCAPES (2018)

**PPG – Programa de Pós-Graduação**

**DP – Docente Permanente**

**MPD (***WoS***) – Média da Produção Docente indexada na base** *WoS*

**MPD (***Scopus***) Média da Produção Docente Permanente indexada na base** *Scopus*

Esta primeira análise do quadro acima subsidia a análise realizada no acesso ao Portal e produção científica indexada nas bases WoS e Scopus para o quadriênio 2013 a 2016.

# **7.2 Dados do Acesso ao Portal de Periódicos da Capes e da Produção Científica Indexada nas Bases** *WoS* **e** *Scopus*

7.2.1 Análise do Acesso ao Portal de Periódicos da CAPES e produção científica indexadas nas bases *WoS* e *Scopus* no Brasil

Os dados foram apresentados graficamente (gráfico 38), demonstrando resultado referente ao acesso ao Portal de Periódicos da CAPES no Brasil disponível entre os anos de 2013 a 2016.

**Gráfico 38:** acesso ao Portal de Periódicos da CAPES no Brasil no quadriênio (2013  $-2016$ 

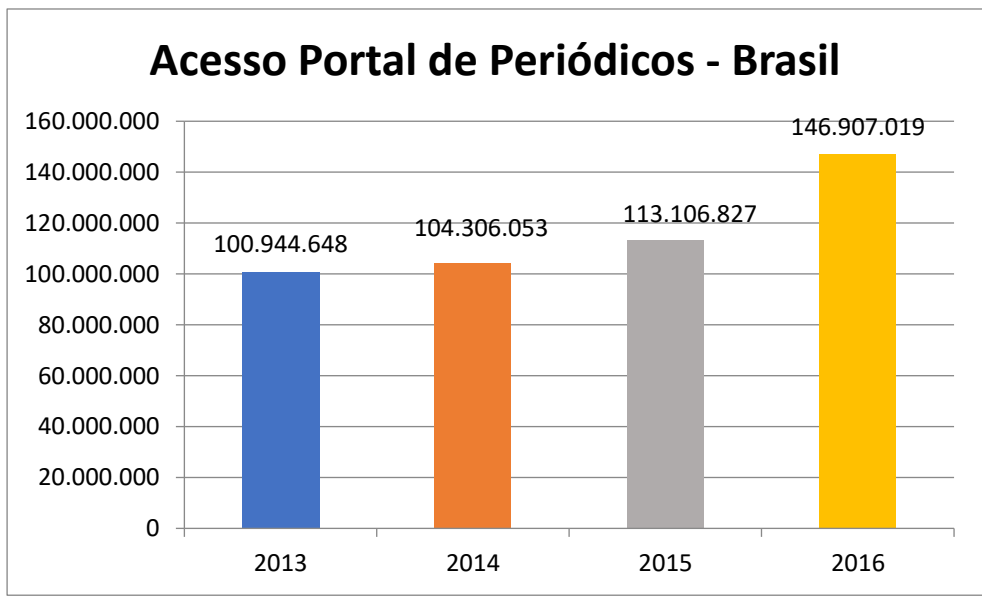

Fonte: Elaborado pela autora com dados do GEOCAPES (2018)

Comparando com a produção científica disponível nas bases *WoS* e *Scopus* no Brasil, verifica-se que há um aumento da produção quando o acesso é maior no Portal de Periódicos, conforme representado nos gráficos 39 e 40.

Os dados de acesso foram convertidos da sua unidade original de milhões para unidade de milhares (divididos por 10.000), para que ficasse visualmente mais fácil de identificar as flutuações das variáveis no mesmo gráfico.

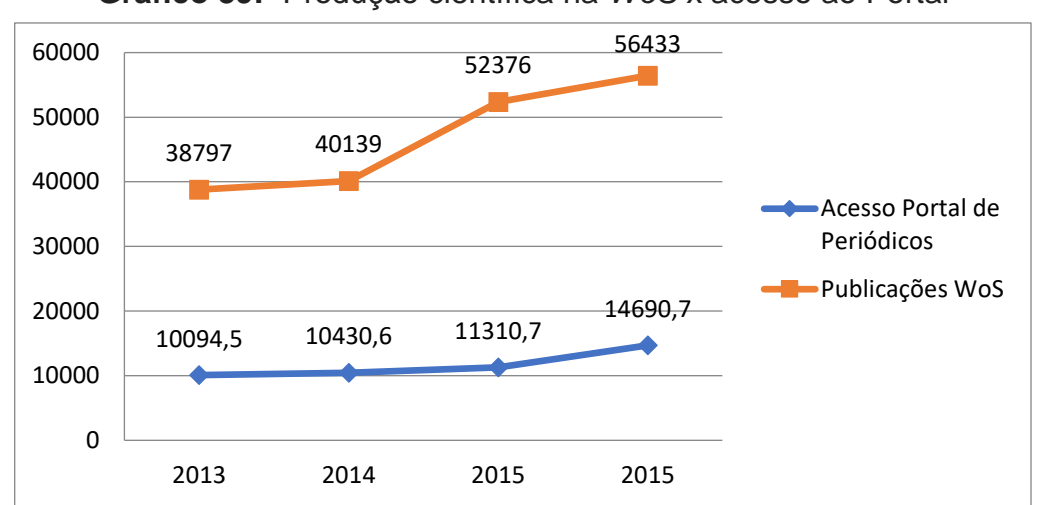

**Gráfico 39:** Produção científica na *WoS* x acesso ao Portal

Fonte: Elaborado pela autora com base nos dados do GEOCAPES (2018) e da *WoS* (2019)

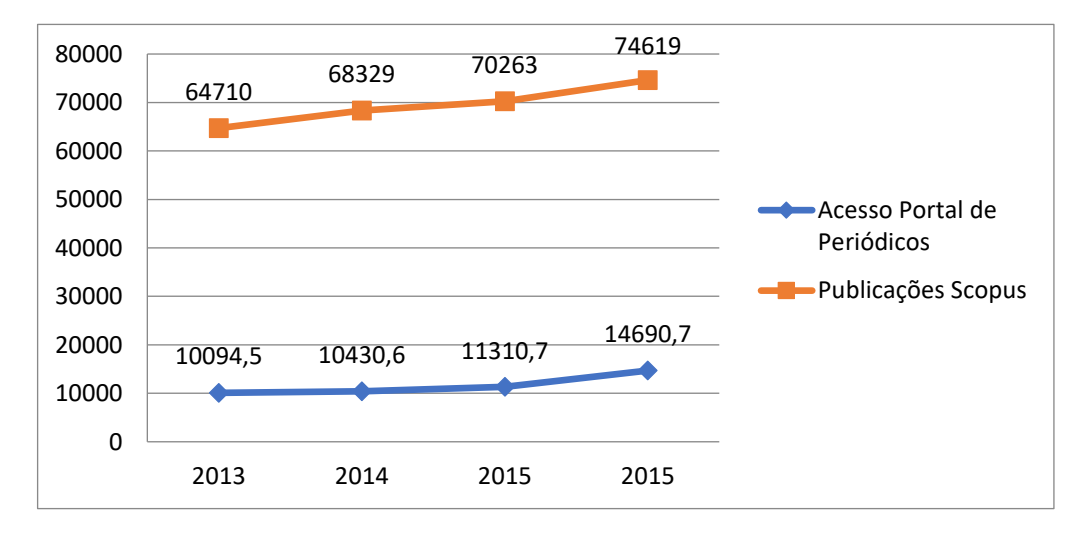

**Gráfico 40:** Produção científica na *Scopus* x acesso ao Portal

Fonte: Elaborado pela autora com base nos dados do GEOCAPES (2018) e da *Scopus* (2019)

Como descrito anteriormente, no capítulo referente à comunicação científica, a divulgação dos resultados de pesquisa é de suma importância para as universidades, como forma de cumprimento de sua responsabilidade social.

É nesse sentido que Jorge Guimarães, presidente da CAPES em 2011, em matéria veiculada na Revista comemorativa de 60 anos da instituição (CAPES, 2011) afirma que "a produção científica é a forma de se saber que o investimento foi importante".

Os periódicos se constituem no principal meio de comunicação dos resultados de pesquisa científica e, para que as universidades e os seus pesquisadores ganhem evidência no mundo científico, se faz necessário entender como funciona a engrenagem – acesso, produção e publicação.

A meta do PNPG 2011-2020, assim, é apoiar e valorizar as publicações nos principais periódicos nacionais de qualidade e garantir a continuidade do Portal de Periódicos, além do aumento do acesso para novas instituições públicas e privadas que desenvolvam pesquisa e Pós-Graduação.

Nesse sentido, vale destacar as ações de políticas públicas pelo governo federal para, por meio dos instrumentos normativos apresentados no capítulo de políticas públicas, fornecer recursos para incentivar a pesquisa científica e tecnológica e assim aumentar a produção científica do país.

É importante ressaltar que, até 2016, o Brasil ocupava a 13ª posição no *ranking* da produção científica mundial, enquanto os Estados Unidos ocupavam o primeiro lugar (CLARIVETE ANALYTICS, 2017).

No âmbito nacional, a produção teve um crescimento de 45% no ano de 2016 em comparação com a produção de 2013 na base *WoS* (gráfico 41) e um aumento de 15% na base da *Scopus* (gráfico 42). Entretanto, o recurso destinado ao fomento, tanto pela CAPES quanto pelo CNPq, vem diminuindo ao longo do quadriênio (ver Tabela 02, p. 40, e Tabela 05, p. 43. Isso significa que o Brasil e, principalmente as IFES/NE, poderão ter um melhor desempenho na produção e divulgação científica se houver recurso para pesquisa.

**Gráfico 41:** Número de artigos publicados na base *WoS* pelo Brasil no quadriênio 2013 – 2016

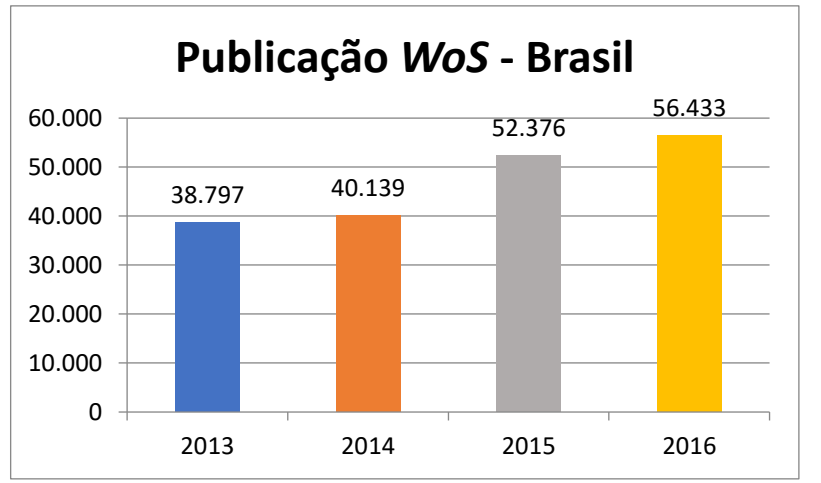

Fonte: Elaborado pela autora com dados extraídos da base *WoS* (2019)

**Gráfico 42:** Número de artigos publicados na base *Scopus* pelo Brasil no quadriênio 2013 – 2016

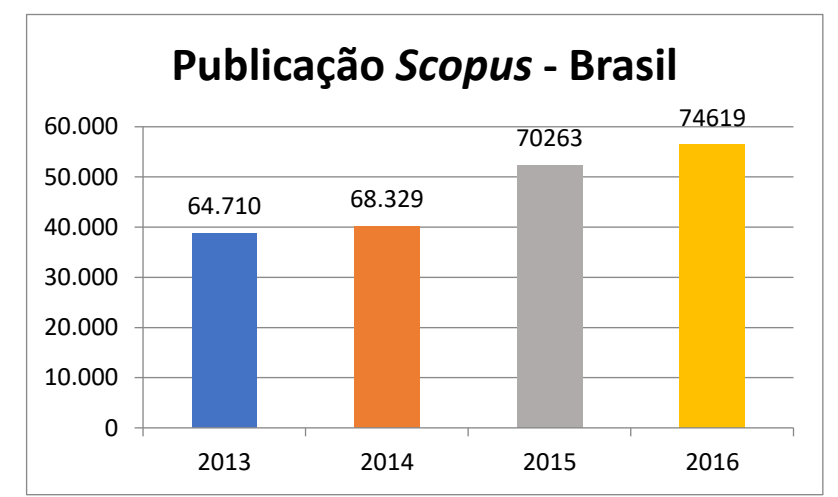

Fonte: Elaborado pela autora com dados extraídos na base *Scopus* (2019)

Conforme demonstrado nos gráficos 43 e 44, a média de publicação no Brasil nos periódicos indexados nas bases *WoS* e *Scopus* por docentes permanentes de Pós-Graduação nacional segue a mesma tendência da média de publicação por docente permanente das IFES/NE, isto é, os docentes têm uma média maior de publicação na base *Scopus*.

**Gráfico 43:** Média da produção científica anual indexada na base *WoS* por docente permanente de Pós-Graduação no Brasil no quadriênio 2013 - 2016

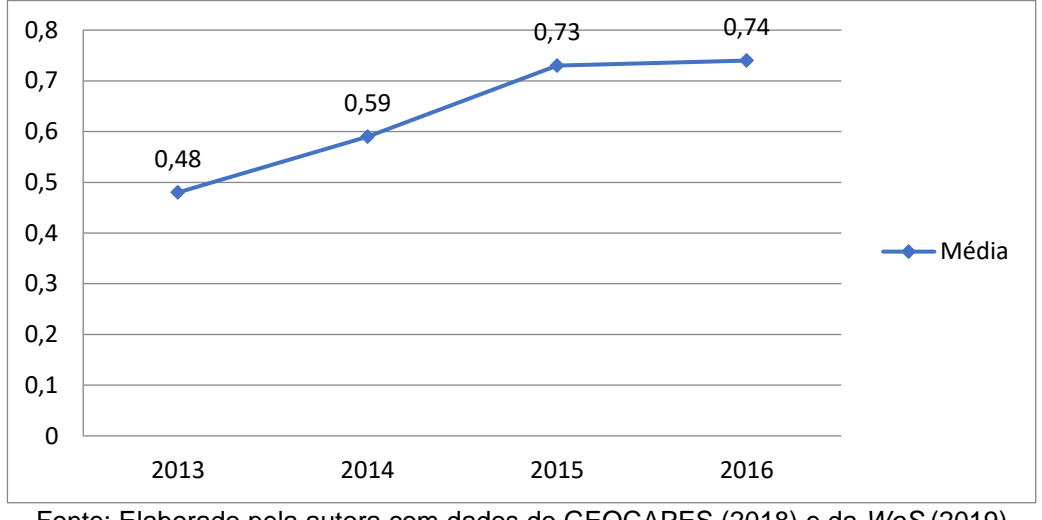

Fonte: Elaborado pela autora com dados do GEOCAPES (2018) e da *WoS* (2019)

**Gráfico 44:** Média da produção científica anual na Scopus por docente permanente de Pós-Graduação no Brasil no quadriênio 2013 - 2016

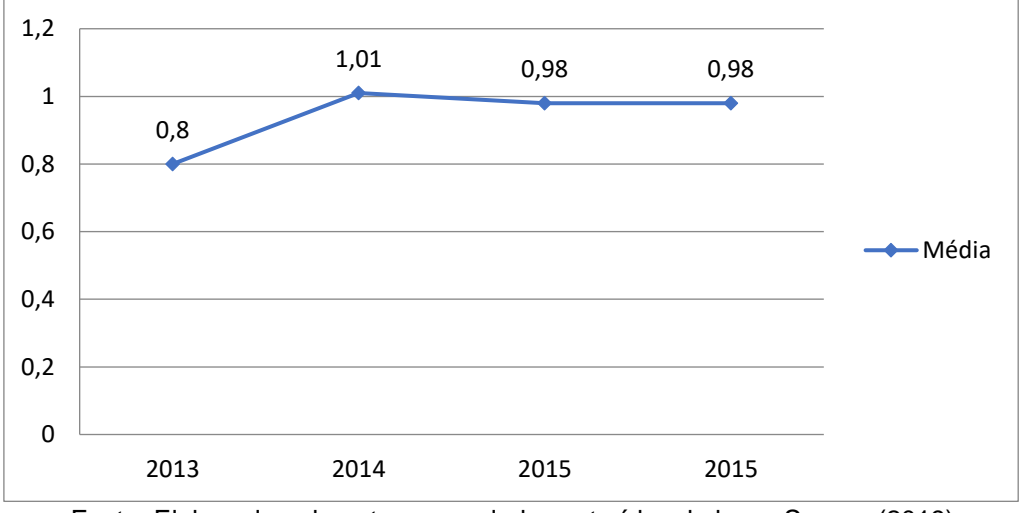

Fonte: Elaborado pela autora com dados extraídos da base *Scopus* (2019)

7.2.2 Análise do Acesso ao Portal de Periódicos da CAPES e produção científica indexadas nas bases *WoS* e *Scopus* pelas IFES/NE

Quando se considera as especificidades das IFES/NE, nota-se, por meio do gráfico 45, que 2014 mostra-se como um ano em evidência para todas as IFES/NE.

Possivelmente esse aumento no acesso se deve a um fomento maior nos anos de 2013 e 2014 pela CAPES (ver Tabela 04, p. 40).

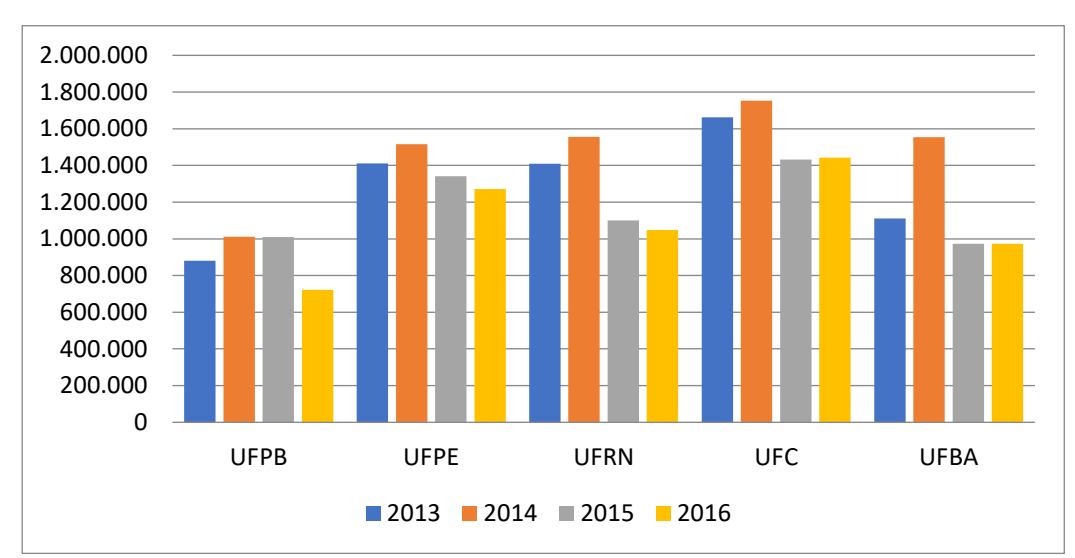

**Gráfico 45:** Evolução histórica do total de acesso pelas IFES/NE, no quadriênio 2013 – 2016

Fonte: Elaborado pela autora com dados do GEOCAPES (2018)

Em 2013, o acesso também foi maior do que 2015 e 2016, exceto para a UFPB, porém em uma escala um pouco menor.

Já para os anos de 2015 e 2016, há uma queda em relação ao acesso que pode ter relação com o contexto político e econômico do Brasil, a crise econômica e financeira, o impeachment da presidenta Dilma Rousseff no segundo semestre de 2016, o que representa a quebra do funcionamento regular das instituições e as políticas de cortes e contingenciamentos continuados no governo do presidente Michel Temer que condicionaram as restrições orçamentárias do Portal de Periódicos da CAPES.

Além dessas variáveis citadas, houve a desvalorização cambial do real em relação ao dólar. Esses acontecimentos refletem no orçamento da CAPES para o fomento em 2016 (R\$ 105.436.532) e 2013 (R\$ 213.283.085), representando uma queda de mais de 40%.

Frente a isso, por parte do governo federal, cabe a criação de políticas específicas para a promoção ao acesso à informação científica mundial e a produção e disseminação científica brasileira. Por outro lado, os pesquisadores podem criar estratégias de pressionar o governo para manter e ampliar os investimentos públicos na produção científica e tecnológica e averiguar outras fontes de escoamento da produção científica, como, por exemplo, os periódicos de acesso aberto.

Nessa primeira análise geral, verifica-se que a UFPB em média ao longo dos anos de 2013 a 2016 é a instituição que menos acessa, sendo a UFC a instituição que mais acessa o Portal de Periódicos da CAPES, seguida da UFPE, UFRN e UFBA.

**Tabela 17:** Média de acesso do quadriênio 2013 – 2016 ao Portal de Periódicos da CAPES pelas IFES/NE

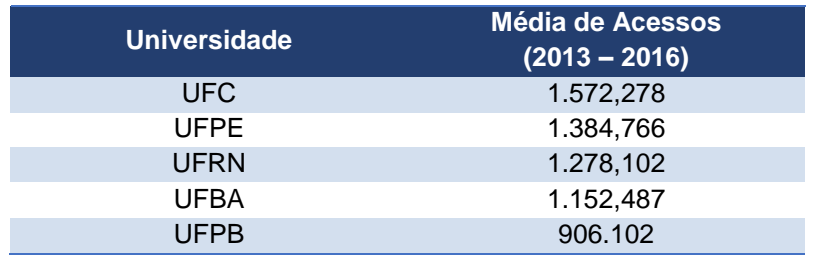

Fonte: Elaborado pela autora a partir de dados do GEOCAPES (2018)

De maneira mais detalhada, a Tabela 18 traz dados em relação ao acesso realizado pelas IFES/NE no período de 2013 a 2016.

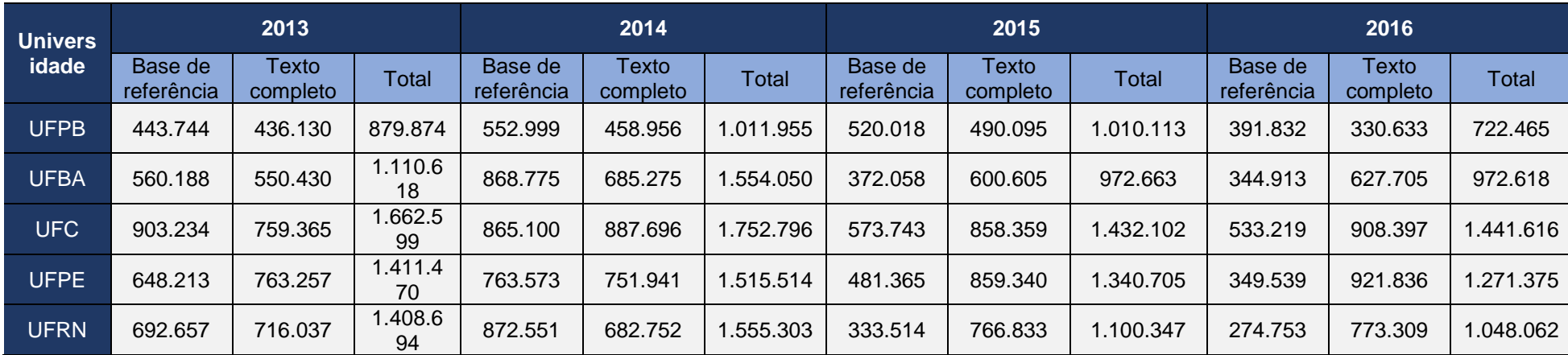

**Tabela 18:** Comparação de acesso ao Portal de Periódicos da CAPES pelas IFES/NE, no quadriênio 2013 - 2016

Fonte: Elaborado pela autora a partir dos dados do GEOCAPES (2018)

Os resultados apresentados a seguir, gráficos 46 e 47, em relação à produção científica, referem-se às publicações indexadas nas bases de dados *WoS* e *Scopus*. Vale ressaltar que existem publicações que se encontram indexadas em ambas as bases.

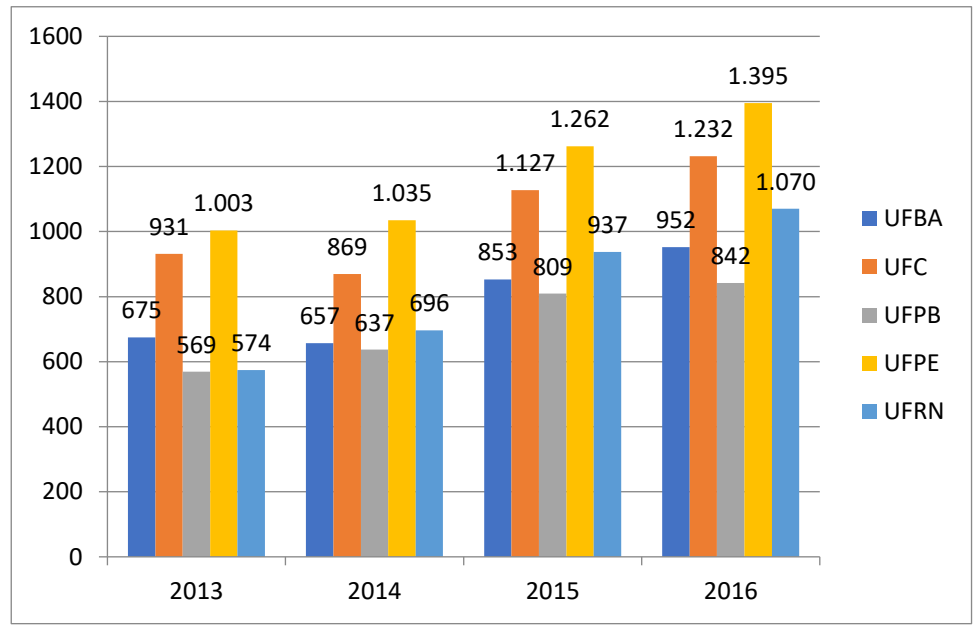

**Gráfico 46:** Comparação da produção científica total na *WoS* pelas IFES/NE, no quadriênio 2013 a 2016

De acordo com o gráfico acima, a UFPE tem uma maior produção científica indexada na base *WoS* em todos os períodos, seguida da UFC, UFRN, UFBA e por último a UFPB. A UFBA, apesar de contar com um maior número de PPGs e de docentes, assim como a UFPE, apenas em 2013 teve uma maior produção que a UFRN.

É possível que a UFPE esteja em primeiro lugar na produção por ser uma das instituições mais antigas, com maior número de Programas de Pós-Graduação e uma média maior de docentes que as outras IFES/NE e está situada numa capital que constitui um polo de atração regional. Esse fator representa um campo de escoamento da produção científica.

No entanto, ao se analisar a produção da *Scopus,* gráfico 47, fica evidente que a UFC se encontra com um maior número de produção científica entre os anos de 2015 e 2016. E, mesmo nos anos de 2013 e 2014, a diferença de produção entre a UFC e a UFPE é pouco significativa. Cabe lembrar que o Estado do Ceará no início

Fonte: Elaborado pela autora a partir de dados extraídos da base *WoS* (2018)

desse século apresentou um grande crescimento, contribuindo em demandas da Instituição, o que se pode ratificar nos dados apresentados pelo IBGE referentes ao ano de 2014<sup>9</sup> , que colocam a Fortaleza como a 3ª com maior PIB dentre as capitais do Nordeste.

Assim, quem melhor acompanha a UFPE na produção científica é a UFC, embora tenha um menor número de programas e docentes. Essas duas instituições se destacam, possivelmente, em razão da expansão econômica das capitais, estabelecendo campos de pesquisa para elas.

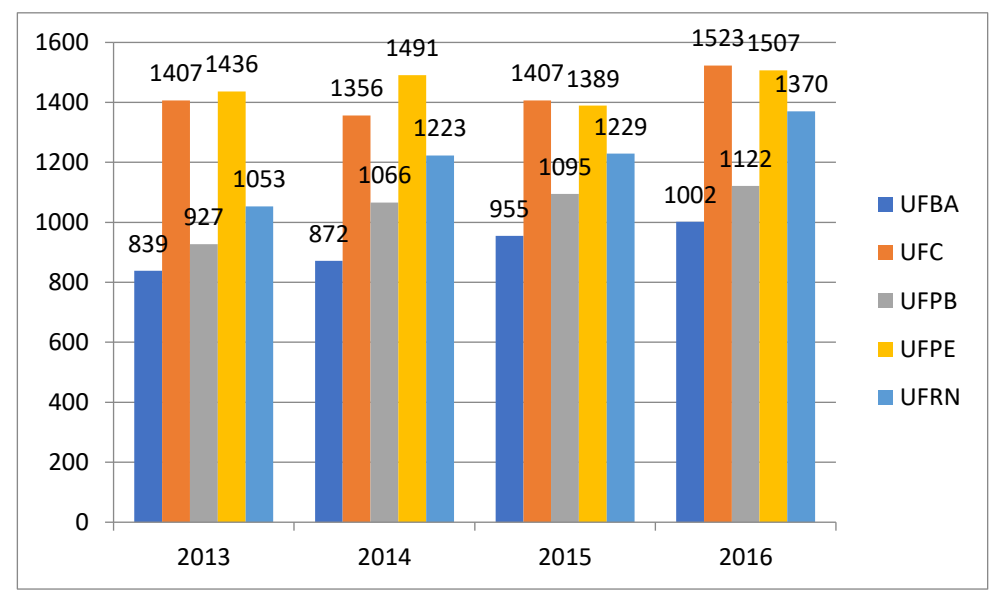

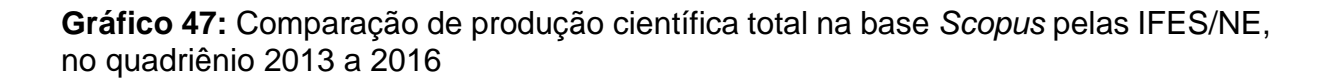

Fonte: Elaborado pela autora a partir de dados extraídos da base *Scopus* (2018)

Apesar do número de acesso variar no quadriênio 2013 - 2016, o número de publicações nas bases *WoS* e *Scopus* pelas IFES/NE mostra em geral um crescimento ao longo do período. Com exceção da UFC em 2014 e UFPE em 2015, ambas com uma pequena queda.

Vale ressaltar que a UFPB tem uma produção científica crescente ao longo dos anos nas duas bases de dados, apesar de menor número de programas e docentes

1

<sup>9</sup> Disponível em: https://ww2.ibge.gov.br/home/estatistica/economia/pibmunicipios/2014/default.s htm https://ww2.ibge.gov.br/home/estatistica/economia/pibmunicipios/2014/default.s htm. Acesso em 30 maio 2019.

em relação as outras IFES/NE. Por exemplo, em comparação com a UFPE, que tem um maior número de programas, uma média de 33,33%, a UFPB teve uma produção científica média de 64% na *WoS* e 38,27% na *Scopus.*

Naturalmente, a UFPE tem uma produção científica mais elevada, além das considerações apresentadas anteriormente, pois necessita cumprir os requisitos impostos pelos Programas de Pós-Graduação para a avaliação da CAPES, entre eles produções científicas de maior impacto e, assim, maior beneficiamento de recursos dos órgãos de fomento.

#### **8 CONSIDERAÇÕES FINAIS**

A pesquisa teve como proposta analisar o acesso ao Portal de Periódicos da CAPES e sua relação com a produção científica das Universidades Federais da Paraíba, Bahia, Ceará, Pernambuco e Rio Grande do Norte (IFES/NE), indexada nas bases *Web of Science* e *Scopus*, no período de 2013 a 2016. Buscou-se mapear o acesso e a produção científica e identificar o uso do Portal, destacando a situação da UFPB, em relação às demais instituições no contexto da pesquisa.

Durante a pesquisa, foi realizada uma análise histórica das IFES/NE, por meio dos relatórios de gestão e dos planos de desenvolvimento institucional, apresentando alguns números dessas instituições, a exemplo da quantidade de Programas de Pós-Graduação.

Os dados referentes ao quantitativo de docentes atuantes na Pós-Graduação e de acesso ao Portal de Periódicos foram extraídos da base GEOCAPES; já os da produção científica, foram extraídos das bases *WoS* e *Scopus.* Esses mesmos dados estatísticos foram utilizados para comparar o acesso e produção científica do Brasil com os das IFES/NE ano a ano.

Na análise nacional, quando comparamos o acesso e produção do mesmo ano, os dados apontam que quanto mais se acessa o Portal de Periódicos da CAPES mais artigos são publicados nas bases *WoS* e *Scopus.* Na análise das IFES/NE, essa mesma situação difere. Os dados demonstram que não há relação entre acesso e produção científica publicada, já que em todas as instituições pesquisadas houve um declínio no acesso a partir de 2015, um ano bastante conturbado para todos os setores do Governo, principalmente para a Educação e Pesquisa devido aos problemas econômicos e políticos vividos no país.

Porém, quando levamos em consideração o tempo dedicado à produção: a submissão, a análise e o aceite do artigo para publicação que ocorre em média dois anos após o acesso às bases. fica evidente, por meio dos dados demonstrados, que há sim uma relação entre acesso e produção científica. Isso implica que o acesso realizado em 2013 às bases de dados possivelmente terá o seu impacto científico visualizado em 2015 e 2016 quando novos artigos forem publicados e forem verificados os usos das citações dos periódicos.

Há que considerar ainda que o acesso ao Portal da CAPES não é o único fator determinante para a produção científica. Ele se constitui em um desses fatores, pois
cada área de conhecimento produz e acessa diferentes tipos de materiais bibliográficos, A título de exemplo, as humanidades são conhecidas por acessarem mais livros; as áreas *hard* são mais propensas ao uso dos artigos.

Também se deve levar em consideração a preparação dos pesquisadores para utilização das bases de dados, o domínio das particularidades de cada base, dos tipos de busca e conectores e da língua estrangeira em termos técnicos para cada área do conhecimento.

Em relação à produção científica, a pesquisa demonstra que houve uma evolução de publicação ao longo do quadriênio, tanto na base *WoS* como na base *Scopus*. A UFPE em 2015 teve uma produção menor na base *Scopus,* apenas se compararmos com ala mesmo.

Entre as IFES/NE consideradas, a UFC e a UFPE se destacam no acesso e na produção científica. Apesar da UFPB possuir menor número de programas de pósgraduação e de docentes, quando se faz a relação da produção por docente permanente, a instituição se destaca e apresenta um crescimento constante da produção científica indexada nas duas bases ao longo do quadriênio.

No CTWS Leiden Ranking<sup>10</sup>, divulgado em 27 de maio de 2019, referente ao período 2014-2017, as IFES/NE têm um destaque no critério qualidade em relação ao indicador 10% de artigos mais citados em periódicos para todas as áreas de conhecimento. Esse *ranking* é baseado nos índices *Science Citation Index Expanded, the Social Sciences Citation Index, and the Arts & Humanities Citation Index*. A UFPB se destaca nesse *ranking* de qualidade, estando na 8ª posição ficando atrás apenas da UFC e da UFBA (ver anexo II).

Na escala regional, as especificidades tornam-se mais detalhadas e as IFES/NE, embora destacadas na região, não competem no mesmo nível com as instituições mais bem posicionadas na escala nacional e internacional, como exemplo: no RUF 2017, a Universidade Federal do Rio de Janeiro (UFRJ) aparece em 1º lugar, seguida da Universidade Estadual de Campinas (UNICAMP); no Latino Americano QS-2017, a Universidade de São Paulo (USP) é quem ocupa a 1ª posição no *ranking*, seguida da Unicamp; e no Guia do Estudante-2017, a USP novamente aparece na 1ª posição seguida da Universidade Estadual Paulista (UNESP).

<u>.</u>

 $10$  Leiden Ranking is based on bibliographic data from the Web of Science database of Clarivate Analytics, Philadelphia, PA, USA. Disponível em: http://www.leidenranking.com/ranking/2019/list. Acesso em 30 maio 2019.

Este estudo foi situado na perspectiva das políticas públicas, tendo o Portal de Periódicos da Capes como instrumento dessa política pública na pós-graduação para subsidiar o acesso ao conhecimento científico. O trabalho reforça a imprescindibilidade do Portal para a pesquisa científica a toda a comunidade acadêmica e a necessidade de estimular esse acesso, principalmente porque, atualmente, a maioria dos periódicos são divulgados apenas on-line pelas editoras, com um custo de acesso muito alto. O quadriênio 2013 - 2016 apresentou crescente implementação orçamentária para o Portal de Periódicos. Contudo, a crise econômica e a desvalorização do real frente ao dólar, principalmente entre os anos de 2015 e 2016, exigiu um expressivo aumento dos valores para sua manutenção.

O as potencialidades e algumas fragilidades do Portal de Periódicos da CAPES encontradas durante a pesquisa.

Durante o desenvolvimento do estudo algumas dificuldades foram encontradas no que concerne a: a forma da disposição dos dados de acesso na base GEOCAPES, pois apenas é possível consultar a quantidade de acessos por região, instituições e por base de referência ou texto completo. Assim, não é possível identificar o tipo de usuário do Portal, os Programas de Pós-Graduação que mais acessam ou a área de conhecimento de maior consulta.

Durante o levantamento dos dados, ocorreram algumas dificuldades para a realização da pesquisa, principalmente porque o objetivo inicial era comparar o acesso e produção científica das IFES/NE, o que poderia não demonstrar a realidade dos dados devido às especificidades de cada instituição, pois algumas concentram o quantitativo de acesso e produção científica, sobrepondo-se proporcionalmente e em número absoluto em relação às demais. Isso foi contornado analisando os dados individualmente, destacando todas essas instituições comparando apenas os resultados regionais com o resultado nacional, e, ainda, posicionando a UFPB entre essas instituições.

Ainda, durante a pesquisa foi possível identificar as potencialidades e fragilidades do Portal – Potencialidade: a) os periódicos são extremamente importantes para a comunicação e produção científica; b) o Portal oferece a divulgação do conhecimento produzido, tornando-o de fácil acesso; c) por meio do Portal a comunidade acadêmica brasileira passou a ter acesso a milhares de periódicos nacionais e internacionais em versão eletrônica; d) o Portal de Periódicos da CAPES é uma ferramenta que possibilita o acesso livre e gratuito on-line pelas Instituições participantes à produção científica mundial; e) o Portal propicia o acesso eletrônico a mesma publicação, simultaneamente, para todas as instituições participantes, figurando como uma ferramenta democrática de acesso à informação; f) além de otimizar o acervo das bibliotecas a CAPES otimizou a aquisição, negociando diretamente com os editores internacionais. – Fragilidades: a) os usuários não conhecem todos os recursos disponíveis no Portal; b) há diferentes formas de acesso ao Portal de Periódicos da CAPES; c) há problemas técnicos para acesso e uso do Portal (falha na conexão); d) há um acesso limitado aos periódicos mais antigos; e) o pagamento às editoras é realizado pelo acesso aos fascículos e não pela sua posse, isto é, pode ocorrer interrupção do acesso caso não haja pagamento; algumas vezes há impossibilidade de acesso ao Portal devido a mudanças de endereço na rede; e f) algumas vezes há impossibilidade de acesso ao Portal devido a mudanças de endereço na rede.

A fim de trazer melhorias relacionadas ao estudo desenvolvido, registra-se como sugestões para todas as IFES/NE, principalmente para a UFPB: i) que os treinamentos para acesso ao Portal sejam realizados dentro dos Programas de Pós-Graduação das IFES/NE, principalmente na UFPB, haja vista que atualmente os treinamentos são on-line ou ofertados apenas nas bibliotecas centrais; ii) que durante o treinamento, além de demonstrar os meios de acesso, apresente-se as principais bases de pesquisa para cada área de conhecimento; iii) incentivar o acesso ao Portal de Periódicos da CAPES por toda comunidade acadêmica com campanhas alternativas como banners, cartazes, pop-ups, reafirmando que apenas com o acesso pelo Portal é possível consultar periódicos completos de diversas editoras e em todas as áreas de conhecimentos e, principalmente, ter acesso ao que há de mais atual na pesquisa científica mundial.

É importante destacar que a pesquisa não se esgota, mas é um primeiro passo para novas investigações e aprofundamento da relevância do Portal de Periódicos da CAPES para a produção científica nas Universidades, principalmente retomar a pesquisa, incluindo o fator qualidade e impacto científico das produções. Por fim, considera-se que o resultado final desta pesquisa foi satisfatório, atendendo aos objetivos propostos.

# **REFERÊNCIAS**

ALMEIDA JÚNIOR, A.; SALGADO, Clóvis; SUCUPIRA, Newton. **Parecer CFE nº. 977, de 03 de dezembro de 1965**. Revista Brasileira de Educação. ANPED, nº 30, 2005.

ALMEIDA, E. C. E**. A Evolução da Produção Científica Nacional, os Artigos de Revisão e o Papel de Periódicos da CAPES**. 2013, 137 p..Tese (Doutorado) – Universidade Federal do Rio Grande do Sul. Porto Alegre.

BARATA, R.B. Dez coisas que você deveria saber sobre o Qualis. **Revista Brasileira de Pós-Graduação**. Brasília, v. 13, n. 30, p. 013 – 040, jan./dez. 2016.

BARRETO, Aldo. Políticas Nacionais de Informação: discurso ou ação: apenas um olhar em três documentos sobre o assunto. **DataGramaZero** - Revista de Ciência da Informação, v.4, n. 2, abr. 2003. Disponível em: www.dgz.org.br. Acesso em: 26 jul. 2016.

BARROS, Elionara Maria Cavalcanti de. **Política de Pós-Graduação no Brasil:** um estudo da participação da comunidade científica. São Carlos: Ufscar, 1998, 269 p.

BORBA Maria do Socorro de A.; COSTA, Gustavo César Nogueira da; e MARTINS Rilda Antonia Chacon. **O periódico científico on-line sua importância para a pesquisa**. Natal: INTERFACE, v. 4, n. 2, jul/dez 2007.

BRASIL. **Decreto nº 7.642**, de 13 de dezembro de 2011. Institui o Programa Ciência sem Fronteiras. Disponível em: [http://www.planalto.gov.br/ccivil\\_03/\\_Ato2011-](http://www.planalto.gov.br/ccivil_03/_Ato2011-2014/2011/Decreto/D7642.htm) [2014/2011/Decreto/D7642.htm.](http://www.planalto.gov.br/ccivil_03/_Ato2011-2014/2011/Decreto/D7642.htm) Acesso em: 30 Mai. 2019.

\_\_\_\_\_\_. **Decreto nº 19.851**, de 11 de abril de 1931. Estatuto das Universidades Brasileiras. Diário Oficial, Brasília, DF, 15 abril. 1931. Seção 1, p. 5800.

\_\_\_\_\_\_**. Decreto nº 21.321**, de 18 de junho de 1946. Estatuto da Universidade do Brasil. Diário Oficial, Brasília, DF, 20 jun. 1946. Seção 1, p. 9256.

\_\_\_\_\_\_. **Decreto nº 24.741**, de 11 de julho de 1951. Institui uma Comissão para promover a Campanha Nacional de Aperfeiçoamento de pessoal de nível superior. Diário Oficial, Brasília, DF, 13 jul. 1951. Seção 1, p. 10425.

\_\_\_\_\_\_. **Decreto nº 73.411**, de 4 de janeiro de 1974. Institui o Conselho Nacional de Pós-Graduação e dá outras providências. Diário Oficial, Brasília, DF, 07 jan. 1974. Seção 1, p. 129.

\_\_\_\_\_\_. **Decreto nº 74.299**, de 18 de julho de 1974. Dispõe sobre a Coordenação de Aperfeiçoamento de Pessoal de Nível Superior (CAPES) e dá outras providências. Diário Oficial, Brasília, DF, 19 jul. 1974. Seção 1, p. 8133.

\_\_\_\_\_\_. **Decreto nº 86.791**, de 28 de dezembro de 1981. Dispõe sobre a extinção do Conselho Nacional de Pós-Graduação e dá outras providências. Diário Oficial, Brasília, DF, 29 dez. 1981. Seção 1, p. 24960.

\_\_\_\_\_\_**. Lei nº 5.540**, de 28 de novembro de 1968. Fixa normas de organização e funcionamento do ensino superior e sua articulação com a escola média, e dá outras providências. Diário Oficial, Brasília, DF, 29 nov. 1968. Seção 1, p. 10369.

CAMPELLO, Bernadete Santos. **Fontes de informação especializada:**  características e utilização. Belo Horizonte: UFMG/PROED, 1988, 144 p.

CNPq. **Página inicial**. Disponível em: http://www.cnpq.br/web/guest/pagina-inicial. Acesso em: 16 set. 2018.

\_\_\_\_\_. **Séries Históricas.** Disponível em [http://www.cnpq.br/web/guest/series](http://www.cnpq.br/web/guest/series-historicas/)[historicas/.](http://www.cnpq.br/web/guest/series-historicas/) Acesso em 26 fev. 2019.

CAPES. **História e missão**. Disponível em http://www.CAPES.gov.br/historia-emissao. Acesso em 19 out. 2017.

\_\_\_\_\_\_. **Notícias.** Disponível em [http://capes.gov.br/pt/36-noticias/9370-mudancas](http://capes.gov.br/pt/36-noticias/9370-mudancas-na-ficha-de-avaliacao-valorizam-qualidade-dos-programas)[na-ficha-de-avaliacao-valorizam-qualidade-dos-programas.](http://capes.gov.br/pt/36-noticias/9370-mudancas-na-ficha-de-avaliacao-valorizam-qualidade-dos-programas) Acesso em 10 mai. 2019.

\_\_\_\_\_\_. **CAPES 60 anos**. Revista Comemorativa, 2011. Disponível em: https://www.CAPES.gov.br/images/stories/download/Revista-CAPES-60-anos.pdf. Acesso em 08 ago. 2017.

\_\_\_\_\_\_. **CAPES 65 anos**. Folder 65 anos da CAPES. Disponível em: http://www.CAPES.gov.br/65anos/folder-65-anos.pdf. Acesso em 08 ago. 2017.

\_\_\_\_\_\_. **Orçamento por PPA 2004-2019**. Disponível em: [http://CAPES.gov.br/images/stories/download/diversos/11042018-Orcamento-por-](http://capes.gov.br/images/stories/download/diversos/11042018-Orcamento-por-PPA-2004-2019.pdf)[PPA-2004-2019.pdf.](http://capes.gov.br/images/stories/download/diversos/11042018-Orcamento-por-PPA-2004-2019.pdf) Acesso em: 30 set. 2018.

\_\_\_\_\_\_. **GEOCAPES – Sistema de Informações Georreferenciadas**. Disponível em: https://GEOCAPES.CAPES.gov.br/GEOCAPES. Acesso em: 23 Set. 2018.

\_\_\_\_\_\_. **Plano Nacional de Pós-Graduação**. Disponível em: [https://www1.CAPES.gov.br/plano-nacional-de-pos-graduacao.](https://www1.capes.gov.br/plano-nacional-de-pos-graduacao) Acesso em: 15 ago. 2018.

\_\_\_\_\_\_. **Portal de Periódicos.** Disponível em: [http://www-periodicos-CAPES-gov](http://www-periodicos-capes-gov-br.ez27.periodicos.capes.gov.br/)[br.ez27.periodicos.CAPES.gov.br/.](http://www-periodicos-capes-gov-br.ez27.periodicos.capes.gov.br/) Acesso em: 15 ago. 2018.

CLARIVETE ANALYTICS. *About Web of Science*. Disponível em: [http://wokinfo.com/?utm\\_source=false&utm\\_medium=false&utm\\_campaign=false&ut](http://wokinfo.com/?utm_source=false&utm_medium=false&utm_campaign=false&utm_source=false&utm_medium=false&utm_campaign=false) [m\\_source=false&utm\\_medium=false&utm\\_campaign=false.](http://wokinfo.com/?utm_source=false&utm_medium=false&utm_campaign=false&utm_source=false&utm_medium=false&utm_campaign=false) Acesso em: 20 mar. 2017.

CUNHA, Murilo Bastos da. **Para saber mais:** fontes de informação em ciência e tecnologia. Brasília: Briquet de lemos, 2001, 168 p.

DENZIN, Norman K.; LINCOLN, Yvonna S. **O planejamento da Pesquisa Qualitativa:** teorias e abordagens. 2 ed. Porto Alegre: Artmed, 2006, 43 p.

DUDZIAK, E. A. **Panorama da produção científica do Brasil (2011-2016).** Divisão de Gestão de Desenvolvimento e Inovação - Departamento Técnico – SIBiUSP. Disponível em: [https://Portal.if.usp.br/ifusp/pt-br/not%C3%ADcia/panorama-da](https://portal.if.usp.br/ifusp/pt-br/not%C3%ADcia/panorama-da-produ%C3%A7%C3%A3o-cient%C3%ADfica-do-brasil-2011-2016)[produ%C3%A7%C3%A3o-cient%C3%ADfica-do-brasil-2011-2016.](https://portal.if.usp.br/ifusp/pt-br/not%C3%ADcia/panorama-da-produ%C3%A7%C3%A3o-cient%C3%ADfica-do-brasil-2011-2016) Acesso em: 26 jan. 2019.

Gil, A. C. **Como elaborar projetos de pesquisa**. 4 ed. São Paulo: Atlas, 2002.

GIL, A. C. **Métodos e Técnicas de Pesquisa Social**. 6 ed. São Paulo: Atlas, 2008

Guia do Estudante - 2017. Disponível em: https://guiadoestudante. abril.com.br/universidades/melhores-2017-usp-publicas/. Acesso em: 20 set. 2018.

GUIMARÃES, J. A. **Plano Nacional de Pós-Graduação 2011 – 2020**. In: Academia Brasileira de Ciências Reunião Anual Magna 2011. Rio de Janeiro: ABC. disponível em: [http://www.abc.org.br/2011/05/11/presidente-da-CAPES-apresenta-pnpg-2011-](http://www.abc.org.br/2011/05/11/presidente-da-capes-apresenta-pnpg-2011-2020-na-abc/) [2020-na-abc/.](http://www.abc.org.br/2011/05/11/presidente-da-capes-apresenta-pnpg-2011-2020-na-abc/) Acesso em: 26 Set. 2018.

HAEFFNER, C**. Condições sócio-econômicas das nações refletidas na produção científica: um estudo exploratório entre Brasil e Coréia do Sul.** 2006. Trabalho de conclusão (graduação em Biblioteconomia) – Faculdade de Biblioteconomia e Comunicação - UFGRS, Porto Alegre, RS, 2006.

HAEFFNER, Cristina; GUIMARÃES, Jorge Almeida. Produção científica indexada na base *Web of Science* na área de Neurociências e Comportamento relacionada com o tema Educação. **RBPG**, Brasília, v. 12, n. 29, p. 773 - 801, dezembro de 2015.

LEITE, F. C. L. **Modelo Genérico de Gestão da Informação Científica para Instituições de Pesquisa na Perspectiva da Comunicação Científica e do Acesso Aberto**. Brasília/DF, 2011, 262 p.

MARCONI, M. A.; LAKATOS, E. M. **Fundamentos de metodologia científica**. 7. ed. São Paulo: Atlas, 2010.

MARIN FILHO, J.C. **Concepção de políticas públicas: definição, viabilização e execução.** Universidade Regional Integrada do alto Uruguai e das Missões. Rio Grande do Sul, 2005.

MEADOWS, A.J. **A Comunicação Científica**. Brasília: Briquet de Lemos, 1999, 268 p.

Ministério do Planejamento, Desenvolvimento e Gestão. PPA (2016-2019). **Relatório Anual de Avaliação.** Disponível em: [file:///C:/Users/meiri/Downloads/Rel\\_Anual\\_de\\_Avaliacao\\_PPA\\_2016\\_2019\\_Volume](file:///C:/Downloads/Rel_Anual_de_Avaliacao_PPA_2016_2019_Volume_I.pdf) [\\_I.pdf.](file:///C:/Downloads/Rel_Anual_de_Avaliacao_PPA_2016_2019_Volume_I.pdf) Acesso em: 16 set. de 2018.

MOREIRA, M. L.; VELHO, L.**.** Pós-Graduação no Brasil: da concepção "ofertista linear" para "novos modos de produção do conhecimento" implicações para avaliação**. Avaliação.** Campinas: Sorocaba, SP, v. 13, n. 3, p. 625-645, nov. 2008.

MOURA, Egberto Gaspar de; CAMARGO JUNIOR, Kenneth Rochel de. **A crise no financiamento da pesquisa e Pós-Graduação no Brasil. Cad. Saúde Pública**, v. 33, 2017; p. 1-3.

OLIVEIRA, E. F. T.; GRÁCIO, M. C. C. **Visibilidade dos pesquisadores no periódico scientometrics a partir da perspectiva brasileira:** um estudo de cocitação. Em Questão, Porto Alegre, v. 18, Edição Especial, p. 99 – 113, dez. 2012.

PR NEWSWIRE ASSOCIATION LLC. **Pai fundador da** *Web of Science* **da Clarivate Analytics, Dr. Eugene Garfield, morre aos 91 anos.** Disponível em: [http://www.prnewswire.com/news-releases/pai-fundador-da-web-of-science-da](http://www.prnewswire.com/news-releases/pai-fundador-da-web-of-science-da-clarivate-analytics-dr-eugene-garfield-morre-aos-91-anos-614996663.html)[clarivate-analytics-dr-eugene-garfield-morre-aos-91-anos-614996663.html.](http://www.prnewswire.com/news-releases/pai-fundador-da-web-of-science-da-clarivate-analytics-dr-eugene-garfield-morre-aos-91-anos-614996663.html) Acesso em: 21 mar. 2017.

QS UNIVERSITY RANKINGS 2018: América Latina. Disponível em: [https://economia.uol.com.br/noticias/pr-newswire/2017/10/17/qs-university-rankings-](https://economia.uol.com.br/noticias/pr-newswire/2017/10/17/qs-university-rankings-2018-america-latina.htm?cmpid=copiaecola)[2018-america-latina.htm?cmpid=copiaecola.](https://economia.uol.com.br/noticias/pr-newswire/2017/10/17/qs-university-rankings-2018-america-latina.htm?cmpid=copiaecola) Acesso em: 20 set. 2018

REIS, M. M. O.; BLATTMANN, U.; REIS, V. Acesso e Uso de Fontes de Informação On-line no Ambiente de Ensino e Pesquisa. XIII Seminário Nacional de Bibliotecas Universitárias. III. Simpósio de Diretores de Bibliotecas Universitárias da América Latina e do Caribe / Universidade Federal do Rio Grande do Norte, BCZM. **Anais...** Natal, RN: BCZM, 2004.

ROWLEY, Jennifer. **Informática para bibliotecas.** Brasília: Briquet de Lemos, 1994.

RUF 2017. Ranking Universitário Folha 2017. Disponível em: [http://ruf.folha.uol.com.br/2017/ranking-de-universidades/.](http://ruf.folha.uol.com.br/2017/ranking-de-universidades/) Acesso em: 20 set. 2018.

SAMPIERI, Roberto Hernández; CALLADO, Carlos Fernández; e LUCIO. Pilar Baptista. **Metodologia de Pesquisa**. 3ª ed. São Paulo: Mc Graw-Hill, 2006.

SANTANA, Jaciane Freire et al. Políticas públicas de acesso à informação científica: Portal de Periódicos da CAPES**. Encontros Bibli**, v. 17, n. 35, 2012, p. 121 – 144.

SANTOS, Cássio Miranda dos. Tradições e Contradições da Pós-Graduação No Brasil. **Revista Educação e Sociedade**. Campinas, vol. 24, n. 83, p. 627-641, agosto 2003.

SEVERINO, A. J.. **Metodologia do Trabalho Científico.** 23ª ed. São Paulo: Cortêz, 2007, 304 p.

SECCHI, L.. **Políticas públicas**. São Paulo: Cengage Learning, 2010, 133 p.

SILVA, E. M.. **Roteiro para o uso de bases de dados na internet**. Recife: UFPE, 2005.

SILVA, E. M.. **O Pacto Pela Vida No Estado de Pernambuco: informação, política e poder**. 2016, 230 p.. Tese (Doutorado) - Universidade Federal da Paraíba. João Pessoa.

SILVA, J. A.; BIANCHI, M. L. P.. **Cientometria**: a métrica da ciência. Paidéia: Ribeirão Preto. [on-line]. 2001, vol.11, n.21, pp.5-10. ISSN 0103-863X.

SPINAK, E. and PACKER, A..**350 anos de publicação científica:** desde o "Journal des Sçavans" e "Philosophical Transactions" até o SciELO [on-line]. SciELO em Perspectiva, 2015. Disponível em: [https://blog.scielo.org/blog/2015/03/05/350-anos](https://blog.scielo.org/blog/2015/03/05/350-anos-de-publicacao-cientifica-desde-o-journal-des-scavans-e-philosophical-transactions-ate-o-scielo/)[de-publicacao-cientifica-desde-o-journal-des-scavans-e-philosophical-transactions](https://blog.scielo.org/blog/2015/03/05/350-anos-de-publicacao-cientifica-desde-o-journal-des-scavans-e-philosophical-transactions-ate-o-scielo/)[ate-o-scielo/.](https://blog.scielo.org/blog/2015/03/05/350-anos-de-publicacao-cientifica-desde-o-journal-des-scavans-e-philosophical-transactions-ate-o-scielo/) Acesso em: 18 out. 2018.

SOCIAL CAPITAL GATEWAY (SCG). Disponível em: [http://www.socialcapitalgateway.org/content/organization/institute-scientific](http://www.socialcapitalgateway.org/content/organization/institute-scientific-information-isi)[information-isi.](http://www.socialcapitalgateway.org/content/organization/institute-scientific-information-isi) Acesso em: 25 out. 2018.

SOUZA, Celina. Políticas Públicas: uma revisão da literatura. **Revista Sociologias**: Porto Alegre, ano 8, nº 16, jul/dez 2006. P. 20-45.

SOUZA, T. E. R.; Albuquerque, M. E. B. C.. periódicos científicos em biblioteconomia e ciência da informação: consulta por alunos concluintes do Curso de Biblioteconomia da UFPB. **Revista Bibli** [on-line], João Pessoa, v. 1, n. 2, 2005.

TARGINO, M. das G. **Comunicação Científica:** o artigo de periódico nas atividades de ensino e pesquisa do docente universitário brasileiro na Pós-Graduação. Brasília, 1998, 387 p.

TEIXEIRA, Elenaldo Celso. **O papel das políticas no desenvolvimento local e na transformação da realidade**. Salvador: AATR, 2002. Disponível em: [http://www.escoladebicicleta.com.br/politicaspublicas.pdf.](http://www.escoladebicicleta.com.br/politicaspublicas.pdf) Acesso em: 19 jul. 2017.

TRZESNIAK, Piotr. Um Qualis em quatro tempos: histórico e sugestões para Administração, Ciências Contábeis e Turismo. **Revista Contabilidade e Finanças-USP,** São Paulo, v. 27, n. 72, set./dez. 2016, p. 279-290.

**UFPB**. Disponível em: http://www.ufpb.br/content/hist%C3%B3rico. Acesso em: 23 nov. 2017.

\_\_\_\_\_. **Plano de Desenvolvimento Institucional - PDI (20s14-2018).** João Pessoa. Disponível em: http://www.ufpb.br/sites/default/files/pdfs/PDI%20UFPB%202014- 2018\_Final3%20-27.05.pdf. Acesso em: 23 nov. 2017.

**UFBA**. Disponível em: http://www.ufba.br/historico. Acesso em: 23 nov. 2017.

\_\_\_\_\_. **Plano de Desenvolvimento Institucional - PDI (2012-2016).** Salvador. Disponível em: https://proplan.ufba.br/sites/proplan.ufba.br/files/PDI%202012%20- %202016\_1.pdf. Acesso em: 23 nov. 2017.

**UFPE**. Disponível em: https://www.ufpe.br/institucional/a-instituicao. Acesso em: 23 nov. 2017.

\_\_\_\_\_. **Plano de Desenvolvimento Institucional - PDI (2014-2018).** Recife. Disponível em: https://drive.google.com/file/d/0ByaPlkxNnMAeLTlHNmNwSEwyY0k/view. Acesso em: 23 nov. 2017.

\_\_\_\_\_. **Relatório de Gestão 2017.** Recife. Disponível em: https://www.ufpe.br/documents/38954/1586432/Relatório+de+Gestão+- +Exercício+2017.pdf/3f3ccff3-1248-4772-a630-203d595f3713. Acesso em: 23 Ago. 2018.

UFRN. **Sobre a UFRN**. Disponível em: http://www.ufrn.br/institucional/sobre-a-ufrn. Acesso em: 23 nov. 2017.

\_\_\_\_\_. **Plano de Desenvolvimento Institucional - PDI (2010-2019).** Natal. Disponível em: http://www.ufrn.br/resources/documentos/pdi/PDI-2010-2019-final.pdf. Acesso em: 23 nov. 2017.

\_\_\_\_\_. **Relatório de Gestão 2016.** Natal. Disponível em: http://www.ufrn.br/resources/documentos/relatoriodegestao/RelatoriodeGestao2016. pdf. Acesso em: 23 Ago. 2018.

UFC. A universidade. Disponível em: http://www.ufc.br/a-universidade. Acesso em: 23 nov. 2017.

\_\_\_\_\_. **Plano de Desenvolvimento Institucional - PDI (2013-2017).** Fortaleza. Disponível em: http://www.proplad.ufc.br/plano-de-desenvolvimento-institucional-pdi/. Acesso em: 23 nov. 2017.

Relatório de Gestão 2017. Fortaleza. Disponível em: http://www.ufc.br/images/\_files/a\_universidade/relatorio\_gestao/2017/relatorio\_gesta o\_2017\_planejamento\_organizacional\_resultados.pdf. Acesso em: 23 Ago. 2018.

VERGARA, S. C. **Métodos de pesquisa em administração.** 6. ed. São Paulo: Atlas, 2015.

VERGARA, S. C. **Projetos e Relatórios de Pesquisa em Administração**. 16. ed. São Paulo: Atlas, 2016.

# DEFINICÃO DOS CURSOS DE PÓS-GRADUACÃO

Parecer nº 977/65, C.E.Su, aprov. em 3-12-65. – O Sr. Ministro da Educação e Cultura, considerando a necessidade de implantar e desenvolver o regime de cursos-pós-graduação em nosso ensino superior e tendo em vista a imprecisão, que reina entre nós, sobre a natureza desses cursos, solicita ao Conselho pronunciamento sobre a matéria que defina e, se for o caso, regulamente os cursos de pósgraduação a que se refere a letra b do art. 69 da Lei de Diretrizes e Bases.

A iniciativa do Sr. Ministro vem, assim, ao encontro da indicação já apresentada pelo conselheiro Clóvis Salgado no sentido de que fossem devidamente conceituados pelo Conselho os cursos de pósgraduação, especialização, aperfeiçoamento e extensão de que trata o artigo citado. Justificando a indicação alegava o eminente Conselheiro que a definição legal "está um tanto vaga, prestando-se a interpretações discordantes." Ressalta, ainda, que além da maneira equívoca pela qual as escolas têm definido aqueles cursos nos estatutos e regimentos, o poder público, ao elaborar projetos de auxílios financeiros para o aperfeiçoamento de pessoal de nível superior, "serve-se desse termos deixando certa perplexidade aos administradores e interessados". Daí concluir que "tanto do ponto de vista escolar, como administrativo, seria louvável uma conceituação mais precisa, de caráter mais operacional que doutrinária".

Com efeito, o exame dos estatutos e regimentos nos tem mostrado que, de modo geral, falta às escolas uma concepção exata da natureza e fins da pós-graduação, confundindo-se freqüentemente seus cursos com os de simples especialização.

o Sr. Ministro, que se propõe a desenvolver uma política eficaz de estímulo à realização dos cursos pós-graduados, encarece a definição do Conselho por entender, com razão, que se faz necessário clarear e disciplinar o que " o legislador deixou expresso em forma algo nebulosa". Aliás, o aviso ministerial não se limita a solicitar uma interpretação, mas ainda indica certos pontos básicos em função dos quais seria disciplinada a pós-graduação. Entende o Sr. Ministro que esses cursos, destinados à formação de pesquisadores e docentes para os cursos superiores, deveriam fazer-se em dois ciclos sucessivos, "equivalentes ao de master e doctor da sistemática norte-americana", fixando o Conselho "as exigências mínimas para sua realização e expedição dos respectivos diplomas". Sugere, ainda, que "tais cursos constituam a atribuição das universidades, antes que de estabelecimentos isolados. Quando, em caráter excepcional, o estabelecimento isolado, deva realizar curso de pós-graduação, essa iniciativa deverá ficar sujeita à prévia autorização do Conselho".

Como se vê, o que nos propõe o Sr. Ministro importa, não apenas em definir, mas em regulamentar a pós-graduação. Ora, no regime instituído pela Lei de Diretrizes e Bases, a competência do Conselho para regulamentar cursos superiores estende-se somente àqueles que se enquadram nos termos do art. 70, isto é, os que habilitam à obtenção de diploma capaz de assegurar privilégios para o exercício de profissão liberal. Desde que a Lei não distingue, segue-se que tais cursos podem ser de graduação ou pós-graduação. Por enquanto, existe apenas um curso de pós-graduação que satisfaz a essas condições, estando, por isso mesmo, sujeito à regulamentação por parte deste Conselho, que é o curso de orientação educativa.

Nos termos da Lei de Diretrizes e Bases não poderia o Conselho regulamentar os cursos de pósgraduação em geral, condicionando o funcionamento desses cursos à sua prévia autorização ou determinandolhe a forma e estrutura.

No entanto, com a aprovação do Estatuto do Magistério é possível regulamentar-se a pós-graduação, desde que o art. 25 do Estatuto confere ao Conselho a competência para definir os cursos de pós-graduação e as suas características.

Atendendo à solicitação do Sr. Ministro e cumprindo desde já a determinação do Estatuto do Magistério, procuraremos neste parecer definir a natureza e objetivos dos cursos de pós-graduação, à luz da doutrina e do texto legal, concluindo por apresentar as suas características fundamentais na forma da exigência legal.

## ORIGEM HISTÓRICA DA PÓS-GRADUAÇÃO

A pós-graduação - o nome e o sistema - tem sua origem próxima na própria estrutura da universidade norte-americana, compreendendo o college como base comum de estudos e as diferentes escolas graduadas que geralmente requerem o título de bacharel como requisito de admissão. Assim, em virtude dessa

organização a Universidade acha-se dividida em dois grandes planos que se superpõe hierarquicamente : o undergraduate e o graduate. No primeiro encontra-se os cursos ministrados no college conduzindo ao B. A. e ao B. Sc., e o segundo abrange os cursos pós-graduados, principalmente aqueles que correspondem a estudos avancados das matérias do college visando os graus de Mestre o Doutor. A grande Cyclopedia of Education, editada por Paul Monroe nos comecos deste século definia pós-graduado como termo comum, usado nos Estados Unidos, para designar estudantes que já fizeram o college; ou seja, o estudante pósgraduado é o que possui o grau de bacharel e continua a fazer estudos regulares com vista a um grau superior.

Mas o desenvolvimento sistemático da pós-graduação nos Estados Unidos pode ser considerado como produto da influência germânica e coincide com as grandes transformações das universidade americana nas últimas três décadas do século passado. É quando a universidade deixa de ser uma instituição apenas ensinante e formadora de profissionais para dedicar-se às atividades de pesquisa científica e tecnológica. Na verdade, a pós-graduação adquire seu grande impulso com a fundação da Universidade Johns Hopkins em 1.876, criada especialmente para desenvolver estudos pós-graduados e inspirada na idéia da creative scholarship. Isto é, uma universidade destinada não somente à transmissão do saber já constituído, mas voltada para a elaboração de novos conhecimentos mediante a atividade de pesquisa criadora.

Como salienta Walton C. John, em seu livro Graduate Study Universities and Colleges in United States, o movimento pela pós-graduação "representa a culminação da influência germânica no ensino superior norte-americano. A Graduate School é o equivalente da Faculdade de Filosofia da Universidade alemã". Com efeito, correspondendo os estudos realizados no college americano aos do Ginásio alemão em suas classes superiores, somente na pós-graduação seria alcançado o autêntico nível universitário. Característica dessa influência é, por exemplo, o Ph. D., doutor em filosofía, o qual, embora conferido em qualquer setor das ciências ou das letras, é assim chamado porque a primitiva Faculdade das Artes tomou-se, na Alemanha, a Faculdade de Filosofia. Inspirando-se nesta faculdade, a Graduate School, isto é, o instituto que se encarrega dos cursos pós-graduados, será a Universidade americana o lugar, por excelência, onde se faz a pesquisa científica, se promove a alta cultura, se forma o shcolar, se treinam os docentes dos cursos universitários.

### NECESSIDADE DA PÓS-GRADUAÇÃO

Independente dessas origens, o sistema de cursos pós-graduados hoje se impõe e se difunde em todos os países, como a consequência natural do extraordinário progresso do saber em todos os setores, tornando impossível proporcionar treinamento completo e adequado para muitas carreiras nos limites dos cursos de graduação. Na verdade, em face do acúmulo de conhecimentos em cada ramo das ciências e da crescente especialização das técnicas, o estudante moderno somente poderá obter, ao nível da graduação, os conhecimentos básicos de sua ciência e de sua profissão. Neste plano, dificilmente se poderia alcançar superior competência nas especializações científicas ou profissionais. A contentarmo-nos com a graduação, teríamos de aumentar a duração dos cursos, o que seria anti-econômico e anti-pedagógico, pois suporia que todos os alunos fossem igualmente aptos e estivessem todos interessados na especialização intensiva e na formação científica avançada. Ou deveríamos multiplicar os cursos graduados para atender o número cada vez maior de especialidades dentro de uma mesma profissão ou ciência, o que importaria na especialização antecipada em prejuízo de uma preparação básica geral; ou haveriamos de sobrecarregar o currículo, com o resultado de se conseguir formação enciclopédica e superficial. Tudo isso nos mostra que sendo ilusório pretender-se formar no mesmo curso o profissional comum, o cientista e o técnico de alto padrão, e tornandose cada vez mais inviável a figura do técnico polivalente, temos de recorrer necessariamente aos estudos pósgraduados, seja para completar a formação do pesquisador, seja para o treinamento do especialista altamente qualificado.

Com isto não se pretende diminuir a importância dos cursos de graduação no preparo de profissionais e na formação básica dos pesquisadores. O próprio Conselho, em estudos especiais (Documenta, 3) teve ocasião de acentuar a necessidade de iniciar o estudante na pesquisa científica já ao nível desses cursos. Não se trata, portanto, de transferir, pura e simplesmente, para o âmbito da pós-graduação todo esforço de treinamento científico. Mesmo porque a grande maioria se contenta com a graduação para os seus objetivos profissionais ou na formação cultural. Mas por outro lado seria frustrar as aspirações daqueles que buscam ampliar e aperfeiçoar seus conhecimentos senão lhes proporcionássemos um ciclo mais elevado de estudo onde pudessem ser aproveitados seus talentos e capacidades. Além disso as exigências da formação científica

ou tecnológica em grau avançado não poderiam satisfazer-se com os cursos de graduação, como infelizmente parece ser a regna geral na universidade brasileira, ressalvadas as clássicas, mas bem escassas, exceções.

De qualquer modo, o desenvolvimento do saber e das técnicas aconselha introduzir na universidade uma espécie de diversificação vertical com o escalonamento de níveis de estudo que vão desde o ciclo básico, a graduação até a pós-graduação. Haveria desta forma uma infra-estrutura correspondente ao plano do ensino, cujo objetivo seria, de um lado a instrução científica e humanista para servir de base a qualquer ramo, e doutra parte teria por fim a formação profissional; e uma superestrutura destinada à pesquisa, cuja meta seria o desenvolvimento da ciência e da cultura em geral, o treinamento de pesquisadores, tecnólogos e profissionais de alto nível.

Sem usar os termos de graduação e pós-graduação o ensino superior francês vem adotando ultimamente o escalonamento em ciclos sucessivos. O primeiro é o mesmo do ano propedêutico e o segundo é o dos anos da licença; é o ciclo clássico. O terceiro ciclo é o do doutorado. Mas, como esclarece o Prof. Gilbert Varet comentado as evoluções recentes do ensino superior na França, trata-se de um doutorado novo que se prepara em dois ou três anos, não mais na solitude da pesquisa individual, mas no quadro apropriado de uma instituição nova: o instituto de terceiro ciclo, habilitado a oferecer um doutorado em cada especialidade e permitindo, por certos cursos de nível superior, uma preparação coletiva ao doutorado.

A pós-graduação torna-se, assim, na universidade moderna, cúpula dos estudos, sistema especial de cursos exigido pelas condições da pesquisa científica e pelas necessidades do treinamento avançado. O seu objetivo imediato é, sem dúvida, proporcionar ao estudante aprofundamento do saber que lhe permita alcançar elevado padrão de competência científica ou técnico-profissional, impossível de adquirir no âmbito da graduação. Mas, além destes interesses práticos imediatos, a pós-graduação tem por fim oferecer, dentro da universidade, o ambiente e os recursos adequados para que se realize a livre investigação científica e onde possa afirmar-se a gratuidade criadora das mais altas formas da cultura universitária. A universidade de Princenton, por exemplo, insiste particularmente sobre esse aspecto da pós-graduação proclamando que o designio central de uma educação pós-graduada é promover o contínuo amor ao saber. Por todos esses motivos é que se vem atribuindo especial ênfase aos estudos pós-graduados em todos os países, sendo que nos Estados Unidos já se introduziu um ciclo mais avançado, o dos estudos post doctoral.

No que concerne à Universidade brasileira, os cursos de pós-graduação, em funcionamento regular, quase não existem. Permanecemos até agora aferrados à crença simplista de que, no mesmo curso de graduação, podemos formar indiferentemente o profissional comum, o cientista e o tecnólogo. O resultado é que, em muitos setores das ciências e das técnicas, o treinamento avançado de nossos cientistas e especialistas há de ser feito em universidades estrangeiras. Daí a urgência de se promover a implantação sistemática dos cursos pós-graduados afim de que possamos formar os nossos próprios cientistas e tecnólogos sobretudo tendo em vista que a expansão da indústria brasileira requer número crescente de profissionais criadores, capazes de desenvolver novas técnicas e processos, e para cuja formação não basta a simples graduação. Em nosso entender um programa eficiente de estudos pós-graduados é condição básica para se conferir à nossa universidade caráter verdadeiramente universitário, para que deixe de ser instituição apenas formadora de profissionais e se transforme em centro criador de ciência e de cultura. Acrescente-se, ainda, que o funcionamento regular dos cursos de pós-graduação constitui imperativo da formação do professor universitário. Uma das grandes falhas de nosso ensino superior está precisamente em que o sistema não dispõe de mecanismos capazes de assegurar a produção de quadros docentes qualificados. Daí, a crescente expansão desse ramo de ensino, nessas últimas décadas, se ter feito com professores improvisados e consequentemente rebaixamento de seus padrões. Por isso mesmo o programa de ampliação das matrículas dos cursos superiores supõe uma política objetiva e eficaz de treinamento adequado do professor universitário. E o instrumento normal desse treinamento são os cursos de pós-graduação.

O Aviso Ministerial, ao solicitar a regulamentação, aponta, em síntese, os três motivos fundamentais que exigem, de imediato, a instauração de sistema de cursos pós-graduados: 1) formar professorado competente que possa atender à expansão quantitativa do nosso ensino superior garantindo, ao mesmo tempo, a elevação dos atuais níveis de qualidade; 2) estimular o desenvolvimento da pesquisa científica por meio da preparação adequada de pesquisadores; 3) assegurar o treinamento eficaz de técnicos e trabalhadores intelectuais do mais alto padrão para fazer face às necessidades do desenvolvimento nacional em todos os setores.

# CONCEITO DE PÓS-GRADUAÇÃO

Assim concebida a pós-graduação, e reconhecida sua fundamental importância para a formação universitária, vemos que constitui regime especial de cursos cuja natureza devemos precisar.

Em primeiro lugar impõe-se distinguir entre pós-graduação sensu stricto e sensu lato. No segundo sentido a pós-graduação, conforme o próprio nome está a indicar, designa todo e qualquer curso que se segue à graduação. Tais seriam, por exemplo, os cursos de especialização que o médico, nos Estados Unidos, deve freqüentar a fim de poder exercer uma especialidade da Medicina. Embora pressupondo a graduação esses e outros cursos de especialização, necessariamente, não definem o campo da pós-graduação sensu stricto.

Normalmente os cursos de especialização e aperfeiçoamento tem objetivo técnico profissional específico sem abranger o campo total do saber em que se insere a especialidade. São cursos destinados ao treinamento nas partes de que se compõe um ramo profissional ou científico. Sua meta, como assinala o Conselheiro Clóvis Salgado em sua indicação, é o domínio científico e técnico de uma certa e limitada área do saber ou da profissão, para formar o profissional especializado.

Mas, a distinção importante está em que especialização e aperfeiçoamento qualificam a natureza e destinação específica de um curso, enquanto a pós-graduação, em sentido restrito, define o sistema de cursos que se superpõe à graduação com objetivos mais amplos e aprofundados de formação científica ou cultural. Cursos pós-graduados de especialização ou aperfeiçoamento podem ser eventuais, ao passo que a pósgraduação em sentido próprio é parte integrante do complexo universitário, necessária à realização de fins essenciais da universidade. Não se compreenderia, por exemplo, a existência da universidade americana sem o regime normal de cursos pós-graduados, sem a Graduate School, como não se compreenderia universidade européia sem o programa de doutoramento.

Certamente a pós-graduação pode implicar especialização e operar no sertor técnico profissional. Mas neste caso a especialização é sempre estudada no contexto de uma área completa de conhecimentos e quando se trata do profissional o fim em vista é dar ampla fundamentação científica à aplicação de uma técnica ou ao exercício de uma profissão.

Existe, ainda, outra característica não menos importante. Se, em certos casos, a especialização pode ter caráter regular e permanente, como sucede no campo da Medicina, seus cursos apenas oferecem certificado de eficiência ou aproveitamento que habilita ao exercício de uma especialidade profissional, e que poderão ser obtidos até mesmo em instituições não universitárias, ao passo que a pós-graduação sensu stricto confere grau acadêmico, que deverá ser atestado de uma alta competência científica em determinado ramo do conhecimento, sinal de uma autêntica scholarship.

Em resumo, a pós-graduação sensu stricto apresenta as seguintes características fundamentais: é de natureza acadêmica e de pesquisa e mesmo atuando em setores profissionais tem objetivo essencialmente científico, enquanto a especialização, via de regra, tem sentido eminentemente prático-profissional; confere grau acadêmico e a especialização concede certificado; finalmente a pós-graduação possui uma sistemática formando estrato essencial e superior na hierarquia dos cursos que constituem o complexo universitário. Isto nos permite apresentar o seguinte conceito de pós-graduação sensu stricto: o ciclo de cursos regulares em segmento à graduação, sistematicamente organizados, visando desenvolver e aprofundar a formação adquirida no âmbito da graduação e conduzindo à obtenção de grau acadêmico.

### UM EXEMPLO DE PÓS-GRADUAÇÃO: A NORTE AMERICANA

Sendo, ainda, incipiente a nossa experiência em matéria de pós-graduação, teremos de recorrer inevitavelmente a modelos estrangeiros para criar nosso próprio sistema. O importante é que o modelo não seja objeto de pura cópia, mas sirva apenas de orientação. Atendendo ao que nos foi sugerido pelo aviso ministerial, tomaremos como objeto de análise a pós-graduação norte-americana, cuja sistemática já provada por uma longa experiência tem servido de inspiração a outros países. Vale assinalar que na Inglaterra, recentemente, o já famoso Robbins Report, que estudou as condições de expansão e aperfeicoamento do ensino superior britânico, não hesitou em recomendar às universidades britânicas o uso de certas técnicas e processos da pós-graduação norte-americana.

Nos Estados Unidos a pós-graduação constitui o sistema de cursos que se seguem ao bacharelado conferido pelo college, normalmente coordenados pela Escola de Pós-Graduação (Graduate School ou Graduate Faculty, como é designada pela Universidade de Columbia) e com o poder de conferir os graus de Mestre (M. A. ou M. S.) e de Doutor (Ph. D., Philosophiae e Doctor).

Mestrado e Doutorado. Mestrado e doutorado representam dois níveis de estudos que, se hierarquizam. Distinguem-se o doutorado de pesquisas, o Ph. D. que é o mais importante dos graus acadêmicos conferidos pela universidade norte-americana, e os doutorados profissionais, como por exemplo, Doutor em Ciências Médicas, Doutor em Engenharia, Doutor em Educação, etc. O Mestrado tanto pode ser de pesquisa como profissional. O tipo mais comum é o Mestre das Artes (Master of Arts), expressão que é uma sobrevivência medieval, onde Artes designava as matérias constitutivas do trivium a quadrivium, isto é, as disciplinas literárias e científicas, conteúdo da Faculdade das Artes.

Embora hierarquizados, são dois graus relativamente autônomos, isto é, o Ph. D. não exige necessariamente o M. A. como requisito indispensável. Existe universidade, como a de Princeton, cuja Graduate School opera quase que exclusivamente com programa de doutorado. Em certas profissões, como a de Medicina, não se verifica o mestrado, nesse ponto diferente da Inglaterra onde ocorre o mestrado em Cirurgia. Numa mesma Universidade há Departamentos que não trabalham com programas de mestrado. Na Graduate Faculty da Universidade de Columbia, por exemplo, existe o Doutorado em Anatomia, Bioquímica, Farmacologia, Patologia, Fisiologia, Microbiologia, todas como se vê, matérias do ciclo básico de Medicina.

O título de Mestre, peculiar às universidades americanas e britânicas tem sua origem, como grau acadêmico na Universidade Medieval. Com efeito, na Idade Média chamavam-se Mestres todos os licenciados que faziam parte da corporação dos professores em todas as Faculdades, com exceção da Faculdade de Direito (Decreto ou Civil) onde os professores se intitulavam doutores. O licenciado adquiria o título de Mestre no ato solene da inceptio, pelo qual era recebido na corporação dos mestres com todos os direitos e privilégios. Na verdade, segundo nos diz Rashdall em seu livro The Universities of Europe in the Middle Ages, vol. I, na universidade medieval os três títulos, mestre, doutor e professor eram absolutamente sinônimos. Para o fim da idade Média os professores da Faculdades, ditas superiores, tendeu a assumir o título de Doutor em substituição ao de Mestre, ficando este para a Faculdade das Artes.

Após o Renascimento, com as transformações sofridas pela universidade, o grau de Mestre tende a desaparecer nas instituições européias, sendo conservado até hoje, no mundo anglo-saxônico. Em Oxford e Cambridge o grau de Mestre das Artes é concedido sem qualquer exame a todo aquele que haja obtido o grau de Bacharel numa destas Universidades e tenha seu nome nos livros de uma sociedade (isto é, tenha pago as taxas correspondentes da Universidade ou de um Colégio) por um prazo de vinte e um período de estudos. Nas Universidade escocêsas o M. A. é o grau concedido ao término do curso de graduação. Nos Estados Unidos, por força da influência inglesa permaneceu o grau de Mestre, sendo, por muito tempo, conferido sem maiores exigências no fim da graduação, como era o caso do chamado Masters Degree in cursu. Pelos fins do século passado, com a instituição do doutorado segundo o modelo germânico, foi reformulado o M. A. para obtenção do qual se exigem, cursos e exames, tornando-se ele um grau inferior ao Ph. D.

Ultimamente, segundo acentua Walter S. Eells no seu livro Degrees in Highes Education, muito se tem discutido sobre a significação e valor do Mestrado. Os relatórios das Associações de Escolas de Pós-Graduação tem se ocupado do problema recomendando a revitalização do grau de Mestre. Discute-se por exemplo, se o M. A. é um grau final, com autonomia funcional ou apenas uma etapa no caminho para o Ph. D.; se é importante apenas para a formação do professor do ensino secundário ou também para o professor do College; se deve exigir-se para o mestrado uma tese e ser aumentada sua duração.

O Mestrado adquire significação própria como grau terminal para aqueles que desejando aprofundar a formação científica ou profissional recebida nos cursos de graduação, não possuem vocação ou capacidade para a atividade de pesquisa que o Ph. D. deve ser o atestado. Assim, em Johns Hopkins, no Departamento de Física, embora ordinariamente sejam aceitos apenas candidatos ao doutorado, admite-se mudança de programa para o M. A. se, por qualquer razão, o estudante se julga incapaz de completar os estudos necessários ao Ph. D. Nos Estados Unidos o grau de Mestre é de grande utilidade como sinal de competência profissional, a exemplo do que ocorre com o Mestrado em Engenharia, Arquitetura ou Ciências da Administração Pública ou de Empresas. É importante igualmente para o magistério secundário, sobretudo porque em muitos Estados o Mestrado é garantia de melhor remuneração. No ensino superior é de menor valia, pois o Ph. D. é título necessário para o acesso na carreira de professor universitário. Dificilmente se poderia atingir o posto de Professor Associado e, muito menos, de Professor sem o doutorado. De qualquer modo o Mestrado se justifica como grau autônomo por ser um nível da pós-graduação que proporciona maior competência científica ou profissional para aqueles que não desejam ou não podem dedicar-se à carreira científica.

Duração de cursos e métodos empregados. O doutorado norte-americano representa muito mais que a defesa de uma tese. Doutorado e Mestrado são o resultado de estudos regulares e rigorosos em determinado campo do saber podendo prolongar-se por tempo maior do que o necessário à graduação. Teoricamente se requer um ano para o M. A. e dois anos para o Ph. D.. Na realidade essa duração principalmente no caso do doutorado, pode estender-se por vários anos conforme a capacidade do aluno e a natureza da matéria. Em geral exige-se um ano acadêmico de residência para ambos os graus. Por este ano de residência entende-se a freqüência regular aos cursos pós-graduados com a obtenção dos respectivos créditos. Muitas vezes determina-se o limite máximo de duração dos estudos. Assim, a Universidade de Columbia exige que o candidato apresente a tese de doutorado dentro do prazo de sete anos, admitindo-se exceções em circunstancias especiais quando recomendadas pelo Departamento.

Estudo publicado em 1.951 revelou que, de 20.000 candidatos que obtiveram o Ph. D. em ciências de 1.936 a 1.948, o tempo médio decorrido entre o Bacharelado e o grau de Doutor foi de 6,2 anos, com a metade dos graduados dispendendo de 5 a 6 anos cada um. A média de idade em que receberam o grau foi de 30,5 anos, variando de 19 a 65 anos.

Em geral, segundo esclarece Walter C. Eells, após o candidato ao Ph. D. haver completado dois anos de estudo em residência e escolhido o tema da tese, por motivos econômicos abandona o tempo integral, freqüentando cursos de verão ou períodos irregulares até a conclusão de tese.

Quanto à maneira de se processarem os cursos, aos métodos de instrução e às condições estabelecidas para a obtenção do grau, notam-se sensíveis variações de universidade para universidade e, até mesmo, de departamento para departamento na mesma instituição. Todavia, apesar de grande diversidade de métodos e requisitos é possível falar-se de uma sistemática comum. Característica fundamental da pósgraduação norte-americana é que o candidato ao Mestrado e ao Doutorado, além da tese, dissertação ou ensaio, deverá seguir certo número de cursos, participar de seminários e trabalhos de pesquisas, e submeter-se a uma série de exames, incluindo-se as provas de língua estrangeira.

Entende-se, por outro lado, que a pós-graduação, por sua natureza, implica rigorosa seletividade intelectual, estabelecendo-se requisitos de admissão tanto mais severos quanto mais alto é o padrão da universidade. E, uma vez admitido, o candidato enfrentará rigorosos exames eliminatórios, exigindo-se dele intenso trabalho intelectual ao longo do curso. Como faz questão de acentuar a universidade Jonhs Ropkins, a pós-graduação de modo algum pode ser considerada educação de massa. Daí a filtragem dos candidatos. A Universidade de Princeton, por exemplo, dos dois mil pedidos de inscrição que lhe chegam anualmente, não aproveita mais do que trezentos e cinqüenta.

Normalmente os cursos de Mestrado e Doutorado compreendem uma Área de concentração (major) à escolha do candidato e matérias conexa (minor). No caso do Ph. D. a exigência da tese é universal, enquanto para o M. A. ora se requer uma dissertação, memória ou ensaio, ora se consideram suficientes os exames prestados.

Os processos de aprendizagem se caracterizam pela grande flexibilidade atribuindo-se ao candidato larga margem de liberdade na seleção dos cursos embora assistidos e orientados por um diretor de estudos. São utilizados de preferência métodos, tais como seminários, programas de pesquisa, trabalhos de laboratórios, etc., que visem estimular a iniciativa criadora do aluno. O método de instrução, por excelência, nestes cursos, principalmente na área das humanidades e ciências sociais, é o seminário. O propósito dos seminários, considerados coletivamente, é investigar um determinado tópico, combinando amplitude e profundidade e possibilitando ao aluno participação ativa no desenvolvimento dos temas. De qualquer modo, o que se tem em vista nos cursos de pós-graduação é menos fazer o candidato absorver passivamente conhecimentos já feitos, do que desenvolver sua capacidade criadora e juízo crítico, levando-o a exercer, por si mesmo ou em colaboração com mestre, a atividade de pesquisa.

Para melhor ilustração, usaremos de um exemplo tirado de nossa especialidade descrevendo, em suas linhas gerais, os requisitos necessários ao M. A. e Ph. D. em filosofia, na Universidade de Chicago. Aliás, nesta Universidade o estudante tem a escolha entre dois M. A. de Filosofía: um M. A. especializado, para aquele que tem a intenção de dedicar-se à Filosofia e projeta preparar, em seguida, o doutorado; e um M. A. de caráter geral destinado principalmente aos candidatos que tem o propósito de aplicar os seus conhecimentos filosóficos a domínio e problemas outros que os da Filosofia propriamente dita.

Para obter o M. A. especializado em Filosofia o aluno deve submeter-se a três exames, aos quais se acrescenta a prova de língua estrangeira: a) um exame preliminar eliminatório sobre quatro domínio da Filosofia, indicados pelo Departamento; b) um grande exame sobre o domínio de opção; c) um exame sobre campo conexo estranho à Filosofia. No que se refere ao Ph. D., o candidato além das provas que verifiquem sua competência de leitura em duas línguas estrangeiras, deve submeter-se a: a) um exame preliminar obrigatório escrito sobre quatro domínios da Filosofía estabelecidos pelo Departamento, assim como sobre a obra de um filósofo escolhido pelo candidato de acordo com o seu diretor de estudos; b) um grande exame (comprehensive examination) em três partes: prova escrita sobre a especialidade de opção, prova oral sobre a história da Filosofía e prova escrita sobre o domínio conexo; c) um exame oral final sobre o assunto de que

trata a tese de doutorado e o campo em que se situa. Para o M. A. especializado exige-se dissertação que demonstre aptidão para a pesquisa; para o M. A. geral basta um ensaio "organizando e interpretando dados relativos a um problema geral". "Quanto ao Ph. D. é necessário o preparo de tese que constitui "contribuição de conhecimentos novos sobre um tema aprovado pelo Departamento".

De certo que esses requisitos e métodos de estudo variam em maior ou menor medida entre os Departamentos afim de atender, principalmente, às peculiaridades de cada ramo de conhecimentos. Todavia, apesar da diversidade de processos, existe uma sistemática da pós-graduação norte-americana que compreende, em sua essência, duração mínima de residência, cursos regulares, exames parciais e gerais, incluindo línguas estrangeiras, além da tese, quando se trata do Ph. D., resultado de pesquisa e devendo apresentar contribuição nova para o saber.

O mérito do sistema, especialmente reconhecido pelo Robins Report, está em que a pós-graduação não se limita apenas ao preparo de uma tese doutoral ou uma dissertação de mestrado. Compreende uma série de cursos a que está obrigado o aluno, cobrindo ampla extensão do campo de conhecimento escolhido. Tratase, portanto, de treinamento intensivo com o objetivo de proporcionar sólida formação científica, encaminhando-se o candidato ao trabalho de pesquisa de que a tese será a expressão. Essa organização sistemática da pós-graduação tem ainda a vantagem de oferecer o máximo de assistência e orientação ao aluno em seus estudos, sem prejuízo de liberdade de iniciativa que lhe é essencial.

#### A PÓS-GRADUAÇÃO NA LEI DE DIRETRIZES E BASES

Admitida a doutrina da pós-graduação cujos princípios apenas delineamos, passemos agora ao estudo do problema à luz da Lei de Diretrizes e Bases.

Se considerarmos o destaque especial que a Lei concede à pós-graduação ao classificar os diferentes tipos de cursos superiores, podemos afirmar que a doutrina aqui exposta corresponde à intenção do texto legal. É o que pretendemos mostrar com a análise do art. 69 onde se distingue três grandes categorias de cursos:

> a) – de graduação, abertos à matricula de candidatos que hajam concluído o ciclo colegial ou equivalente, e obtido classificação em concurso de habilitação;

> b) - de pós-graduação, abertos à matrícula de candidatos que hajam concluído o curso de graduação e obtido o respectivo diploma;

> c) – de especialização, aperfeiçoamento e extensão, ou quaisquer outros, a juízo do respectivo instituto de ensino abertos a candidatos com o preparo e os requisitos que vierem a ser exigidos.

O dispositivo legal, como se vê, não chega a determinar a natureza da pós-graduação. Se por um lado, essa indefinição que corresponde ao próprio espírito da lei, representa fator positivo ao dar margem à iniciativa criadora das universidades, doutra parte tem gerado certa confusão, por nos faltar tradição e experiência na matéria. Daí a necessidade de uma interpretação oficial capaz de definir a natureza da pósgraduação a que se refere a letra b do art. 69 e que sirva de balizamento para a organização dos cursos pósgraduados. A exegese do artigo poderá discernir elementos básicos que nos permitem determinar o conceito legal.

Em primeiro lugar, destaca-se o fato importante de que a pós-graduação é mencionada em alínea especial, como categoria própria, a maneira de espécie de que o gênero é o curso, existe assim uma diferença específica entre a pós-graduação e os cursos de especialização e aperfeiçoamento. Isto nos autoriza a pensar que a lei considerou a pós-graduação sensu stricto tal como a definimos nesse trabalho.

Em segundo lugar, corroborando essa interpretação, é significativo que a lei estabelece expressamente requisito de matrícula para os cursos de pós-graduação, deixando os de especialização, aperfeiçoamento e extensão ao critério dos estabelecimentos. Assim como a conclusão do ciclo colegial ou equivalente é o requisito indispensável à matriculas nos cursos de graduação, o diploma destes últimos é requisito imprescindível para a matrícula em cursos pós-graduados. E desde que a lei não exige diploma de graduação para os cursos da alínea c segue-se que nem toda especialização é necessariamente curso pósgraduado. É possível, por exemplo, pensar-se numa especialização de nível superior para técnicos de grau médio. Por outro lado, ainda que a especialização pressuponha expressamente o diploma de graduação ela não constitui, só por isso, pós-graduação em sentido estrito.

Outro ponto digno de nota é que a lei ao tratar de cursos de graduação e pós-graduação fala de matrícula, usando para ambos os casos da mesma expressão: "abertos (os cursos) à matrícula de candidatos

que hajam concluído...". Com referência aos cursos da alínea c limita-se a dizer simplesmente: "abertos a candidatos...", omitindo a palavra matrícula. Não se pode considerar essa omissão como fortuita e, portanto, irrelevante. Com efeito, o fato de figurar a palavra matrícula toda vez que o artigo se refere aos cursos de graduação e pós-graduação e omitindo nos casos dos cursos da alínea c, para os quais não se exige qualquer requisito, denota uma intenção especial da lei. Como bem ressaltou o Conselheiro Clóvis Salgado em sua indicação, quando a lei fala da matrícula para pós-graduação dá a entender que se trata de cursos regulares. Vê-se desse modo que a lei estabelece uma certa paridade, quanto ao caráter sistemático dos cursos, entre a graduação e a pós-graduação. Poderia observar-se que não requer além do diploma de graduação, nenhuma prova de habilitação aos cursos pós-graduados. Mas daí não se infere que os estabelecimentos figuem impedidos de fixar critérios de seleção pois, segundo foi visto, a pós-graduação por sua própria natureza implica alta seletividade intelectual. Muito acertadamente deixou a lei que as escolas, conforme os casos concretos, decidissem da conveniência e da forma de seleção.

Desta breve análise do art. 69 podemos concluir, com fundamento, que a intenção da lei foi atribuir status especial à pós-graduação, distinguindo-a dos cursos de simples especialização. Se esta interpretação é exata parece-nos legítimo aplicar-se aos cursos de que trata a alínea b o conceito que formulamos de pósgraduação sensu stricto, isto é, o sistema de cursos regulares que se superpõe à graduação, visando desenvolver, em amplitude e profundidade, os estudos feitos nos cursos de graduação e conduzido à obtenção de grau acadêmico.

Mas, se o Conselho, interpretando a lei no uso de suas atribuições, pode definir oficialmente a pósgraduação, faltar-lhe-ia, por enquanto, competência como já acentuamos de início, para fazer a regulamentação geral dos cursos pós-graduados. Somente cabe-lhe regulamentar o curso de pós-graduação capaz de assegurar privilégio para o exercício de profissão liberal, nos termos do art. 70. Isto significa que, no atual regime da Lei de Diretrizes e Bases, qualquer estabelecimento, universidade ou faculdade isolada, poderia instalar cursos de pós-graduação conferindo grau, na forma da definição proposta pelo Conselho, mas sem depender, para isso da autorização ou reconhecimento. Tal é a situação dos cursos pós-graduados na Lei de Diretrizes e Bases.

### A PÓS-GRADUAÇÃO E O ESTATUTO DO MAGISTÉRIO

Com a promulgação do Estatuto do Magistério, o Conselho dispõe, agora, de poderes para submeter os cursos pós-graduados a uma certa regulamentação.

É certo que o Estatuto não confere privilégio a esses cursos para o exercício do magistério. Ora, sem conferir privilégio não seria o caso de invocar o art. 70 da L.D.B. para submeter os cursos pós-graduados à regulamentação. Todavia, entendemos que a competência atribuída ao Conselho para definir esses cursos e determinar-lhes as características, outorga-lhe, ao mesmo tempo, certo poder para regulamentá-los. Doutra forma como o Conselho poderia ter segurança de que os estabelecimentos seguem as características fixadas? O controle dos cursos poderá ser feito por meio de reconhecimento, pelo menos à maneira de acreditation. O reconhecimento, ou qualquer outro meio de controle que venha disciplinar o processo de implantação dos cursos de pós-graduação, parece-nos de todo indispensável se considerarmos as condições de funcionamento de nossas escolas superiores. A ser criada indiscriminadamente, a pós-graduação, na maioria dos casos, se limitará a repetir a graduação, já de si precária, com o abastardamento inevitável dos graus de Mestre Doutor.

O simples fato de que um estabelecimento tenha seus cursos de graduação reconhecidos, não significa que se encontra realmente habilitado para instituir a pós-graduação. Por isso mesmo, se quisermos evitar que a pós-graduação brasileira - essencial à renovação de nossa universidade seja aviltada em seu nascedouro, devemos estabelecer não somente princípios doutrinários mas critérios operacionais e normas que dirijam e controlem sua implantação e desenvolvimento. Daí a necessidade de que os cursos de pós-graduação sejam reconhecidos pelo Conselho.

Propõe o Sr. Ministro que a pós-graduação seja prerrogativa das Universidades e que apenas em condições excepcionais venha a ser permitida aos estabelecimentos isolados mediante autorização do Conselho. Considerada a proposta do ponto de vista legal, verifica-se que, tanto na Lei de Diretrizes e Bases como no Estatuto do Magistério nenhum dispositivo existe que autoriza restringir a pós-graduação às universidades. O caput do art. 69 é bastante claro quando dispõe que podem ser ministrados nos estabelecimentos de ensino superior os cursos por ele discriminados, isto é, de graduação, pós-graduação, etc. Por outro lado, se é verdade que em muitos setores da pesquisa científica somente a Universidade possui recursos, em pessoal e equipamento, para desenvolver com eficiência programas de pós-graduação, noutras

áreas é perfeitamente admissível que uma faculdade isolada possa manter cursos pós-graduados. A faculdade de filosofia, por exemplo, que abrange todos os setores da ciências e das letras, e que operando com todos os seus cursos é uma espécie de universidade, estaria teoricamente em condições de atuar satisfatoriamente no campo da pós-graduação. E se submetermos os cursos pós-graduados ao reconhecimento do Conselho poderá ele fixar normas para o funcionamento desses cursos, cabendo verificar em cada caso se o estabelecimento, universidade ou faculdade isolada, apresenta as condições exigidas.

#### DEFINIÇÃO E CARACTERÍSTICAS DO MESTRADO E DOUTORADO

Cabe nos agora, atendendo à solicitação do Sr. Ministro e, ao que determina o Estatuto do Magistério, definir e fixar as características dos cursos de Mestrado e Doutorado.

Entendemos que se trata de caracterizar estes cursos em seus aspectos fundamentais, evitando-se estabelecer padrões rígidos que viessem prejudicar a flexibilidade essencial à toda pós-graduação. Daríamos apenas as balizas mestras dentro das quais a estruturação dos cursos pode sofrer variações em função das peculiaridades de cada setor de conhecimento e da margem de iniciativa que se deve atribuir à instituição e ao próprio aluno na organização de seus estudos.

Em primeiro lugar, de acordo com a doutrina exposta nesse parecer, propomos o escalonamento da pós-graduação em dois níveis: mestrado e doutorado, não obstante certas objeções, surgidas, entre nós, contra o título de Mestre. A alegação, tantas vezes invocada, de que esse título não faz parte de nossa tradição de ensino superior não nos parece constituir razão suficiente para ser rejeitado. A verdade é que em matéria de pós-graduação ainda estamos por criar uma tradição. E, se a pós-graduação deve ser estruturada em dois ciclos, como a experiência anglo-americana demonstra e a própria natureza desses estudos aconselha não vemos porque teriamos escrúpulo em adotar a designação de Mestre se, como bem acentuou o Conselheiro Rubens Maciel não dispomos de outro nome que a substitua. Aliás, algumas de nossas instituições já vem adotando, com êxito, o título de Mestre para designar o grau acadêmico correspondente ao primeiro nível da pós-graduação.

Seguindo-se o critério de maior flexibilidade, em vez de duração uniforme e invariável julgamos mais adequado fixar duração mínima em termos de ano letivo. Com base na experiência estrangeira podemos determinar o mínimo de um ano para o mestrado e dois para o doutorado. O programa de estudos compreenderá um elenco variado de matérias afim de que o aluno possa exercer opção orientado pelo diretor de estudos.

Em sua área de concentração o candidato escolherá certo número de matérias, complementada por outra ou outras escolhidas em campo conexo. O total de estudos exigidos para completar o curso poderá ser avaliado em créditos ou unidades equivalentes. Sistema, que aliás, já vem sendo adotado no curso de mestrado mantido pelo Instituto de Química da Universidade do Brasil. Neste curso requer-se um mínimo de 30 créditos, correspondendo o crédito a cada 17 horas de aulas teóricas ou equivalentes. Por não existir ainda unidade de crédito convencionada para nosso ensino superior deixamos de empregar esse critério de avaliação. Mas, considerando-se que na pós-graduação se há de conceder ao aluno certa margem de tempo para os seus estudos e trabalhos de pesquisas individuais, calculamos que seria suficiente, para o mestrado e doutorado, o total de 360 a 450 horas de trabalhos escolares, aulas, seminários ou atividades de laboratórios, por ano letivo.

O programa de estudo comportará duas fases. A primeira fase compreende principalmente a frequência às aulas, seminários culminando com um exame geral que verifique o aproveitamento e a capacidade do candidato. No segundo período o aluno se dedicará mais à investigação de um tópico especial da matéria de opção, preparando a dissertação ou tese que exprimirá o resultado de suas pesquisas.

Embora o mestrado e o doutorado represente um escalonamento da pós-graduação, esses cursos podem ser considerados como relativamente autônomos. Isto é, o mestrado não constitui obrigatoriamente requisito prévio para inscrição no curso de doutorado. É admissível que em certos campos do saber ou da profissão se oferecam apenas programas de doutorado. De qualquer modo, seguindo tradição generalizada em todos os países, não se aconselharia a instituição do mestrado em Medicina.

Outro ponto importante é a determinação dos tipos de doutorado e respectiva designação, recomendando-se certa sistemática e uniformidade dos graus. É comum se distinguirem os graus acadêmicos ou de pesquisa e os graus profissionais. Nos Estados Unidos, conforme vimos, o doutorado de pesquisa é o Ph. D.., ou seja, Philisophiae Doctor, segundo o modelo germânico e que se aplica a qualquer setor de conhecimento. Assim temos o Ph. D. em Física, Sociologia, Letras, Biologia, etc. ou em Filosofía propriamente dita. Na França cobrindo toda área das ciências e Humanidades, temos o Docteur ès Sciences e o Docteur ès Lettres equivalendo às matérias estudadas, respectivamente, na Faculté des Sciencies e na Faculté des Lettres ( hoje Faculté des Lettres et Sciencies Humaines). Na Alemanha, além do Dr. Philosophiae relativo às diversas seções da Faculdade de Filosofia, existe o Dr. Rerum Naturalium, que abrange o campo das ciências naturais ou exatas, o Dr. Rerum Politicarum, que compreende o campo das ciências sociais e econômicas, além dos diversos doutorados relativos às profissões liberais tradicionais.

Se atendermos a que a nossa Faculdade de Filosofia cobre todo o campo das ciências e das letras e tem como um de seus objetivos essenciais a formação de pesquisadores, poderíamos adotar a expressão Ph.D. para designar o doutorado de pesquisa. Neste caso entende-se que a pós-graduação de pesquisas ou acadêmica seria objeto de uma coordenação central incluindo as disciplinas científicas ou literárias do ciclo básico das faculdades profissionais. Os problemas intrincados e insolúveis de classificação dos diferentes tipos de conhecimento aconselhariam a solução cômoda do Ph. D. Considerando-se, todavia, que esse título não teria ressonância em nosso ambiente universitário, havendo já universidades como a de São Paulo, onde se concede regularmente o doutorado em ciências, é preferível não adotar o Ph. D. A dicotomia doutor em ciências e doutor em letras suscita várias dificuldades quanto à inclusão de certas matérias em qualquer uma dessas categorias, desde que não possuímos a tradição francesa das duas faculdades de ciências e de letras. Poderíamos acrescentar um terceiro campo, o das ciências humanas, que também não estaria ao abrigo de toda objeção em matéria de classificação das ciências. Como é possível lograr-se uma classificação sistemática livre de qualquer objeção sugerimos que o doutorado seja articulado com as quatro grandes áreas seguintes: Letras, Ciências Naturais, Ciências Humanas e Filosofia. Quanto aos doutorados profissionais, teriam a designação do curso correspondente como, por exemplo, Doutor em Engenharia, Doutor em Medicina, etc.

No que concerne ao Mestrado deparam-se-nos idênticas dificuldades. Seria de todo inconveniente adotar a expressão Mestre das Artes (M. A.) uma vez que o termo Artes perdeu, entre nós, a significação primitiva de artes liberais, isto é, o conjunto das disciplinas científicas e literárias que formavam o conteúdo da Faculdade das Artes da Universidade Medieval. Justifica-se o uso da expressão nos Estados Unidos e na Inglaterra porque ainda hoje, nestes países, se conserva a denominação, de origem medieval, de Colégio das Artes Liberais e Faculdades das Artes. Para evitar maiores complicações propomos que o mestrado seja qualificado pela denominação do curso, área ou matéria correspondente.

A luz da doutrina aqui exposta sobre a natureza e processos da pós-graduação, podemos formular as seguintes conclusões sobre as características fundamentais dos cursos pós-graduados correspondentes aos dois níveis:

- 1) A pós-graduação de que trata a alínea b do art. 69 da Lei de Diretrizes e Bases é constituída pelo ciclo de cursos regulares em seguimento à graduação e que visam a desenvolver e aprofundar a formação adquirida nos cursos de graduação e conduzem à obtenção de grau acadêmico.
- A pós-graduação compreenderá dois níveis de formação: Mestrado e Doutorado. Embora  $2)$ hierarquizados, o mestrado não constitui condição indispensável à inscrição no curso de doutorado.
- $3)$ O mestrado pode ser encarado como etapa preliminar na obtenção do grau de doutor ou como grau terminal.
- O doutorado tem por fim proporcionar formação científica ou cultural ampla e aprofundada,  $4)$ desenvolvendo a capacidade de pesquisa e poder criados nos diferentes ramos do saber.
- O doutorado de pesquisa terá a designação das seguintes áreas: Letras, Ciências Naturais,  $5)$ Ciências Humanas e Filosofía; os doutorados profissionais se denominam segundo os cursos de graduação correspondentes. O mestrado será qualificado pelo curso de graduação, área ou matéria a que se refere.
- 6) Os cursos de mestrado e doutorado devem ter a duração mínima de um e dois anos respectivamente. Além do preparo da dissertação ou tese, o candidato deverá estudar certo número de matérias relativas à sua área de concentração e ao domínio conexo, submeter-se a exames parciais e gerais, e provas que verifiquem a capacidade de leitura em línguas estrangeiras. Pelo menos uma para o mestrado e duas para o doutorado.
- 7) Por área de concentração entende-se o campo específico de conhecimento que constituirá o objeto de estudos escolhido pelo candidato, e por domínio conexo qualquer matéria não pertencente àquele campo, mas considerada conveniente ou necessária para completar sua formação.
- 8) O estabelecimento deve oferecer um elenco variado de matérias a fim de que o candidato possa exercer sua opção. As matérias, de preferência, serão ministradas sob a forma de cursos monográficos dos quais, seja em preleções, seja em seminários, o professor desenvolverá, em profundidade, um assunto determinado.
- Do candidato ao Mestrado exige-se dissertação, sobre a qual será examinado, em que revele  $9)$ domínio do tema escolhido e capacidade de sistematização; para o grau de Doutor requer-se defesa de tese que represente trabalho de pesquisa importando em real contribuição para o conhecimento do tema.
- 10) O programa de estudos do Mestrado e Doutorado se caracterizará por grande flexibilidade, deixando-se ampla liberdade de iniciativa ao candidato que receberá assistência e orientação de um diretor de estudos, constará o programa, sobretudo, de seminários, trabalhos de pesquisa, atividades de laboratório com a participação ativa dos alunos.
- 11) O mesmo curso de pós-graduação poderá receber diplomados provenientes de cursos de graduação diversos, desde que apresentem certa afinidade. Assim, por exemplo, ao mestrado ou doutorado em Administração Pública poderiam ser admitidos bacharéis em Direito ou Economia; em Biologia, Médicos ou diplomados em História Natural.
- 12) Para matrícula nos cursos de pós-graduação, além do diploma do curso de graduação exigido por lei, as instituições poderão estabelecer requisitos que assegurem rigorosa seleção intelectual dos candidatos. Se os cursos de graduação devem ser abertos ao maior número, por sua natureza, a pós-graduação há de ser restrita aos mais aptos.
- 13) Nas Universidades a pós-graduação de pesquisa ou acadêmica deve ser objeto de coordenação central, abrangendo toda área das ciências e das letras, inclusive das que fazem parte do ciclo básico das faculdades profissionais.
- 14) Conforme o caso, aos candidatos ao doutorado serão confiadas tarefas docentes, sem prejuízo do tempo destinado aos seus estudos e trabalhos de pesquisa.
- 15) Aconselha-se que a pós-graduação se faça em regime de tempo integral, pelo menos no que se refere à duração mínima dos cursos.
- 16) Os cursos de pós-graduação devem ser aprovados pelo Conselho federal de Educação para que seus diplomas sejam registrados no Ministério da Educação e possam produzir efeitos legais. Para isso o Conselho baixará normas fixando os critérios de aprovação dos cursos.

(aa.) A. Almeida Júnior, Presidente da C. E. Su - Newton Sucupira, relator. - Clóvis Salgado, José Barreto Filho, Maurício Rocha e Silva, Durmeval Trigueiro, Alceu Amoroso Lima, Anísio Teixeira, Valnir Chagas e Rubens Maciel.

# **ANEXO II** – CTWS Leiden Ranking 2019

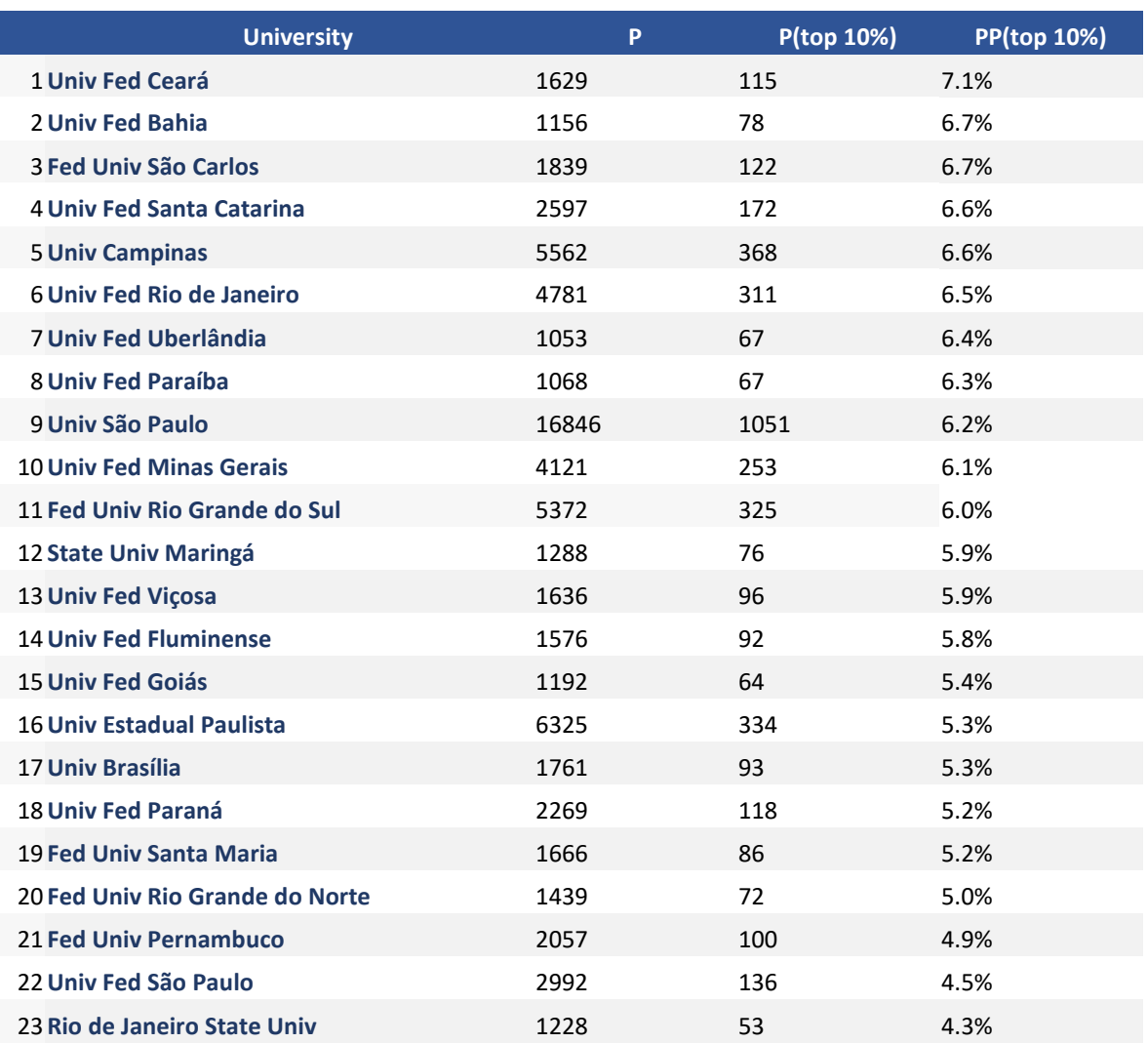

Fonte: Leiden Ranking is based on bibliographic data from the Web of Science database of Clarivate Analytics, Philadelphia, PA, USA. Disponível em:<http://www.leidenranking.com/ranking/2019/list>